## Programiranje <sup>1</sup>13. predavanje

Saša Singer

singer@math.hrweb.math.pmf.unizg.hr/~singer

PMF – Matematički odsjek, Zagreb

## Sadržaj predavanja

- **Q** Pretraživanje i sortiranje nizova (nastavak):
	- **Q** Pretraživanje sekvencijalno i binarno (ponavlj.).
	- Sortiranje izborom ekstrema Sortiranje izborom ekstrema — Selection sort.<br>Složenost sortiranja — općenito.
	-
	- Složenost Selection sorta.
	- Sortiranje zamjenama susj. elemenata Sortiranje zamjenama susj. elemenata — Bubble sort.<br>Složenost Bubble sorta.
	- **Q** Složenost Bubble sorta.
	- Sortiranje (sortiranim) umetanjemSortiranje (sortiranim) umetanjem — Insertion sort.<br>Složenost Insertion sorta.
	- **Q** Složenost Insertion sorta.
	- $\Omega$  Još o sortiranju i usporedba algoritama.
- Q Završni primjeri (ponavljanje za kolokvij): Zadatak 1, Zadatak 2.

## Informacije

Zadnji petak, 24. 1., sam isto "tu" od <sup>10</sup> sati  $\Omega$  i možete me "pitati" (u uredu sam, ili ispred faksa). Konzultacije od <sup>12</sup> sati, takoder, "rade" — slobodno dodete!

## Informacije — dogovor za usmeni, ocjene

Za eventualni usmeni (po želji/"kazni"):

pogledati obavijest na webu, uz rezultate kolokvija! Uobičajeno,

dogovor za usmeni je <sup>u</sup> vrijeme uvida (ne kasnije), a usmeni je nekoliko dana kasnije.

Više nema indeksa — pa nema ni upisa ocjena.

Ocjene šaljemo na upis u ISVU (studomat) nekoliko dana nakon uvida, <sup>a</sup> najkasnije dan nakon usmenih.

# Pretraživanje nizova (ponavljanje)

#### Sadržaj

**Q** Pretraživanje nizova (ponavljanje):

- Q Sekvencijalno pretraživanje.
- Q Složenost sekvencijalnog pretraživanja.
- $\Omega$  Binarno pretraživanje sortiranog niza.
- Q Složenost binarnog pretraživanja.

## Pretraživanje nizova (ponavljanje)

Problem pretraživanja — opća formulacija:

Treba provjeriti nalazi li se zadani element elt meduˇclanovima zadanog niza

 $x_0, x_1, \ldots, x_{n-1}.$ 

Drugim riječima, pitanje glasi:

postoji li indeks  $i \in \{0, \ldots, n\}$  $-1$ } takav da je $e$ elt  $=x_i.$ 

Ako niz nije sortiran, tj. <sup>u</sup> nizu vlada "nered", koristimo sekvencijalno pretraživanje ("jedan po jedan").

## Sekvencijalno pretraživanje — funkcija

```
Funkcija koja vraća odgovor:
```

```
int seq_search(int x[], int n, int elt)
\{int i;
    for (i = 0; i < n; ++i)if (x[i] == eIt)return 1;
    return 0;
}Koristimo "skraćenu" pretragu, bez varijable nasli.
```
## Sekvencijalno pretraživanje — složenost

Složenost pretraživanja mjerimo brojem usporedbi **○** "jednak", odnosno, "različit" (jer nema uređaja), i to samo u tipu za članove niza. Operacije na indeksima ne brojimo — njih ima podjednako mnogo kao <sup>i</sup> usporedbi. U najgorem slučaju, moramo provjeriti sve članove niza, tj.

broj usporedbi  $\leq n$ .

Ova mjera složenosti je dobra procjena za trajanje izvršavanja algoritma sekvencijalnog pretraživanja — oznaka  $T(n)$ . Zapis za trajanje:

#### $T(n) \in O(n).$

Značenje: trajanje, u najgorem slučaju, linearno ovisi o  $n$ .

#### Točno značenje zapisa složenosti

Točno matematičko značenje zapisa

 $T(n) \in O(f(n))$ 

za neke funkcije  $T$  i  $f$  (sa skupa  $\mathbb N$  u skup  $\mathbb R)$ :

Postoji konstanta  $c \in \mathbb{R}$  i postoji  $n_0 \in \mathbb{N}$ , takvi da, za svaki  $n\in\mathbb{N},$  vrijedi implikacija

$$
n \ge n_0 \implies T(n) \le c \cdot f(n).
$$

Prijevod: T raste sporije od "neka konstanta puta f", za sve dovoljno velike n.

Napomena. Često se piše  $T(n) = O(f(n))$ , što nije korektno, jer ova "jednakost" nije simetrična!

## Binarno pretraživanje

Ako je niz uzlazno ili silazno sortiran, tj. vrijedi

 $x_0 \leq x_1$  $1 \leq \cdots \leq x_{n-1}$ 1 ili  $x_0 \geq x_1$  $1 \geq \cdots \geq x_{n-1},$ 

potraga se može drastično ubrzati, tako da koristimo tzv.  $binarno\,\,{\rm pretra\check zivanje} \longrightarrow {\rm pretra\check zivanje} \,\,\, ``raspolavljanjem".}$ 

## Binarno pretraživanje — funkcija

```
Funkcija koja vraća odgovor ("skraćeni" oblik):
```

```
int binary_search(int x[], int n, int elt) {
    int 1 = 0, d = n - 1, i;
    while (1 \le d) {
        i = (1 + d) / 2;if (elt \langle x[i] \rangled = i - 1;
        else if (elt > x[i])
             1 = i + 1;elsereturn 1;
    }<br>}

return 0; }
```
### Binarno pretraživanje — složenost

Koliko traje najdulja potraga  $(=$ ako element nismo našli $)?$ nakon 1. podjele — duljina niza za potragu je  $\leq$  $\, n \,$  2nakon 2. podjele — duljina niza za potragu je ≤ $\, n \,$  4nakon  $k$ -te podjele — duljina niza za potragu je  $\leq$  $\, n \,$  $2^{k}$  .  $\operatorname{Zadnji}$  prolaz  $k$  smo napravili kad se prv<sup>i</sup> puta dogodi da je duljina pala strogo ispod1,tj. u prošlom koraku je duljina niza još bila  $\geq 1$ . Onda je  $\, n \,$  $2^{k}$  $< 1\,$ .<br>1  $\, n \,$  $_{\overline{2^{k-1}}} \geq 1.$ Dakle, za zadnji prolaz $k$ vrijedi  $2^k$ −1 $\frac{1}{2} \leq n < 2^k$ .

## Binarno pretraživanje — složenost (nastavak)

Složenost opet mjerimo brojem usporedbi, ali sada koristimo  $\Omega$  "manji (ili jednak)", odnosno, "veći (ili jednak)", jer imamo uredaj medu elementima <sup>i</sup> niz je sortiran po tomuredaju. Operacije na indeksima, opet, ne brojimo.

U najgorem slučaju, za broj raspolavljanja *k* vrijedi

 $2^k$ −1 $1 \leq n < 2^k$  , $k-1 \leq \log$ 2 $_2 n < k,$  $k = 1 + \lfloor \log_2 n \rfloor.$ 

Svako raspolavljanje ima <mark>najviše 2</mark> usporedbe, pa je

ili

broj usporedbi  $\leq 2 \cdot (1 + \lfloor \log_2 n \rfloor).$ 

## Binarno pretraživanje — složenost (nastavak)

Zapis za trajanje:

 $T(n) \in O(\log n).$ 

Značenje: trajanje, u najgorem slučaju, logaritamski ovisi o  $n$ .

Primjer. <sup>U</sup> sortiranom telefonskom imeniku <sup>s</sup> <sup>10</sup> 6 osoba,dovoljno je samo <sup>20</sup> raspolavljanja!

Zaključak: Sortiramo zato da bismo brže tražili!

## Sortiranje nizova

## Sadržaj

- Sortiranje nizova (polja):
	- Sortiranje izborom ekstrema Selection sort. Razne varijante Selection sorta.
	-
	- Sloˇzenost sortiranja op´cenito.
	- Složenost Selection sorta.
	- Sortiranje zamjenama susjednih elemenata Bubble sort.
	- **○** Poboljšana varijanta Bubble sorta.
	- Složenost Bubble sorta.
	- Sortiranje (sortiranim) umetanjem —Sortiranje (sortiranim) umetanjem — Insertion sort.<br>Složenost Insertion sorta.
	- **Q** Složenost Insertion sorta.
	- $\Omega$  Još o sortiranju i usporedba algoritama.

## Problem sortiranja nizova

 $Z$ adan je niz od  $n$  objekata

$$
x_0, x_1, \ldots, x_{n-1},
$$

koje možemo uspoređivati relacijom uređaja  $\leq$  ili  $\geq$ . Problem sortiranja niza:

Treba preurediti zadani niz — tako da članovi budu uzlazno ( $\nearrow$ ) poredani:  $x_0 \leq x_1 \leq \cdots \leq x_{n-1}$ , il silazno ( $\setminus$ ) poredani:  $x_0 \ge x_1 \ge \cdots \ge x_{n-1}$  $1 \leq \cdots \leq x_{n-1}$  $_1$ , ili  $1 \geq \cdots \geq x_{n-1}.$ 

Za "preuredivanje" niza spremljenog kao polje koristimo

zamjene članova niza, tj. njihovih vrijednosti:  $x_i \leftrightarrow x_j$ .

U nastavku, ako nije drugačije rečeno, pretpostavljamo da niz treba uzlazno sortirati.

## Sortiranje nizova izborom ekstrema

### Ideja: Koristimo usporedbe i zamjene elemenata <sup>u</sup> nizu.

- Dovedi najmanji element niza  $x_0, x_1, \ldots, x_{n-1}$  na njegovo pravo mjesto.
- To mjesto je prvo <sup>u</sup> cijelom nizu, pa je (nakon zamjene), nova vrijednost elementa  $x_0$ , upravo, najmanji element niza.
- Postupak ponovi na skraćenom (nesređenom) nizu  $x_1, \ldots, x_{n-1}$  (duljine za jedan manje, tj. n−1).
- Niz se "skraćuje" sprijeda.
- To ponavljamo sve dok ne "stignemo" na niz sa samo jednim elementom  $(x_n)$  $\mathbf{1})$  — taj je sigurno sortiran!

Naziv algoritma: "izbor " ekstrema −→ Selection sort.

## Sortiranje nizova izborom ekstrema (nastavak)

Na početku algoritma imamo nesređeni niz, tj. indeks prvog elementa <sup>u</sup> nesredenom dijelu je 0.

Algoritam uzlaznog sortiranja izborom ekstrema ima dva<br>"sredarna blaka" "gradevna bloka":

- Za  $i = 0$ , sve dok je  $i < n$ −1, ponavljaj:
	- U nesređenom dijelu niza (indeksi od *i* do *n* −<br>poimernij element 1) nadinajmanji element.
	- Najmanji element zamijeni s prvim elementom  $x_i$ <br>xespedances dijele nize (else reé pije ne indeksu i) nesređenog dijela niza (ako već nije na indeksu  $i$ ). Nakon ovog koraka, nesredeni dio niza se smanjio za 1, tj. prvi element nesređenog dijela sad ima indeks  $i+1$ .

## Sortiranje nizova izborom ekstrema (nastavak)

"Građevni blok": u nesređenom dijelu niza (od *i* do *n* − 1) nađi najmanji element (pogledati prošlo predavanje).

- Inicijalizacija: trenutno najmanji element <sup>u</sup> nesredenomdijelu je prv<sup>i</sup> element. Njegov indeks je ind\_min $=i, \, \mathrm{a}$ vrijednost  $\mathbf{x\_min} = x_i$ .
- Za elemente s indeksima od  $j=i+1$  do  $j=n-1$  ispitaj je li  $x_j < \mathbf{x\_min}$ .
- Ako je, zapamti novu minimalnu vrijednost x\_min  $=x_j$  i novi indeks minimalnog elementa <mark>ind\_min</mark>  $= j.$

## Sortiranje nizova izborom ekstrema (nastavak)

"Gradevni blok": ako nadeni minimalni element nije na prvom mjestu, tj. ako je ind\_min  $\neq i$ , vrši se

zamjena prvog elementa nesredenog dijela <sup>i</sup> minimalnog elementa,

 $x_i\leftrightarrow x_{\verb|ind-min|},$ 

korištenjem pomoćne varijable t<mark>emp —</mark> u tri koraka:

$$
2 \quad \text{temp} = x_i
$$

$$
2 x_i = x_{\text{ind\_min}}
$$

 $x_{\verb|ind-min|}=\verb|temp|.$ 

Na kraju, sve navedene korake spajamo <sup>u</sup> jednu funkciju za sortiranje zadanog niza. Pripadni algoritam zovem min\_1.

#### Sortiranje izborom ekstrema — funkcija

```
void selection_sort(int x[], int n)
{int i, j, ind_min, x_min, temp;
    for (i = 0; i < n - 1; ++i) {
        ind\_min = i;x_{min} = x[i];for (j = i + 1; j < n; ++j) {
            if (x[j] < x_{min}) {
                ind\_min = j;x_{min} = x[j];}}
```
## Sortiranje izborom ekstrema — funkcija (nast.)

```
if (i != ind_min) {
        temp = x[i];x[i] = x[ind\_min];x[ind_min] = temp;
    }}<br>}
return;
```
}

Zbog x\_min = x[ind\_min], zamjena se može napraviti i bez pomoćne varijable t<mark>emp</mark>, sa samo dvije naredbe (<mark>min\_1a</mark>)

```
x[ind_min] = x[i];
x[i] = x_{min}; // x_{min} glumi temp.
```
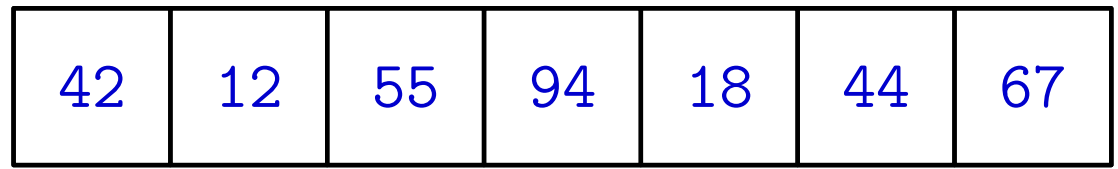

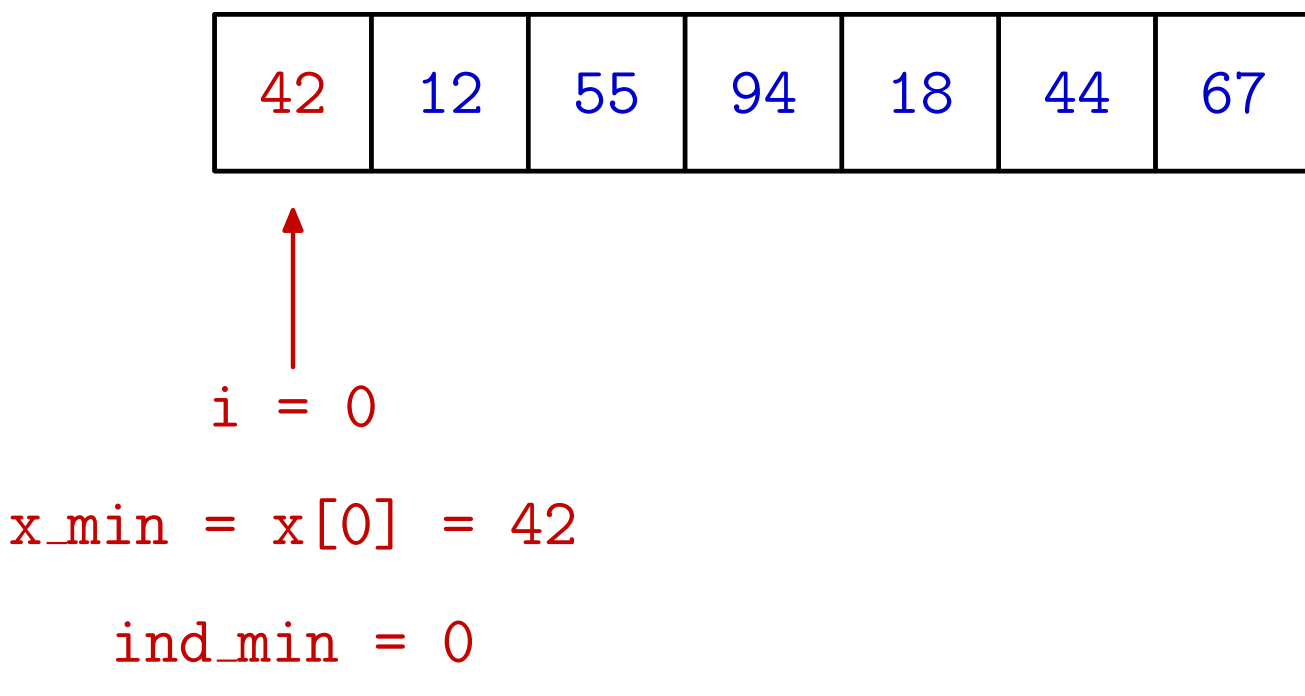

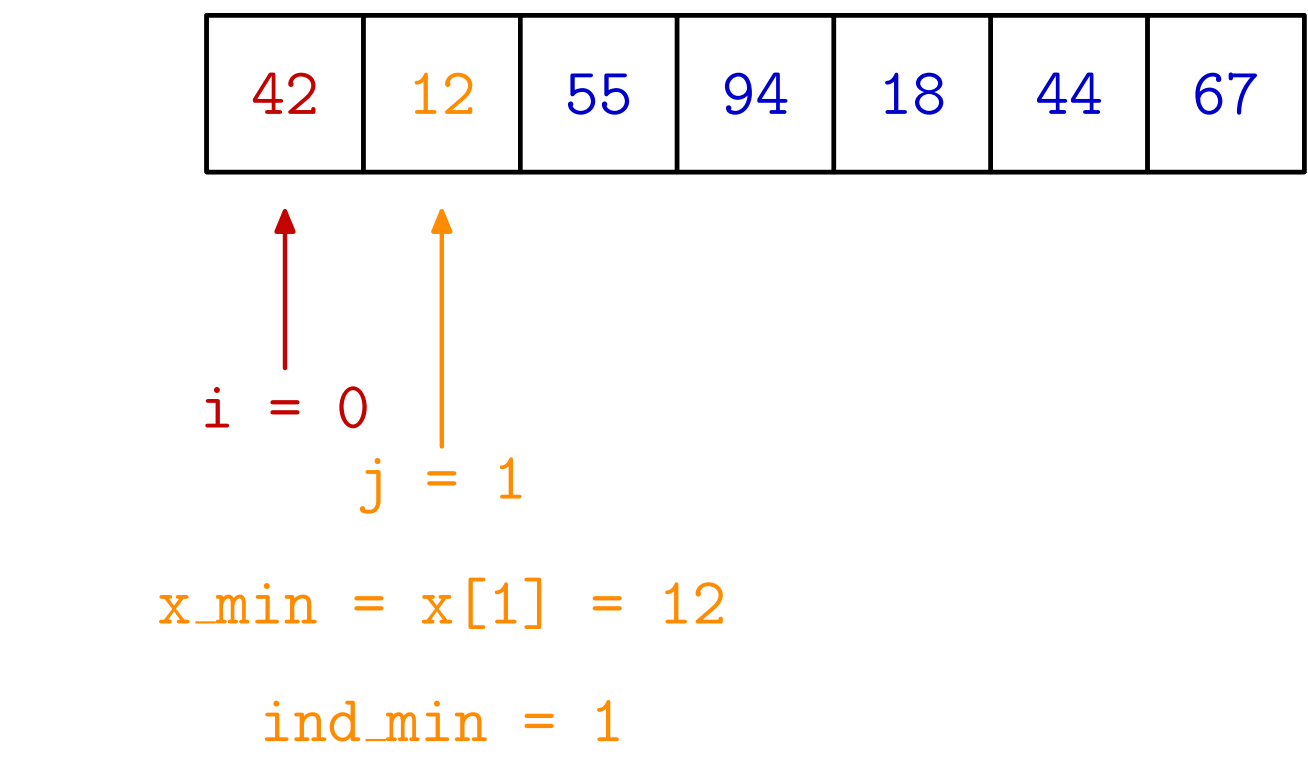

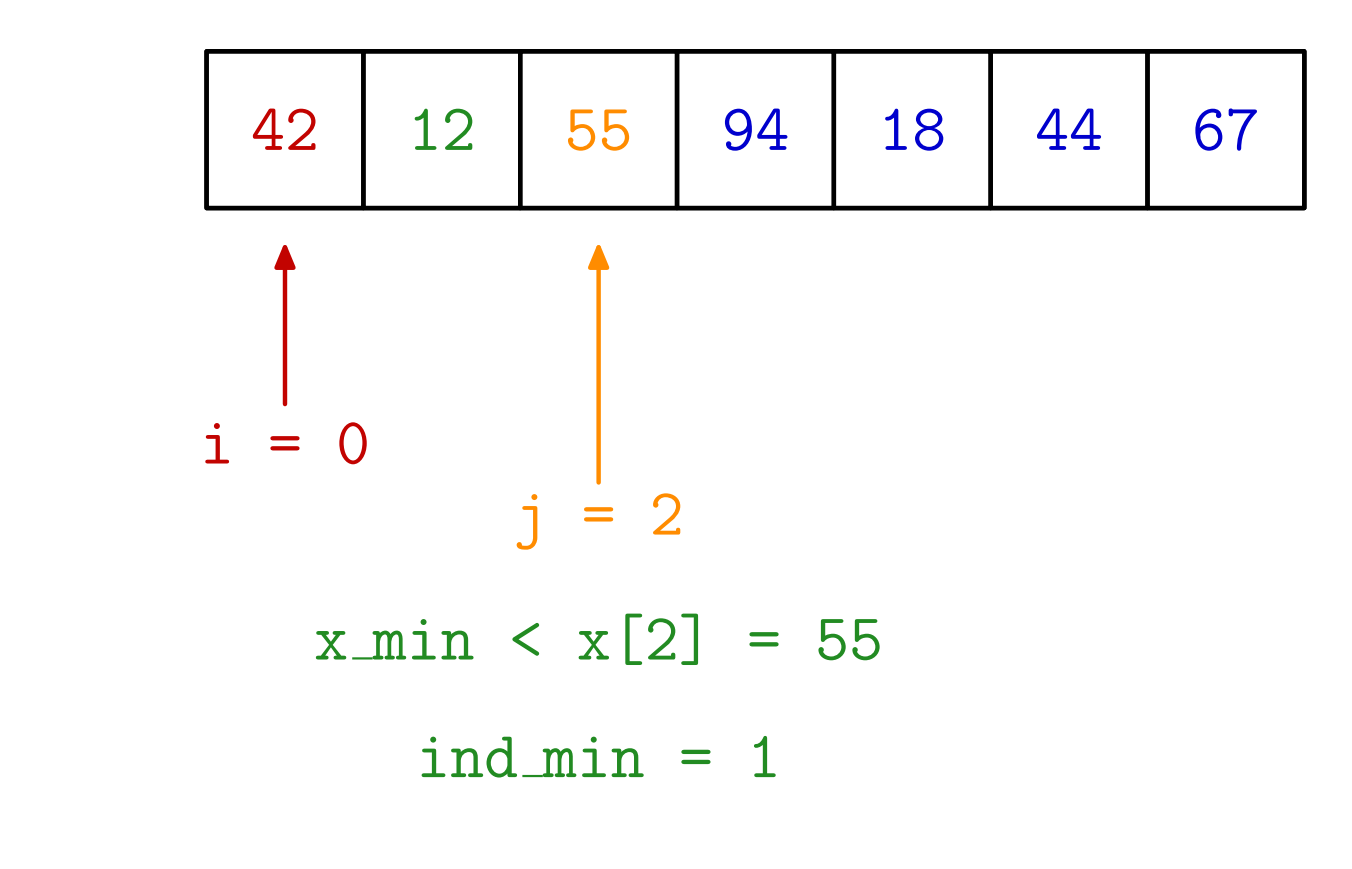

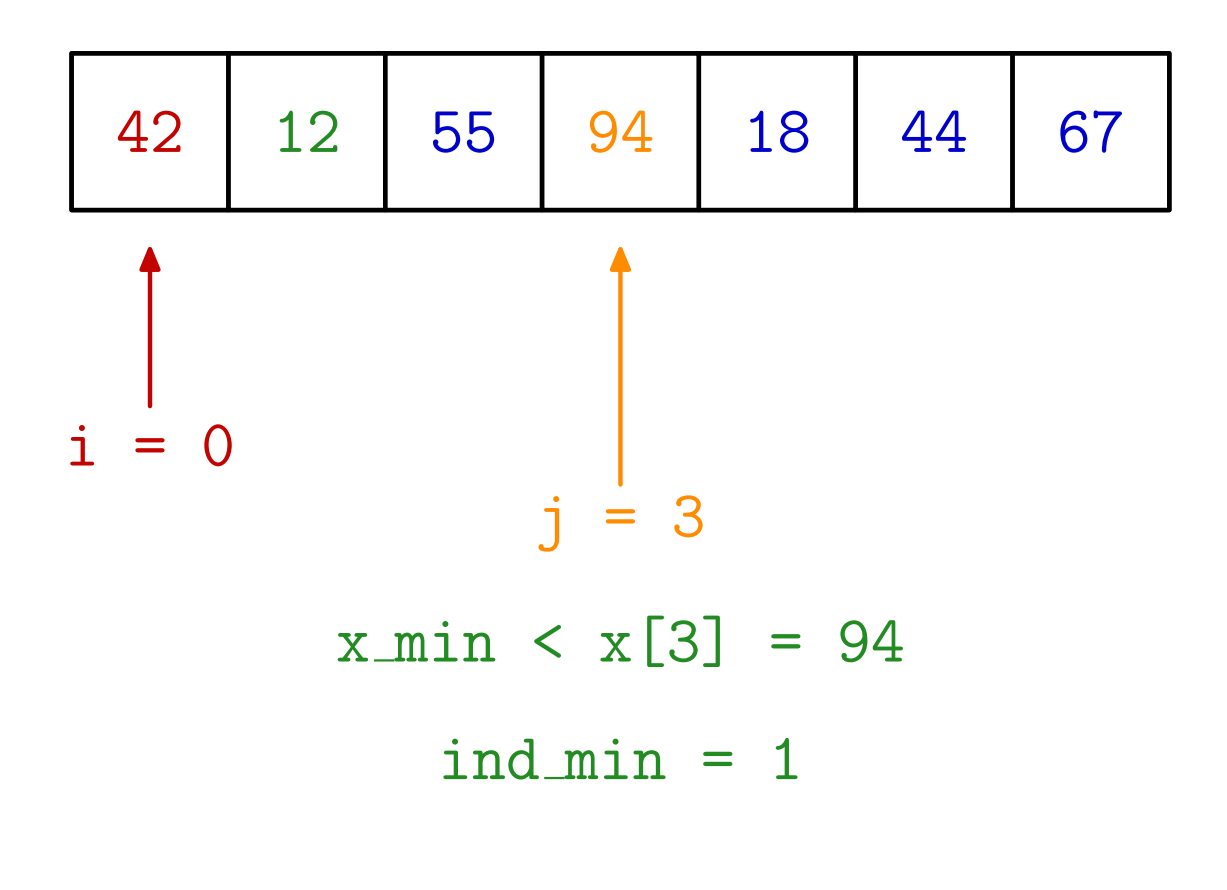

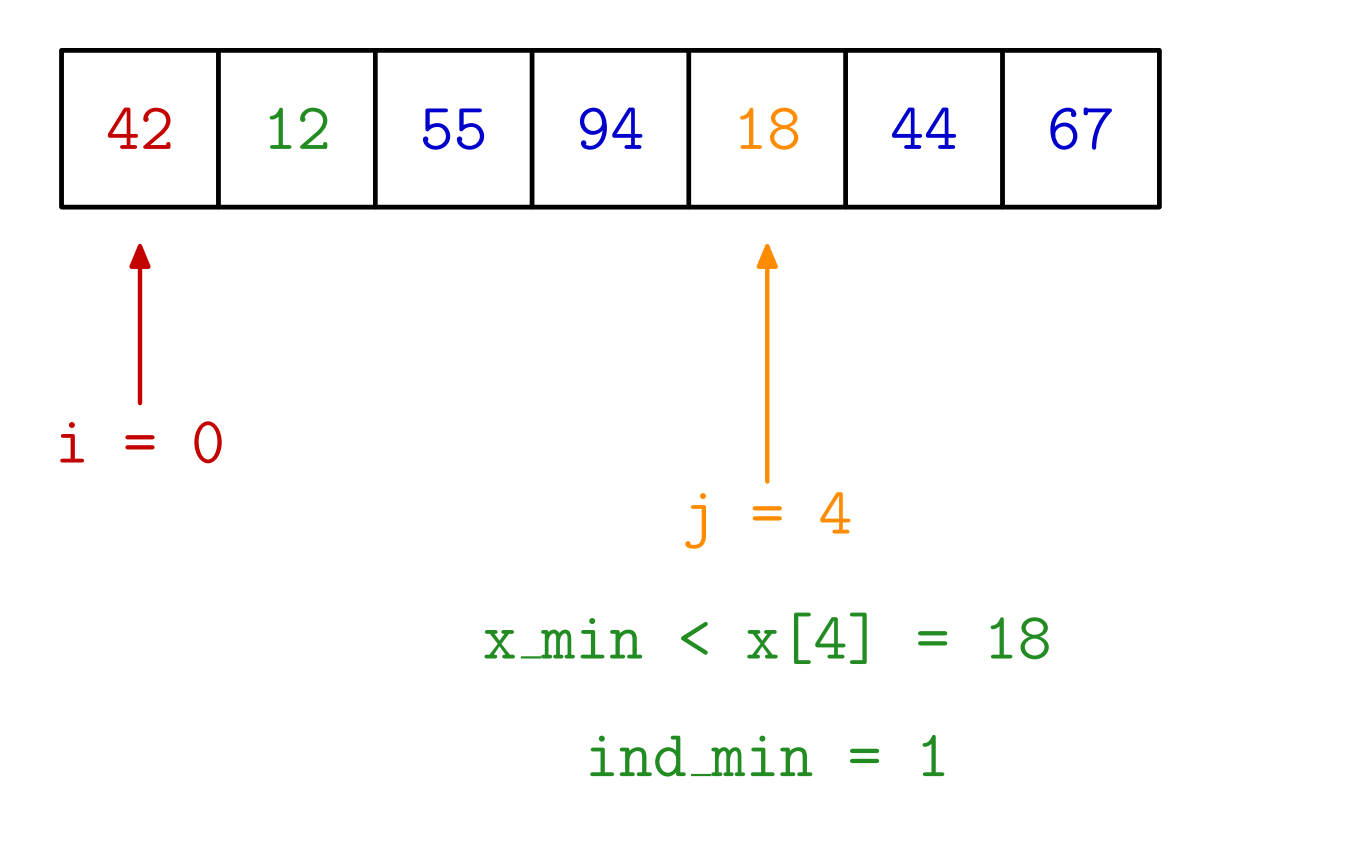

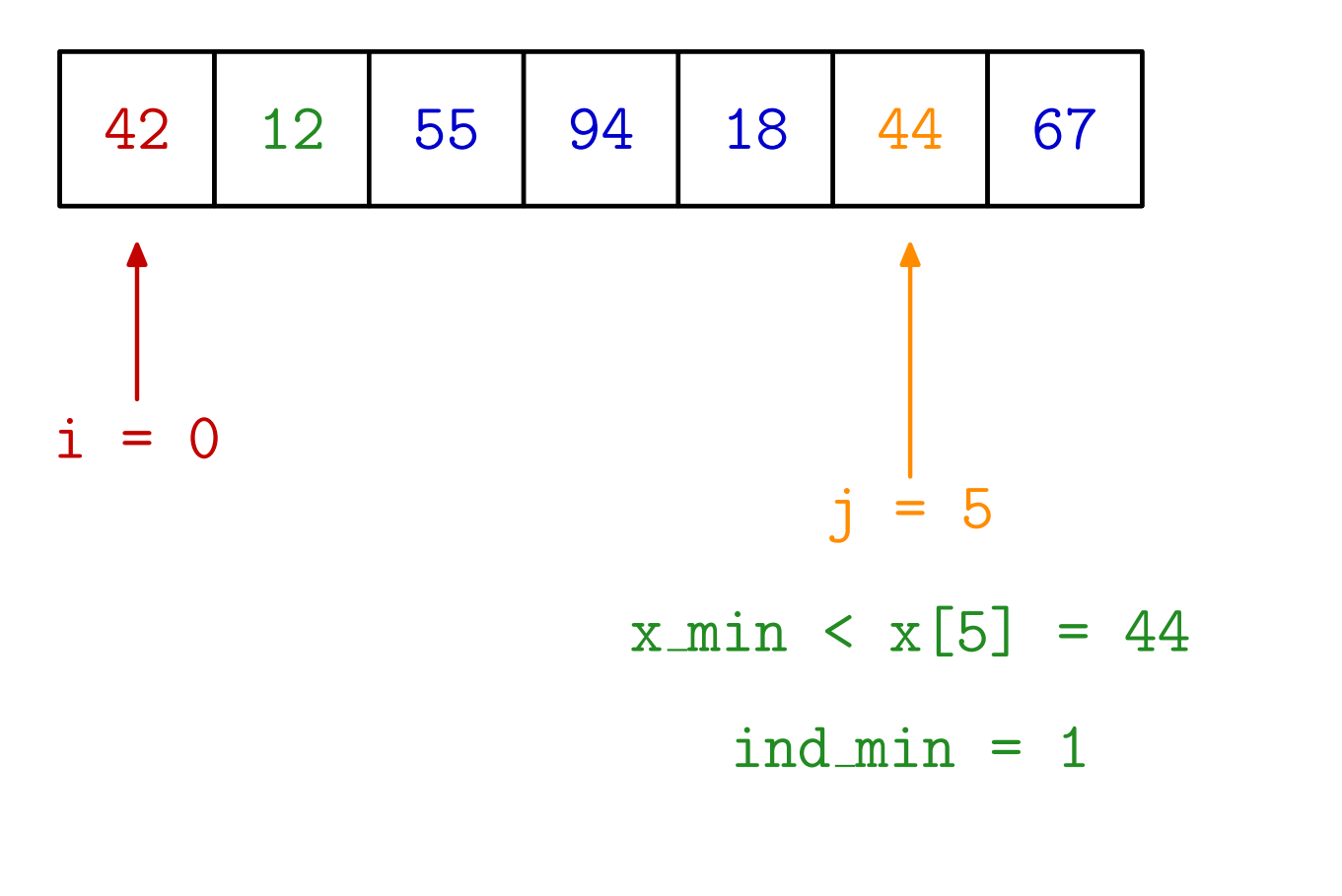

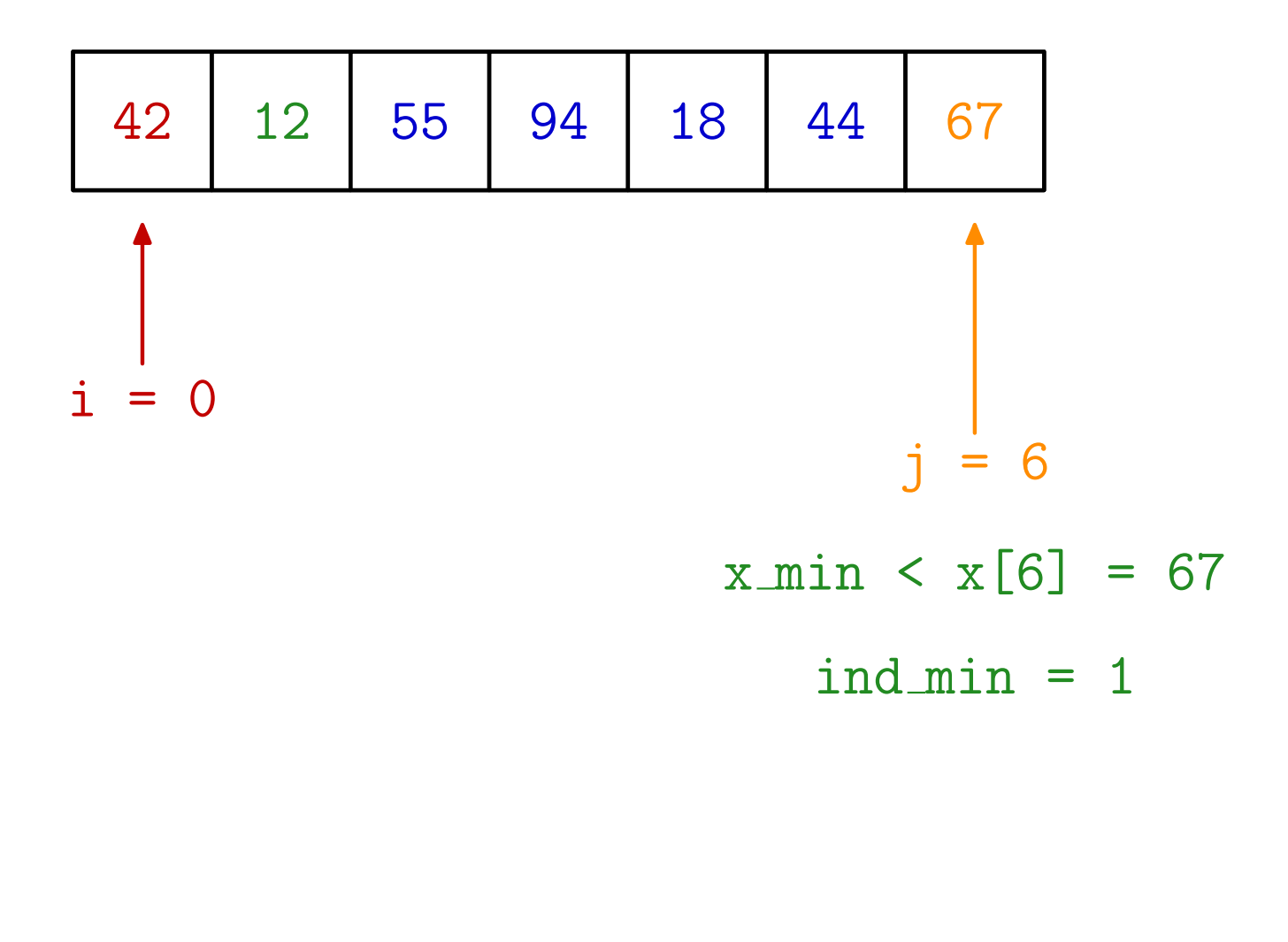

Primjer. Izborom ekstrema sortirajte zadano polje.

 $\mathbf{X}$ 

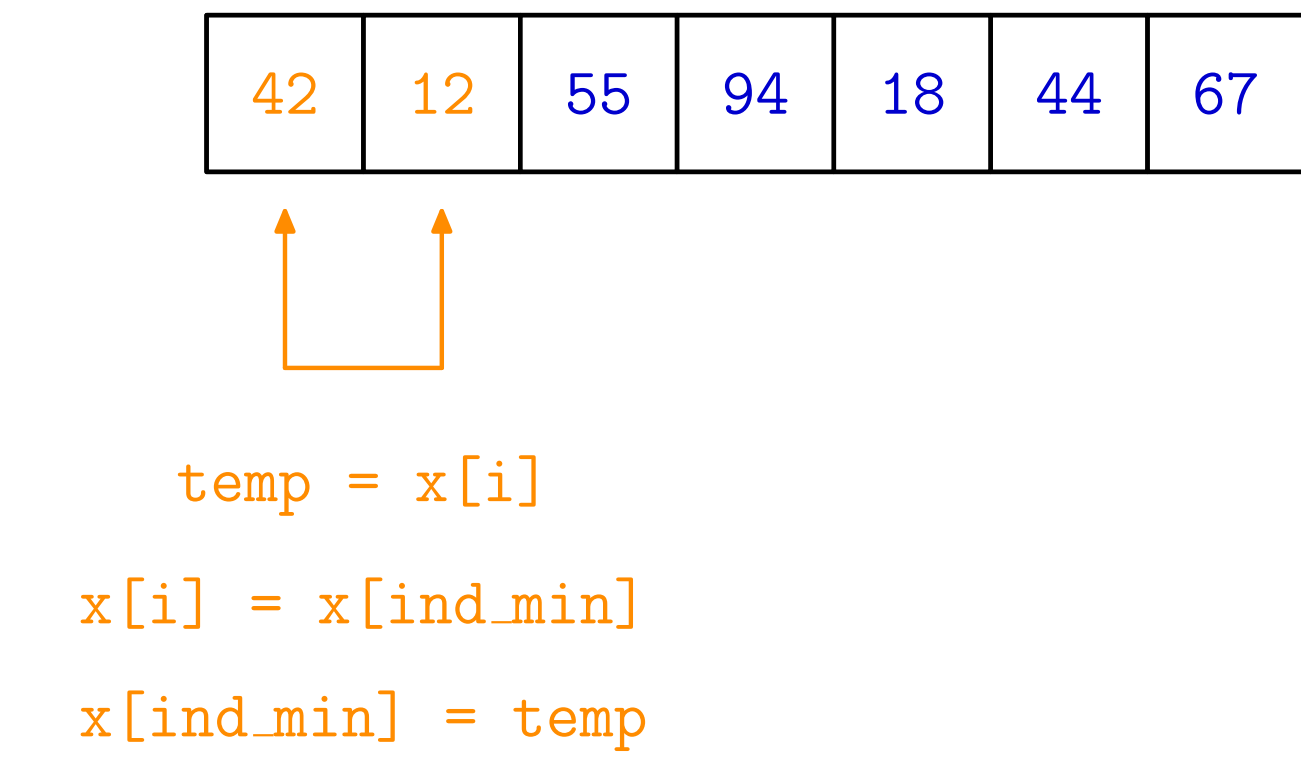

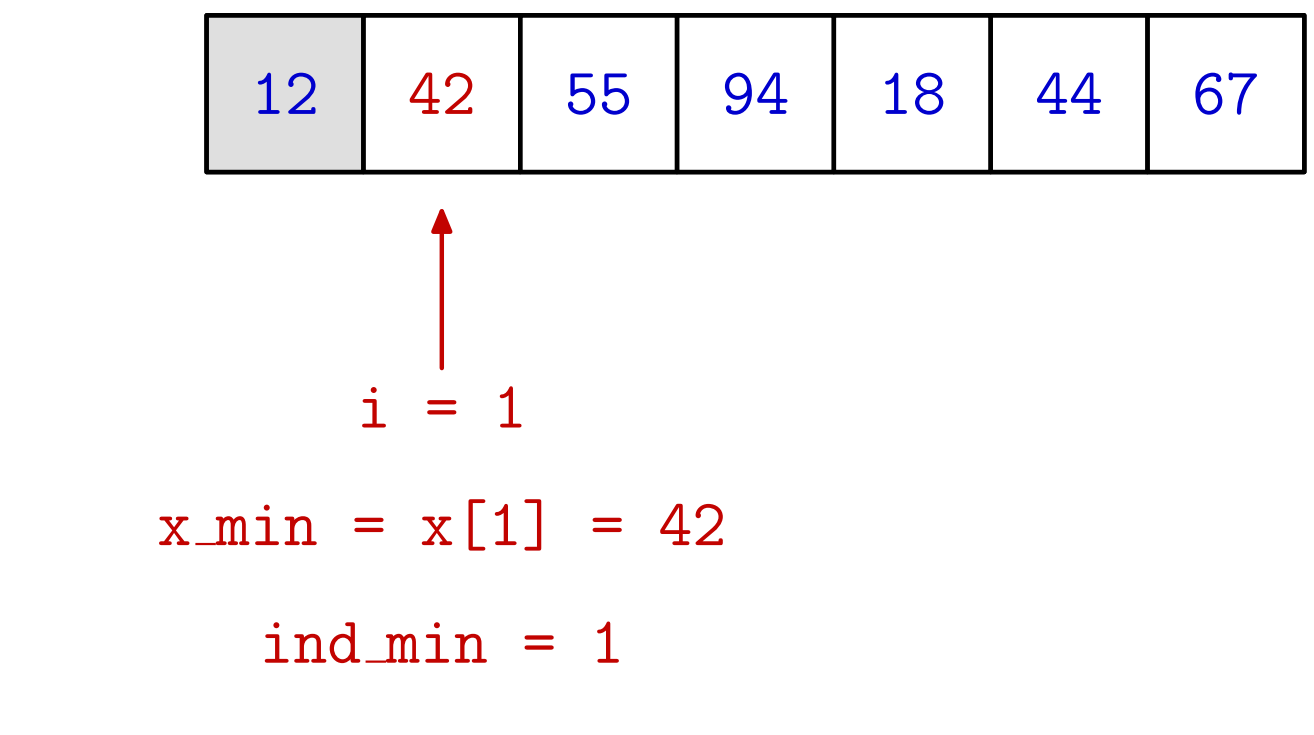

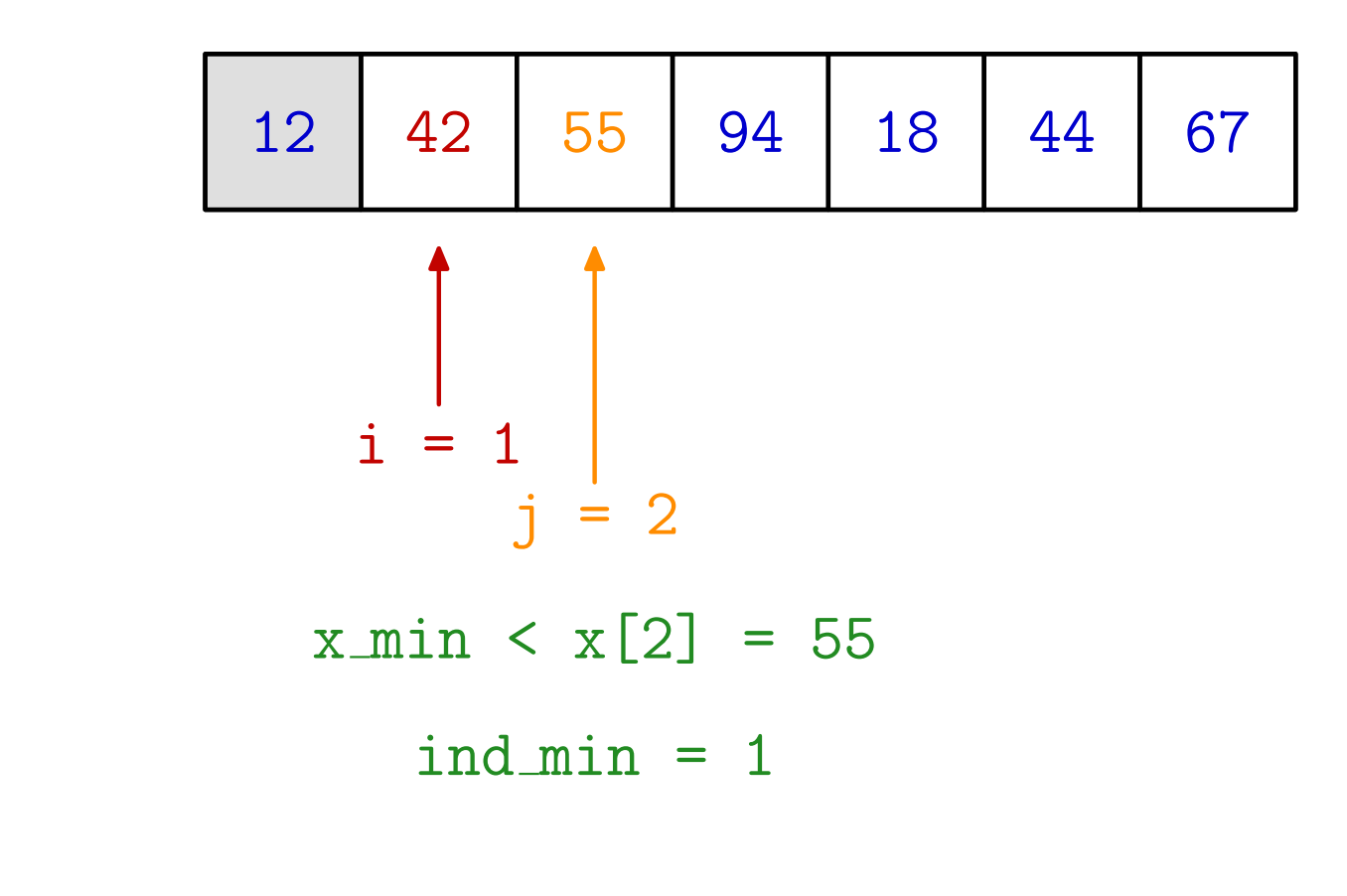

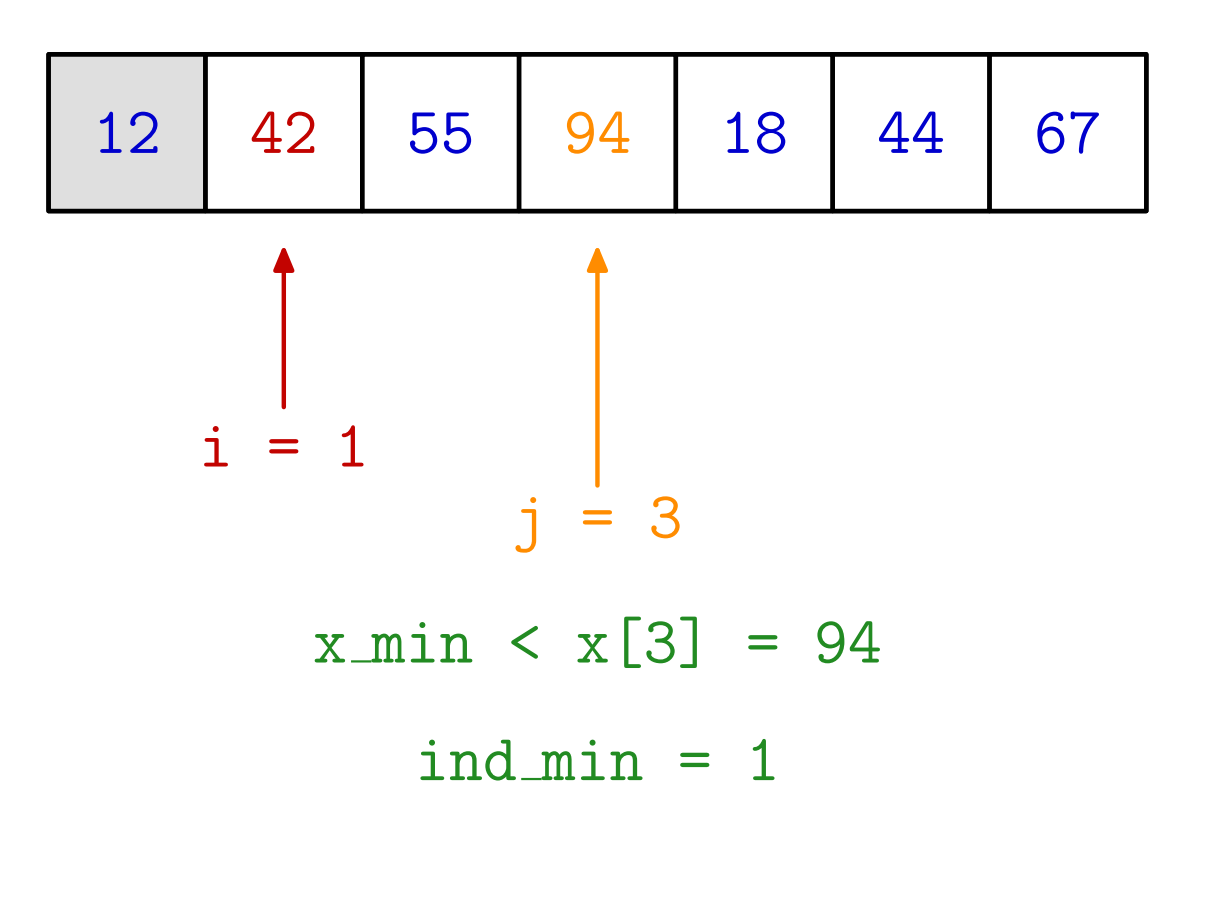
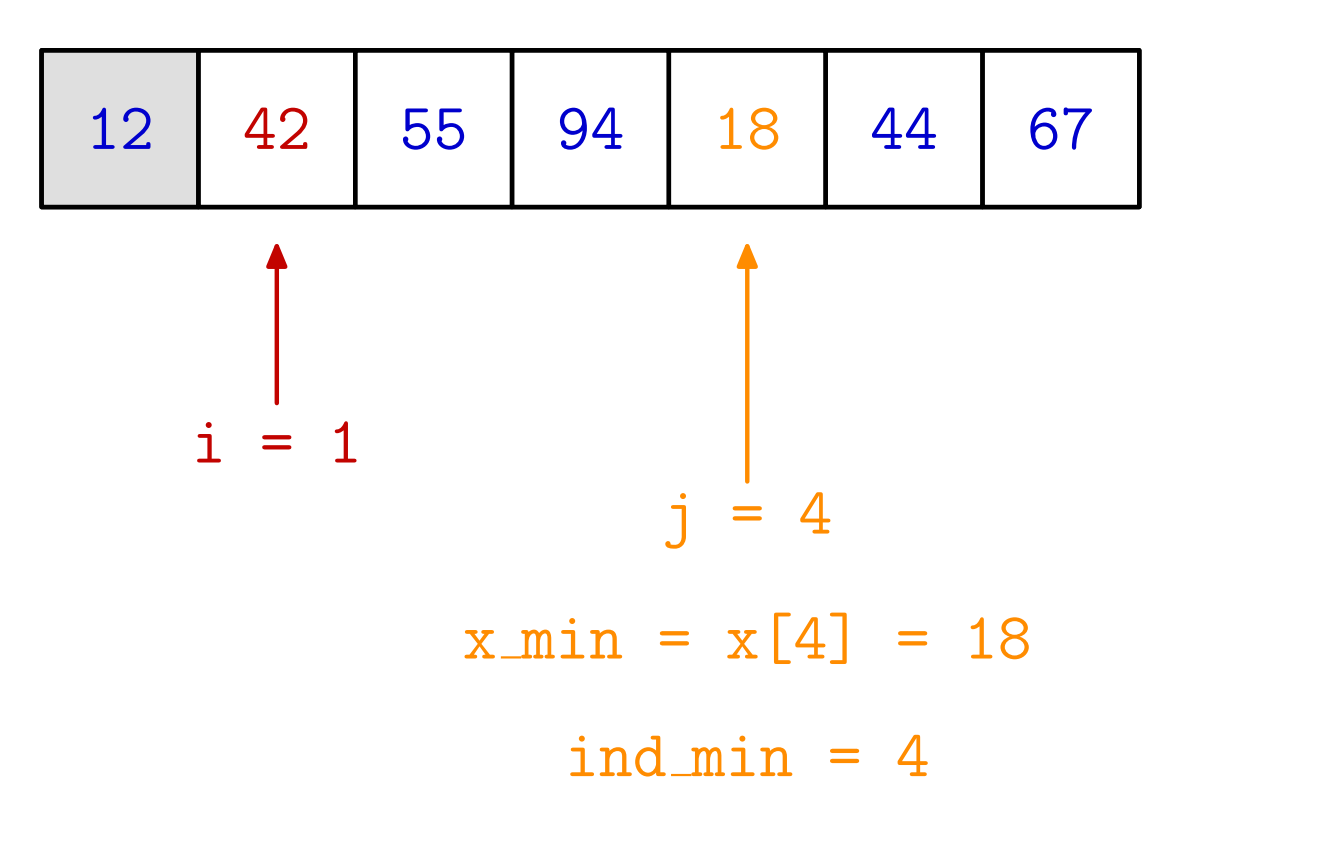

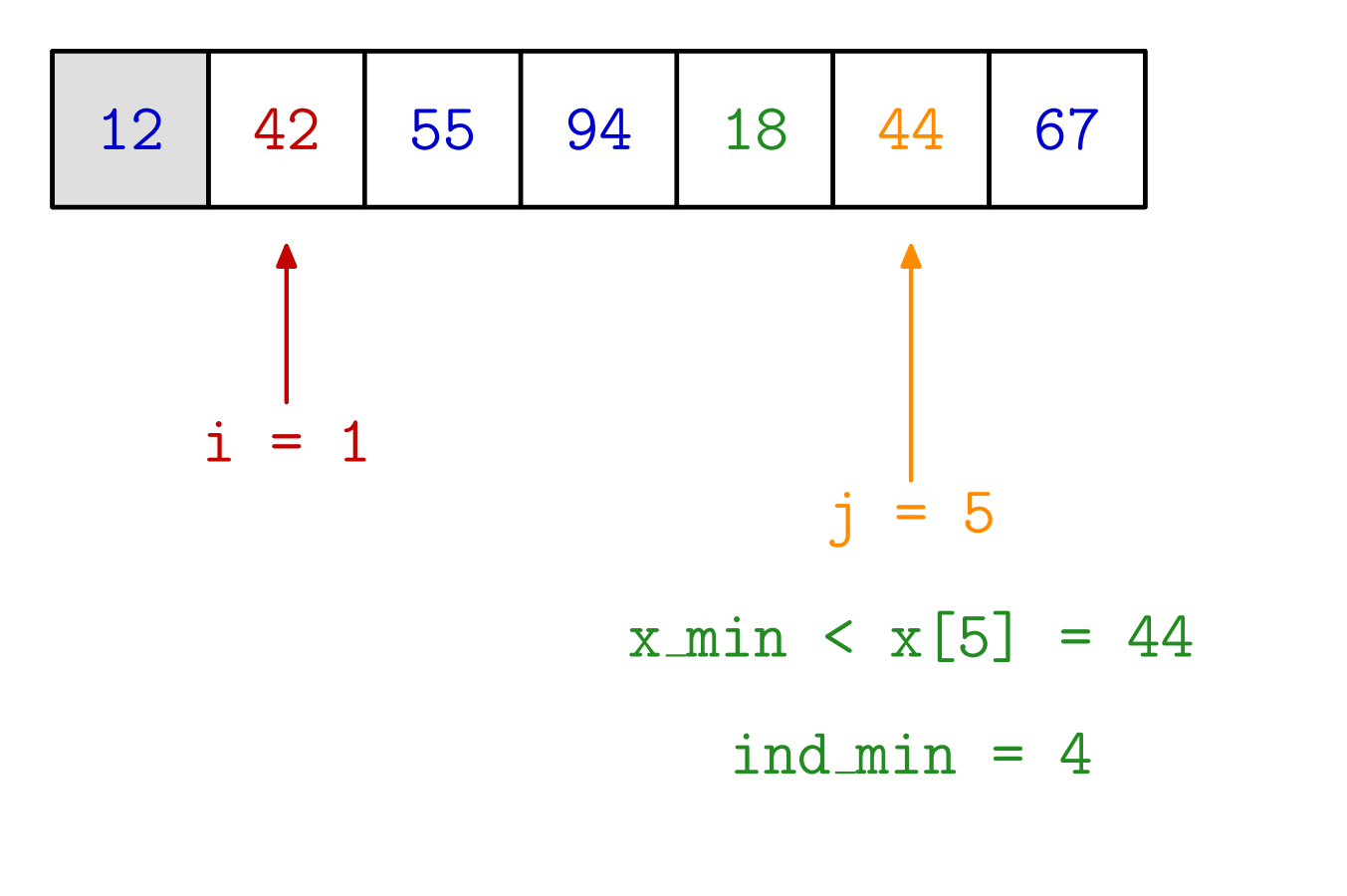

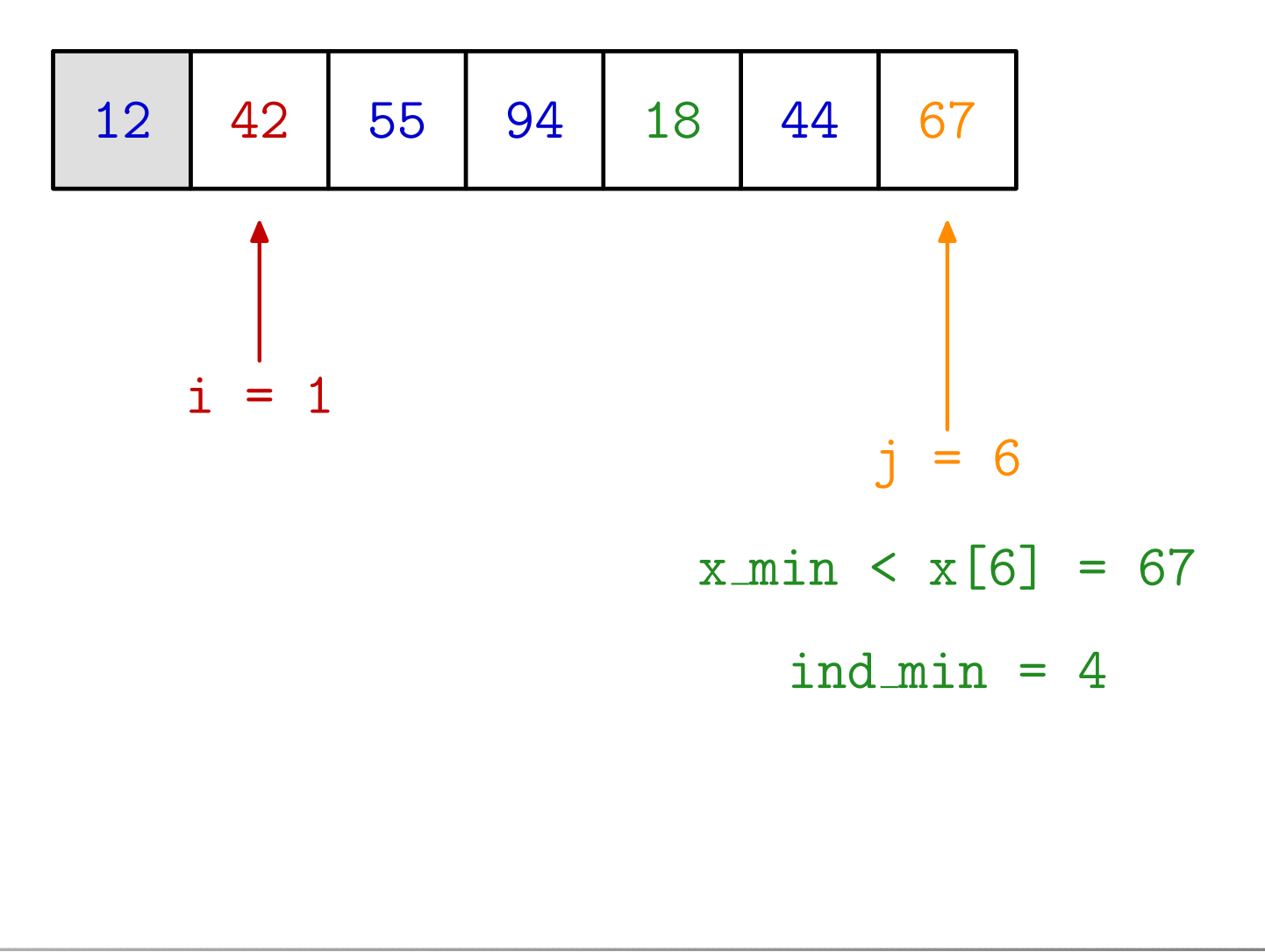

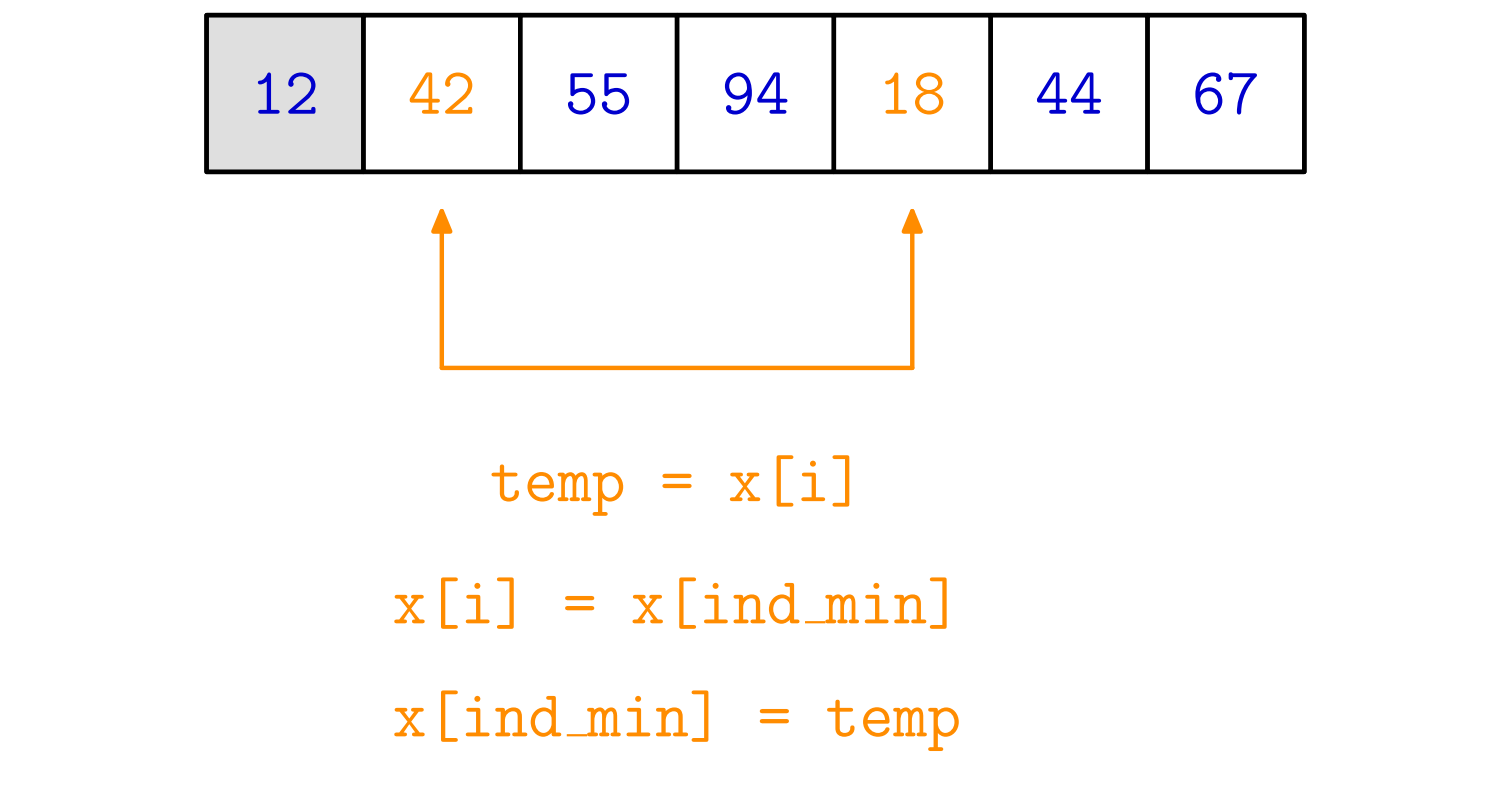

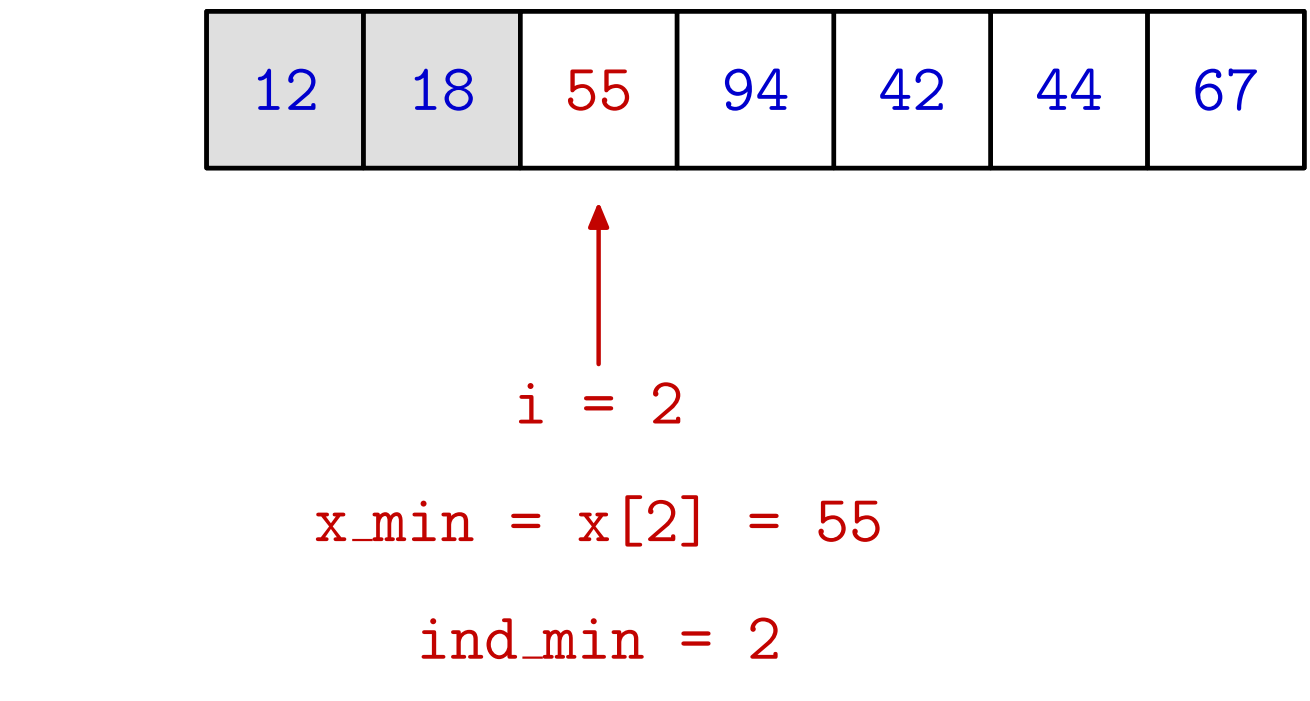

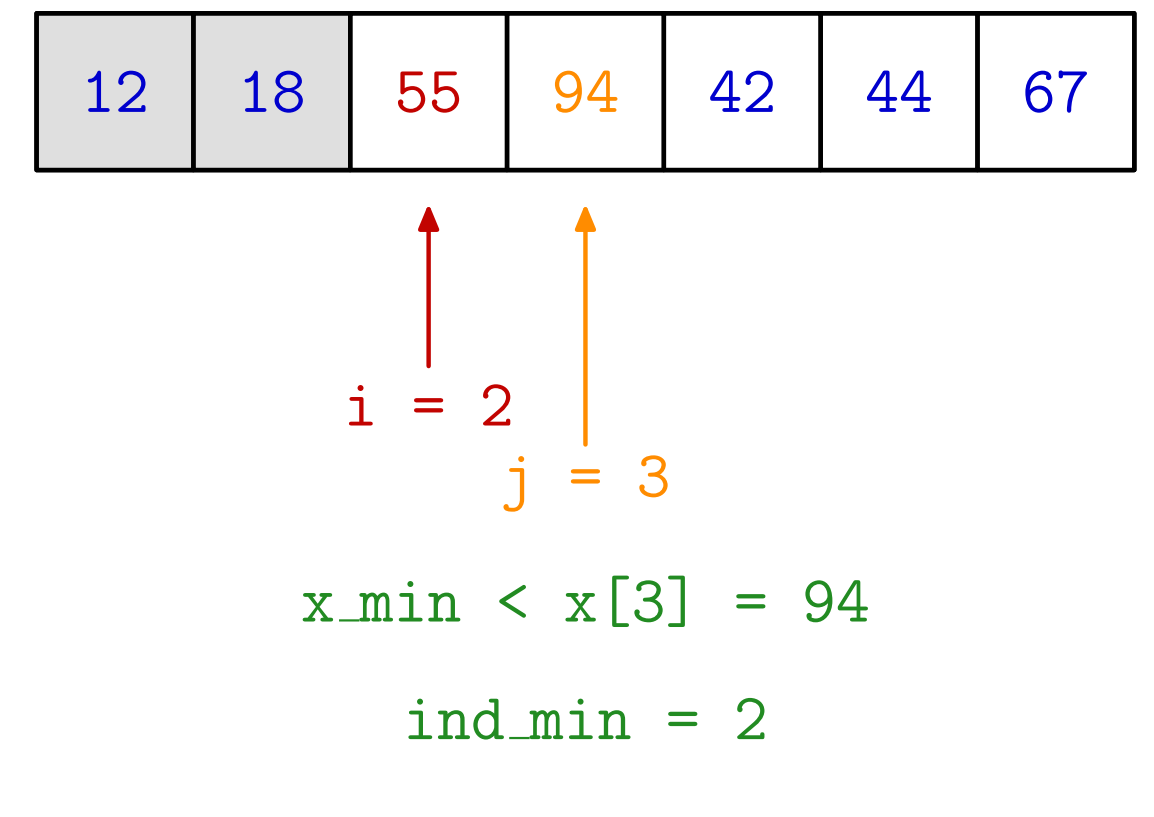

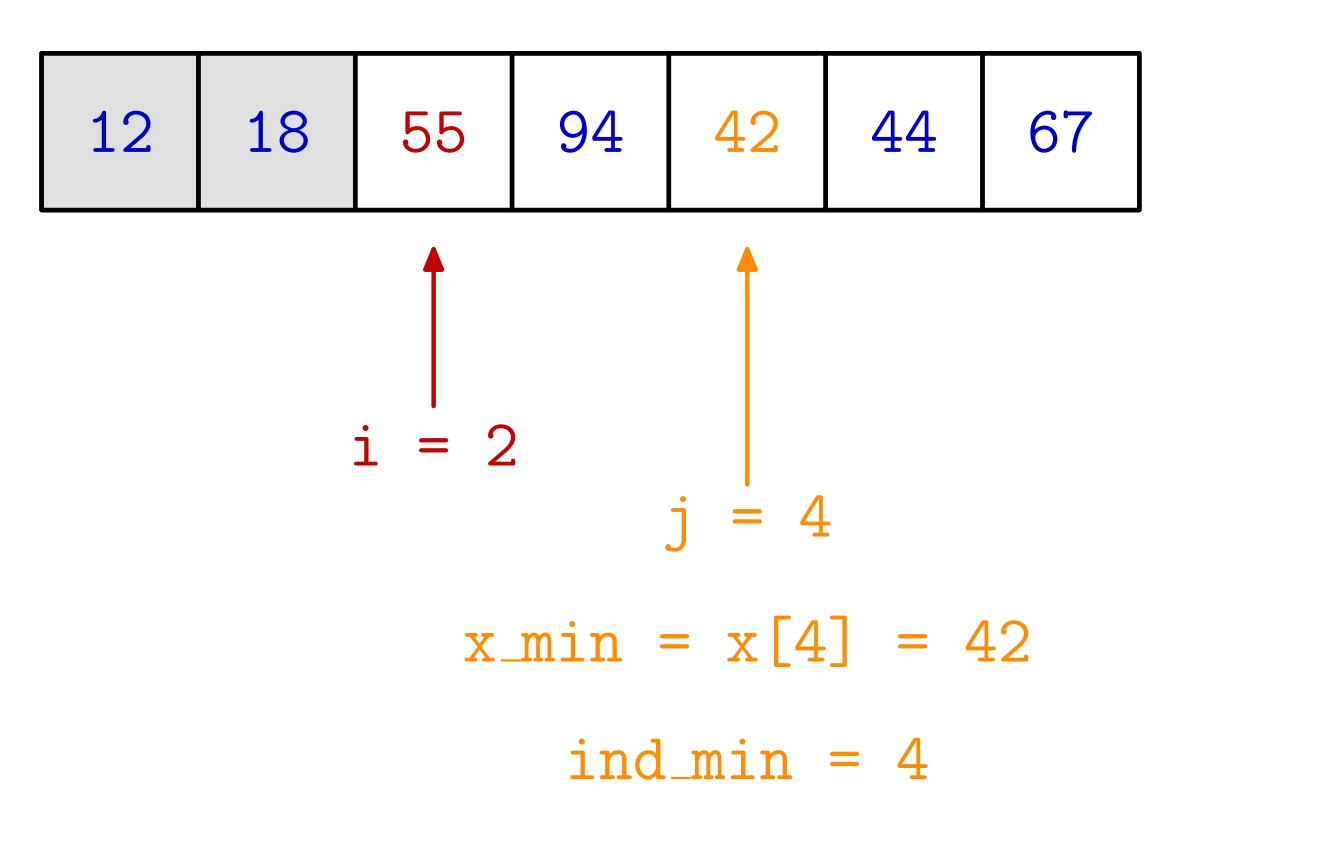

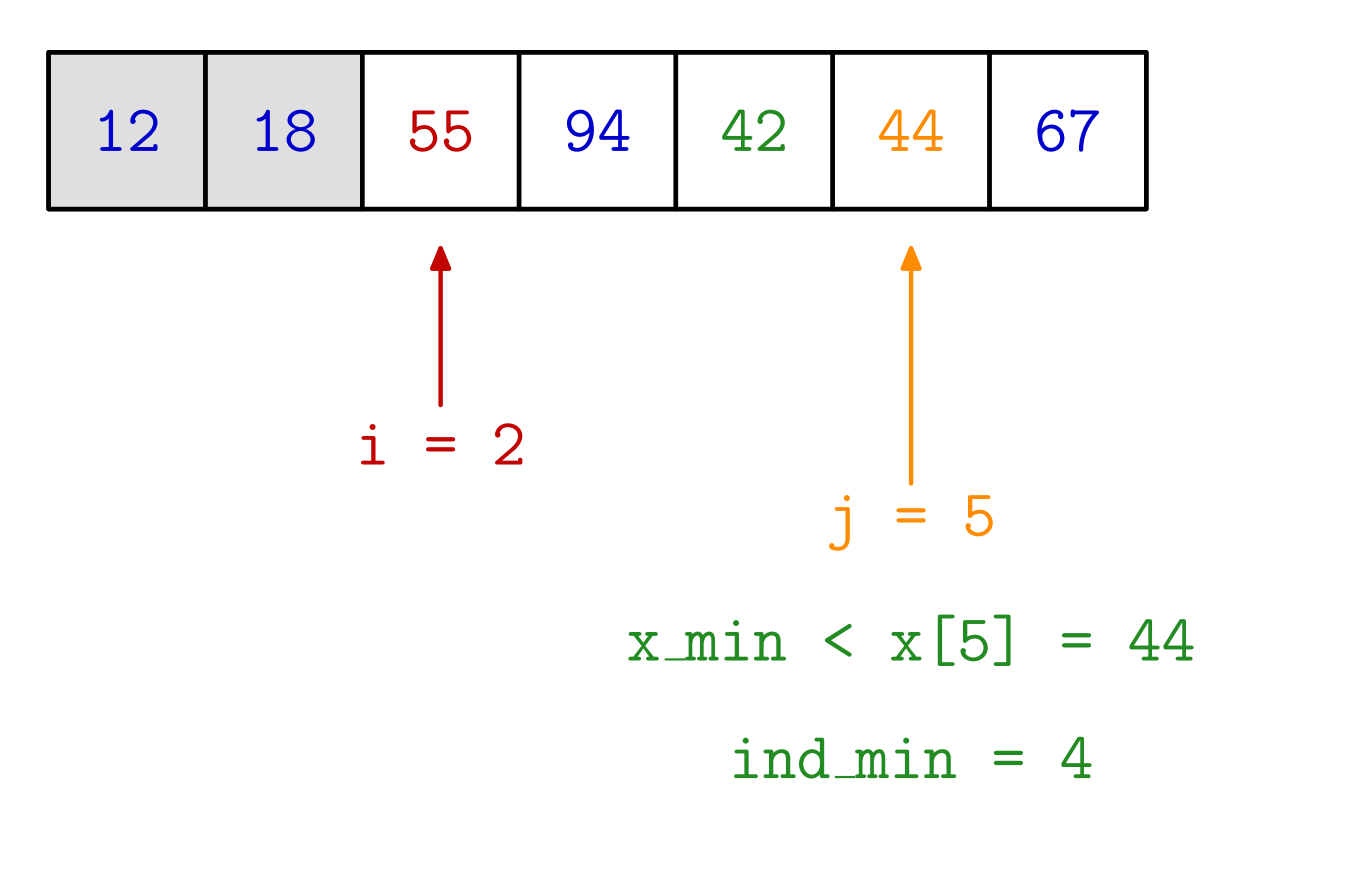

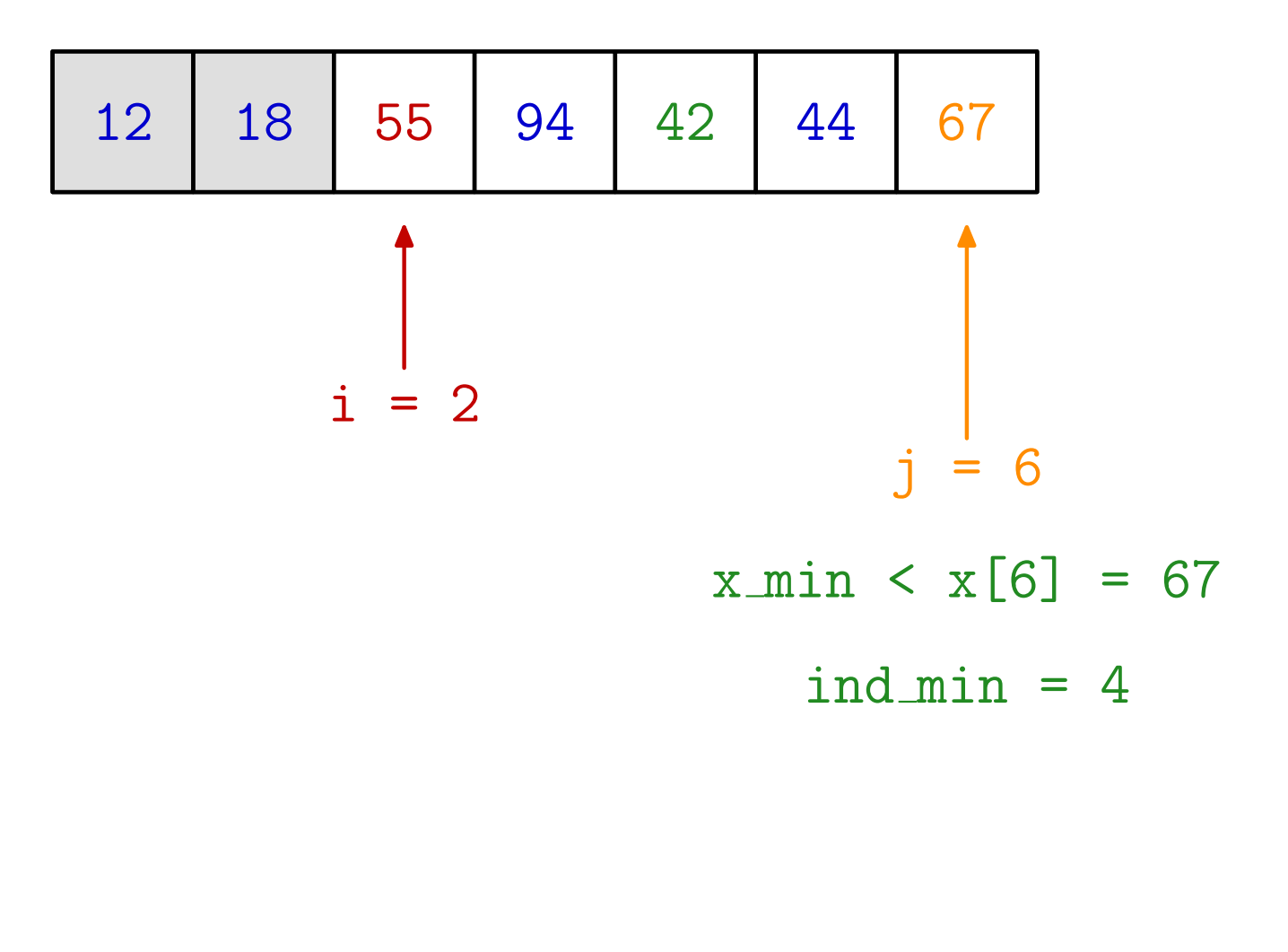

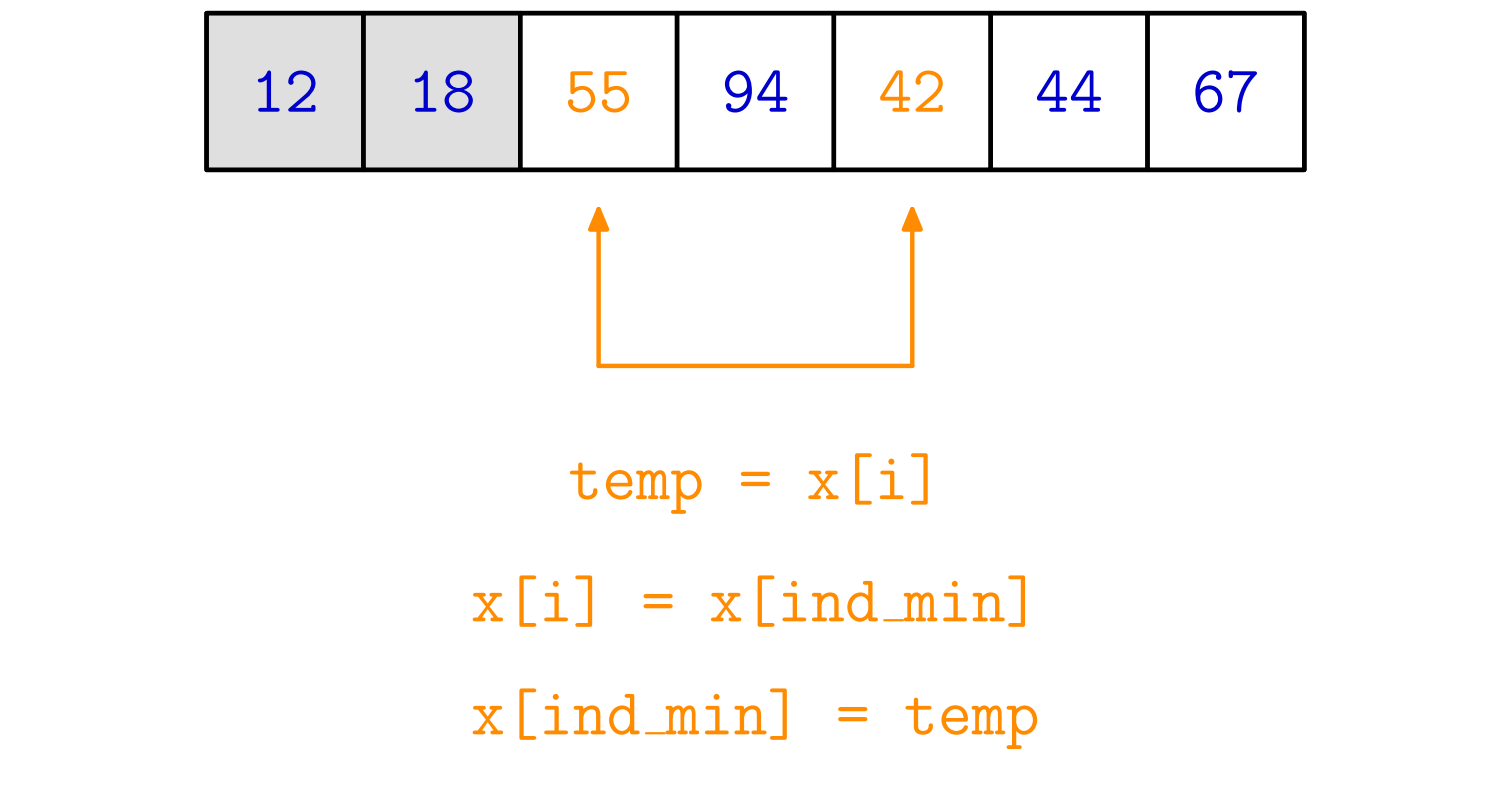

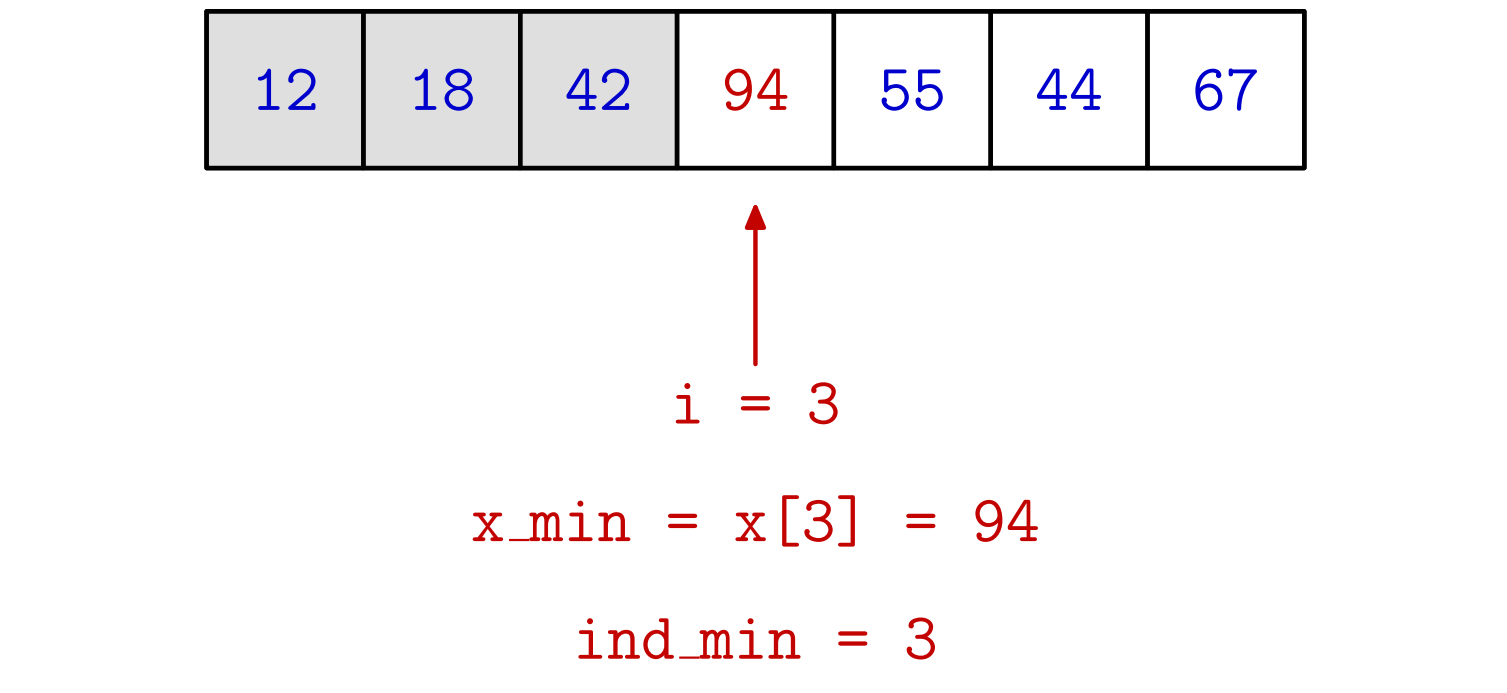

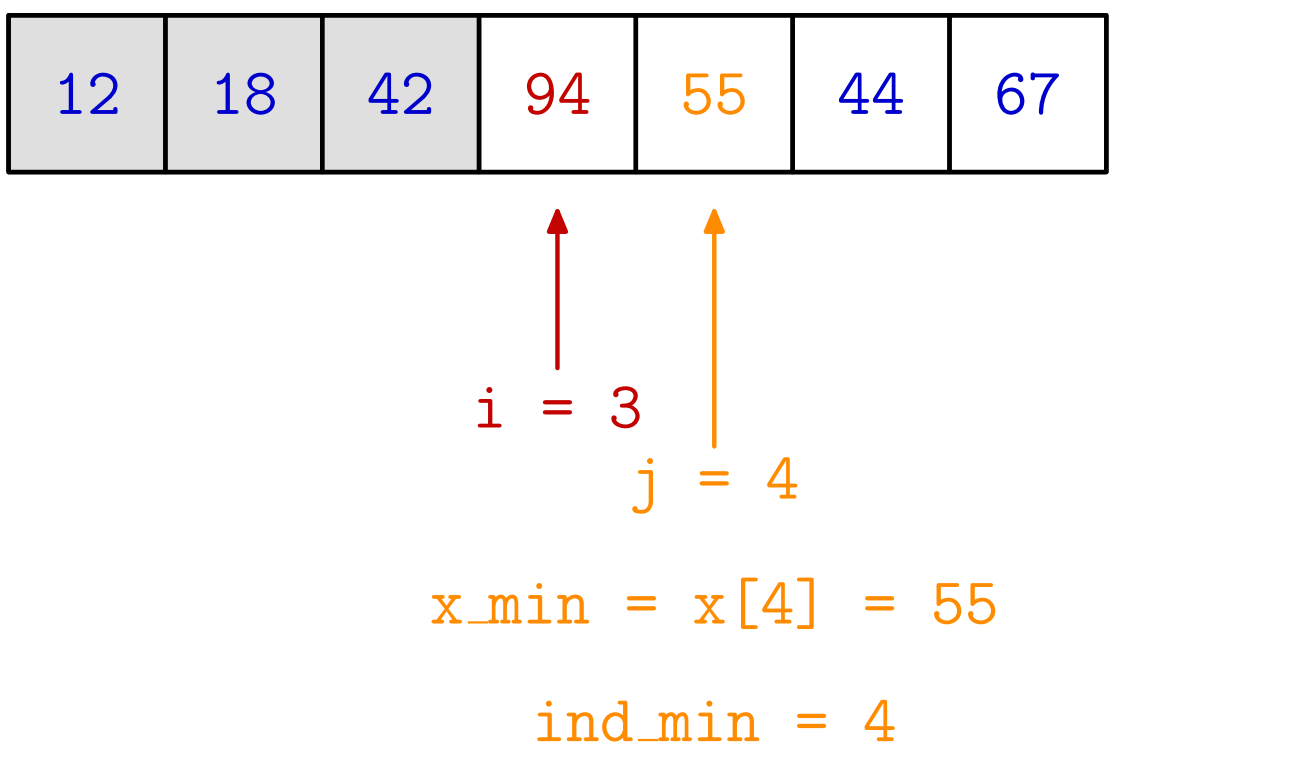

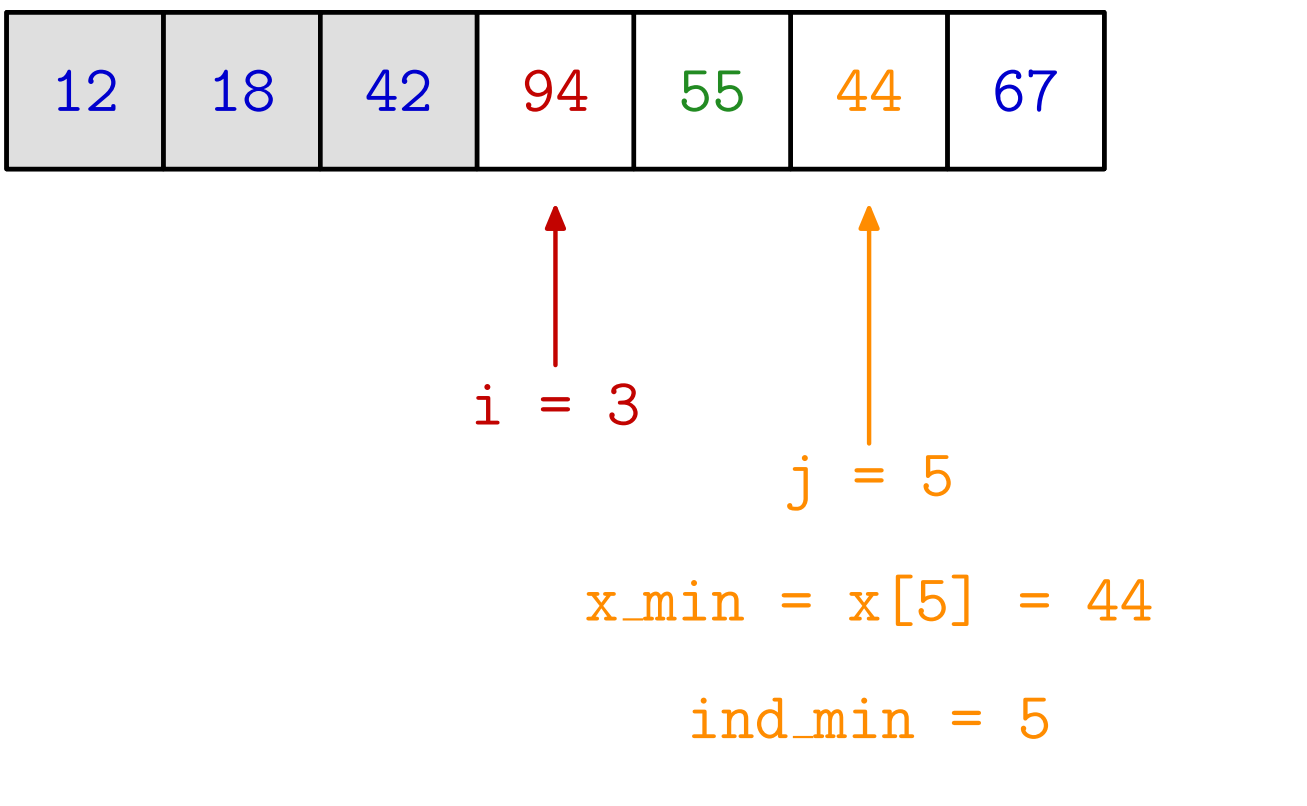

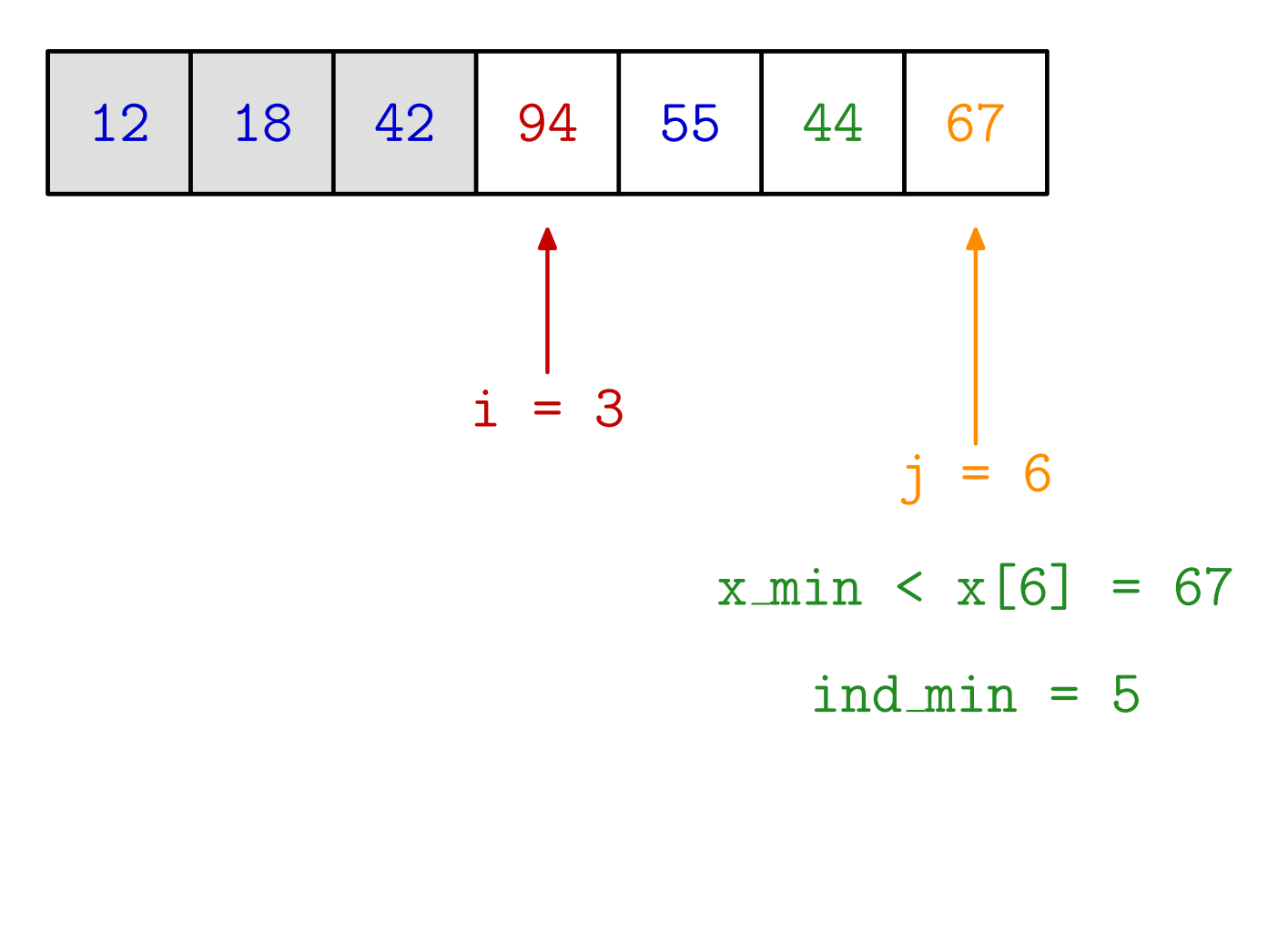

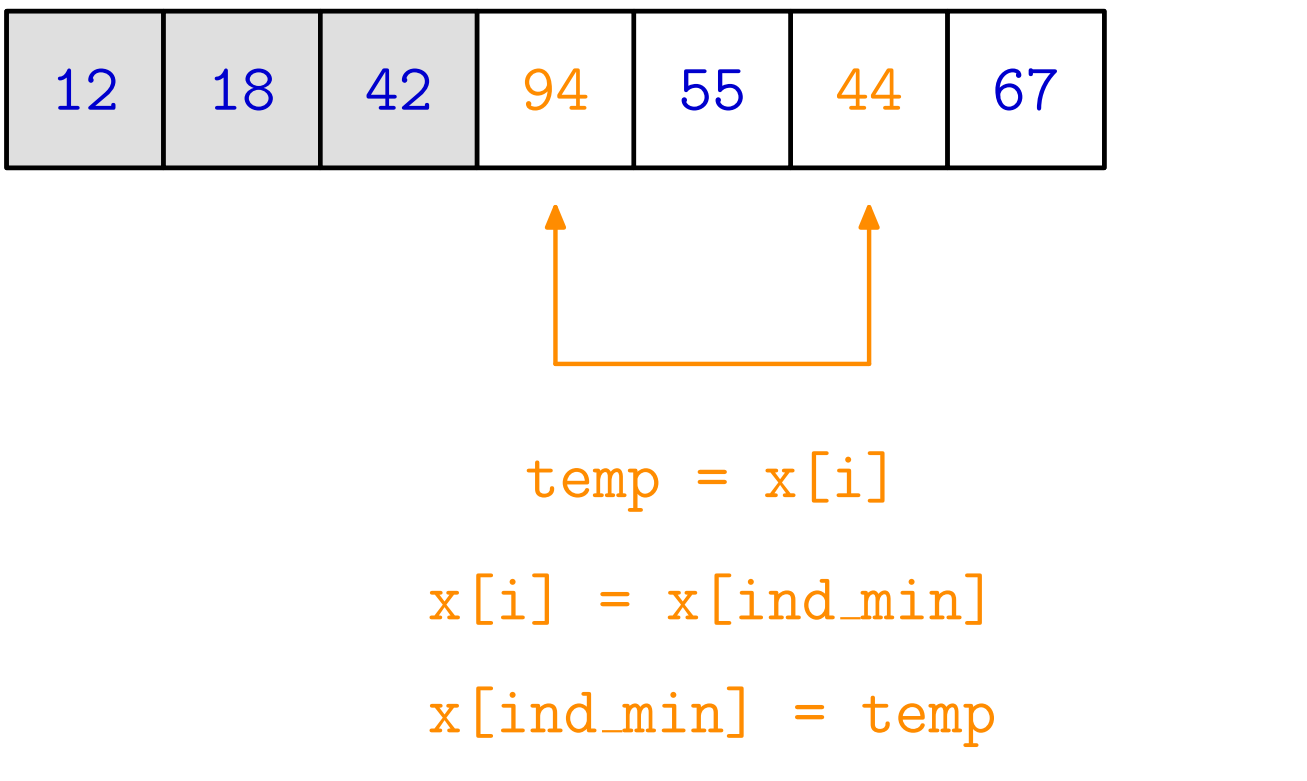

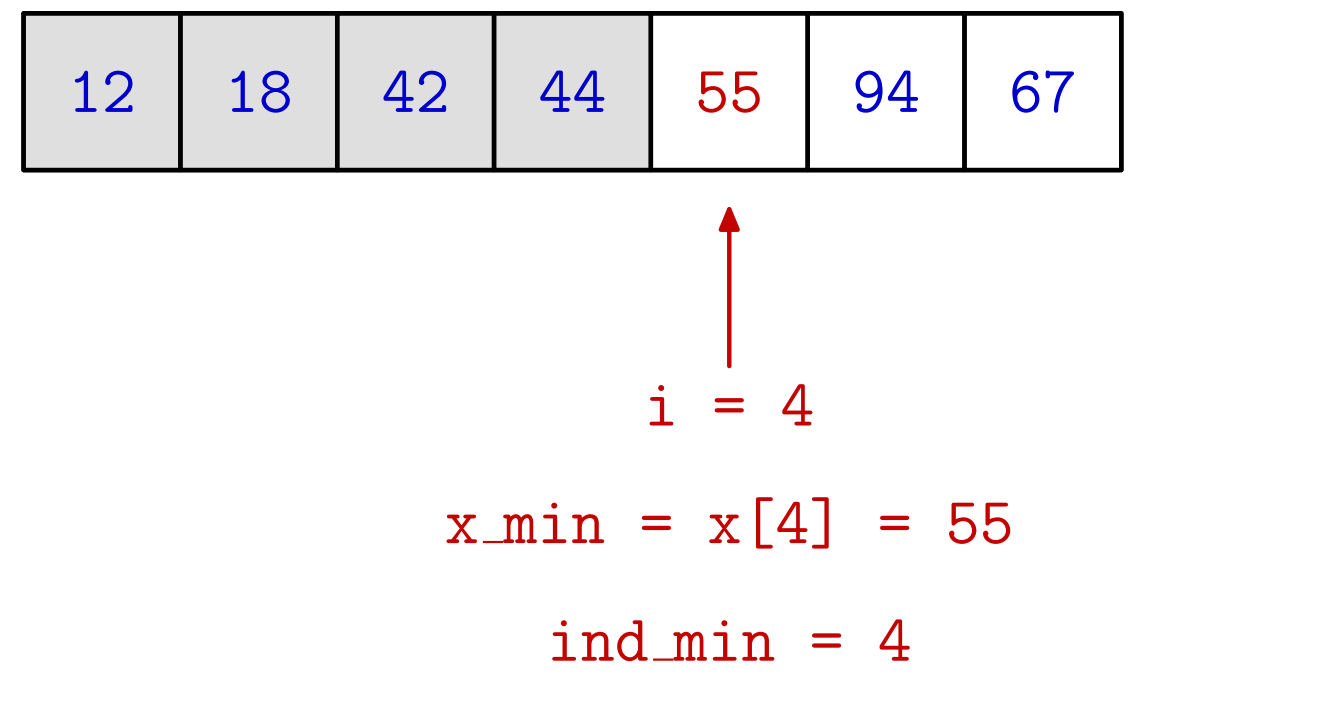

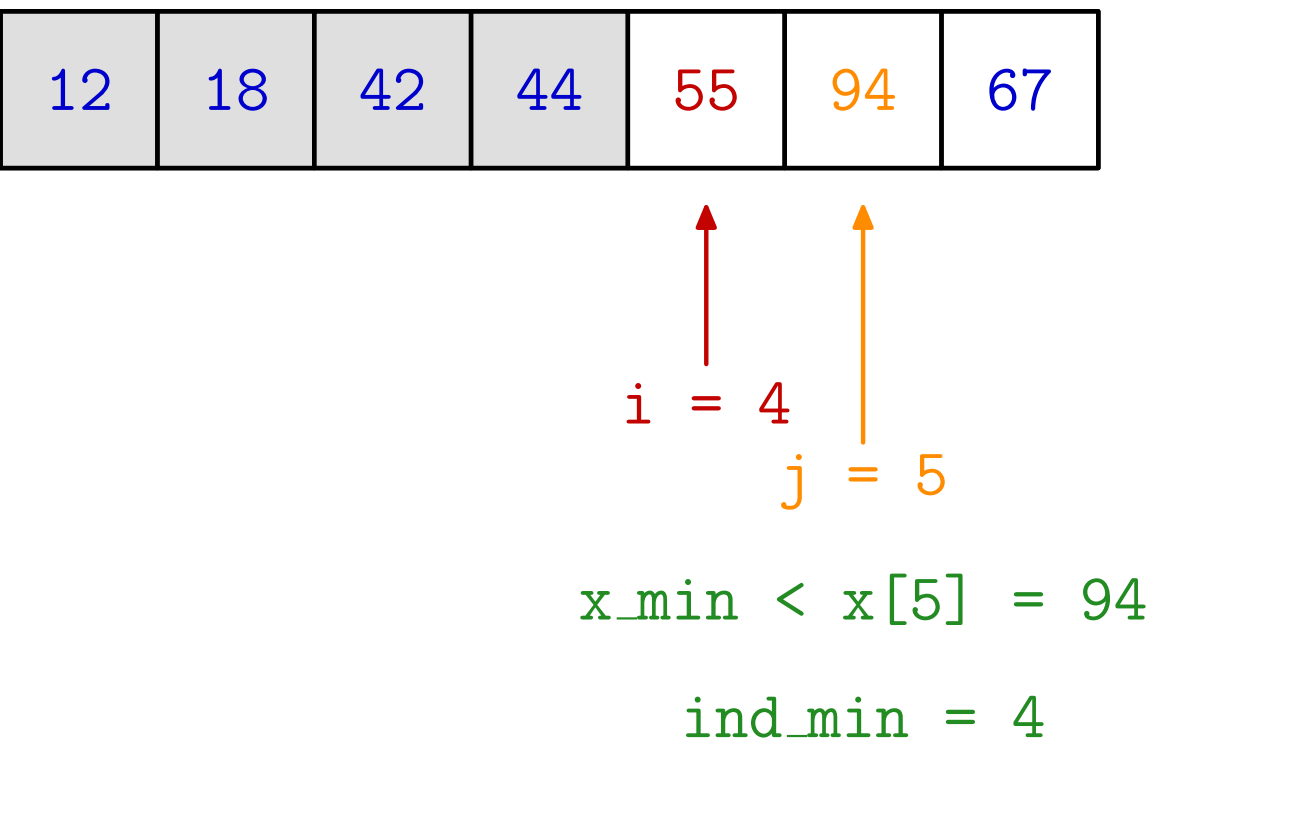

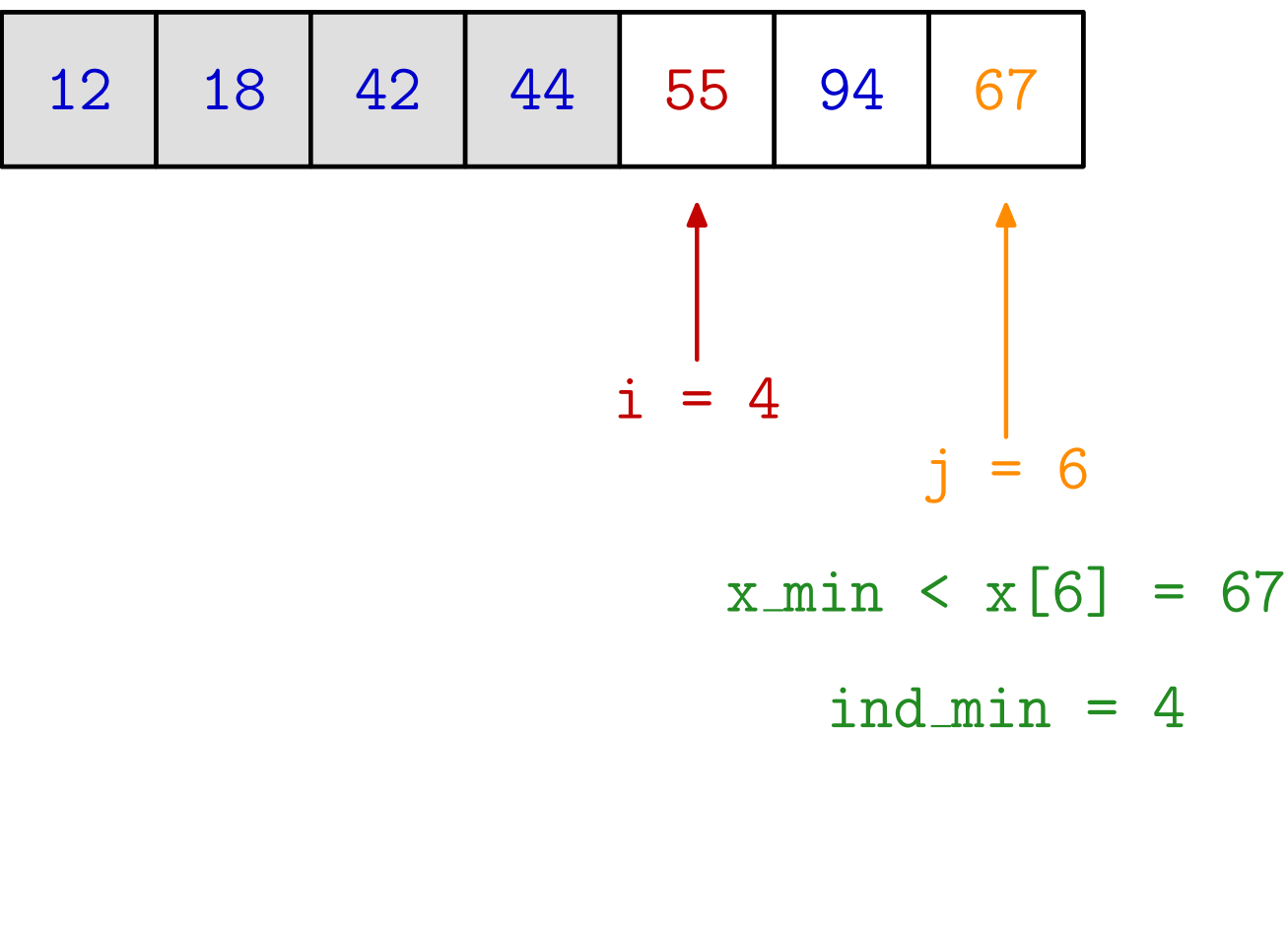

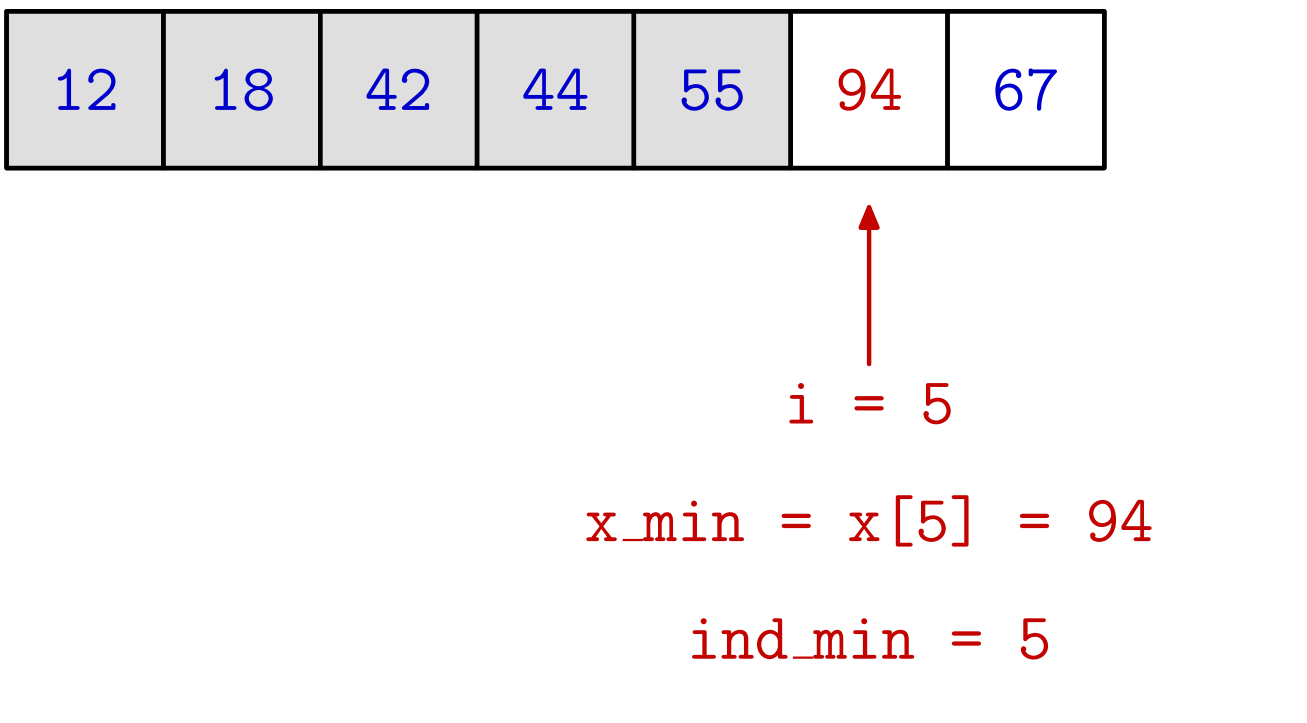

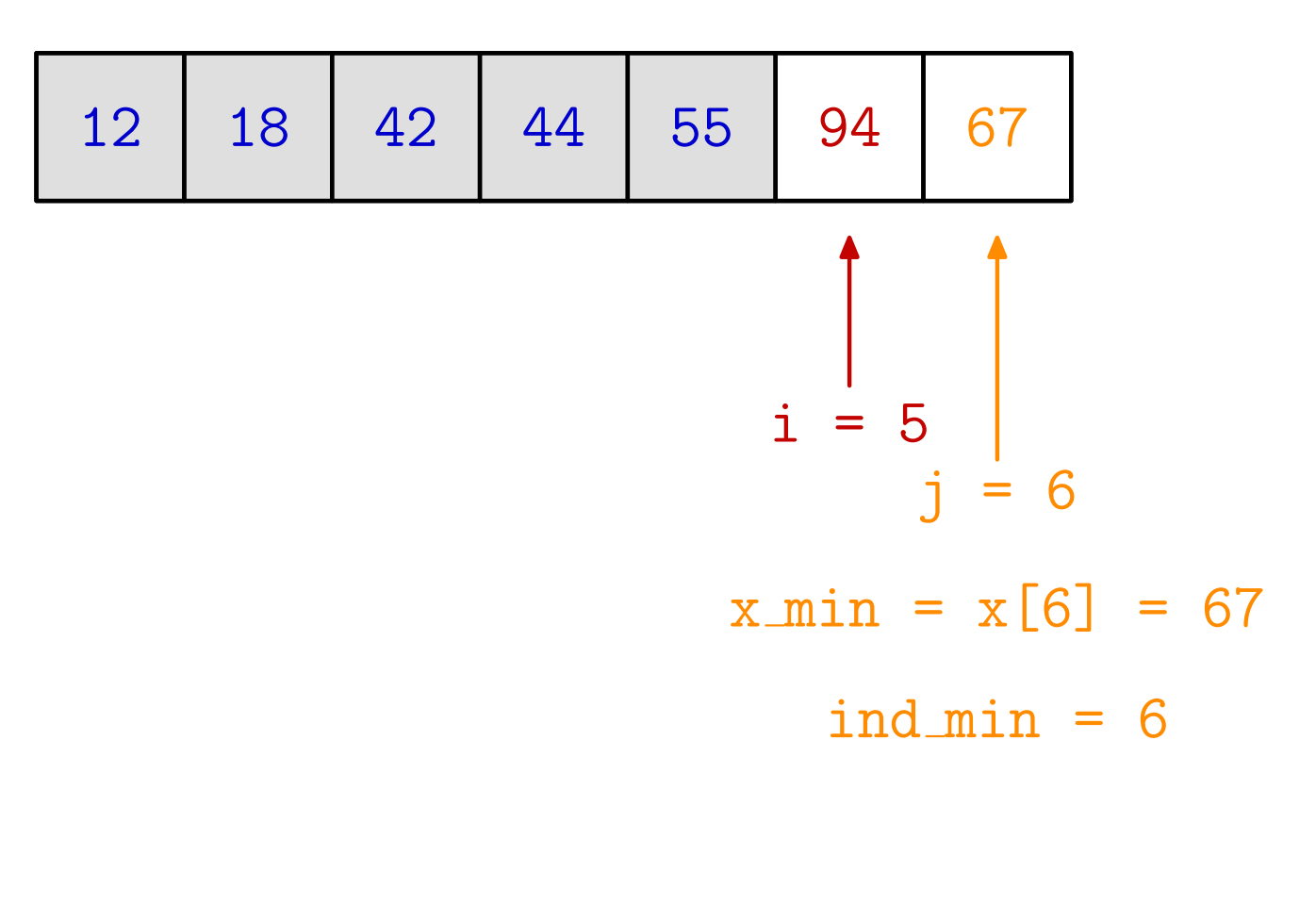

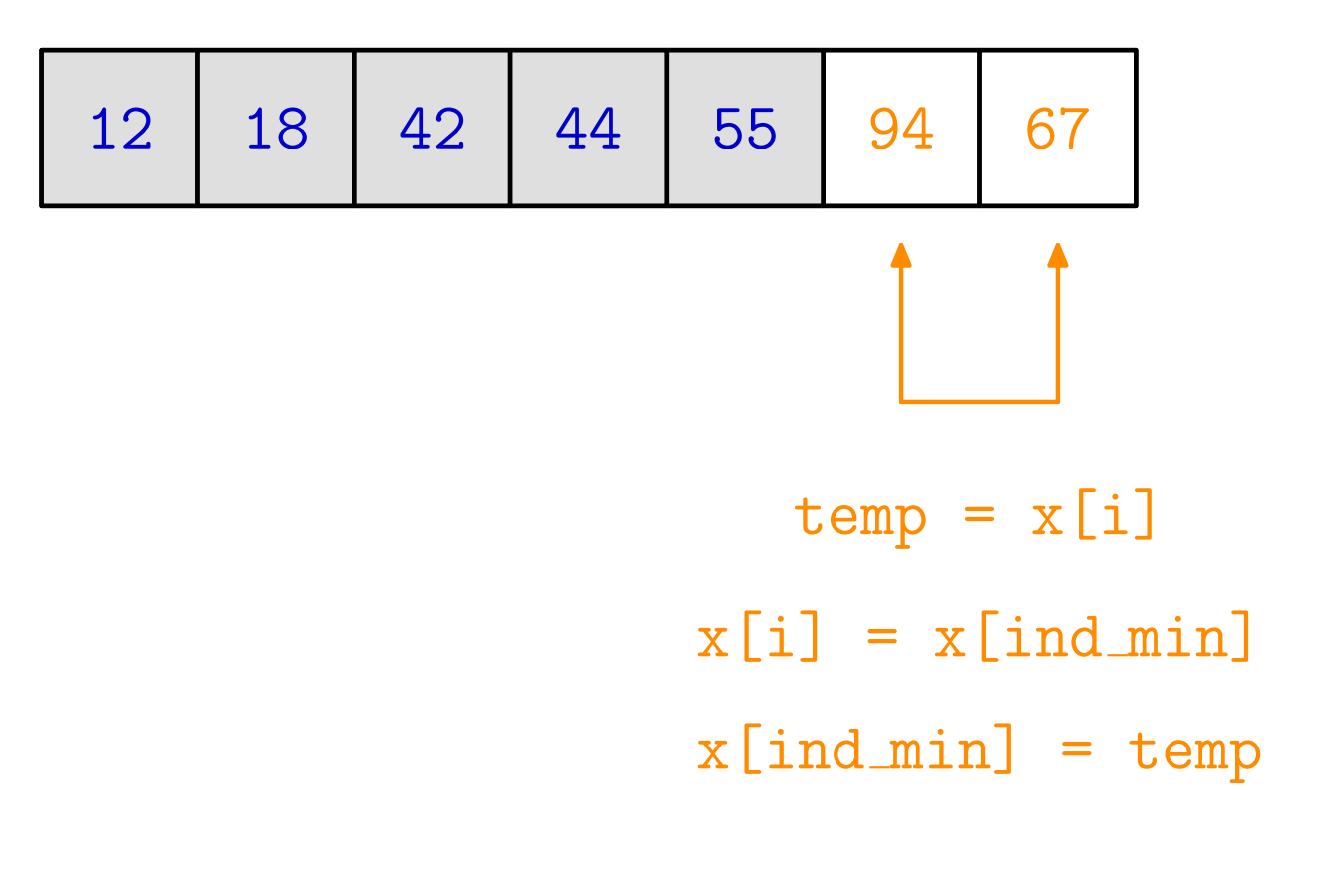

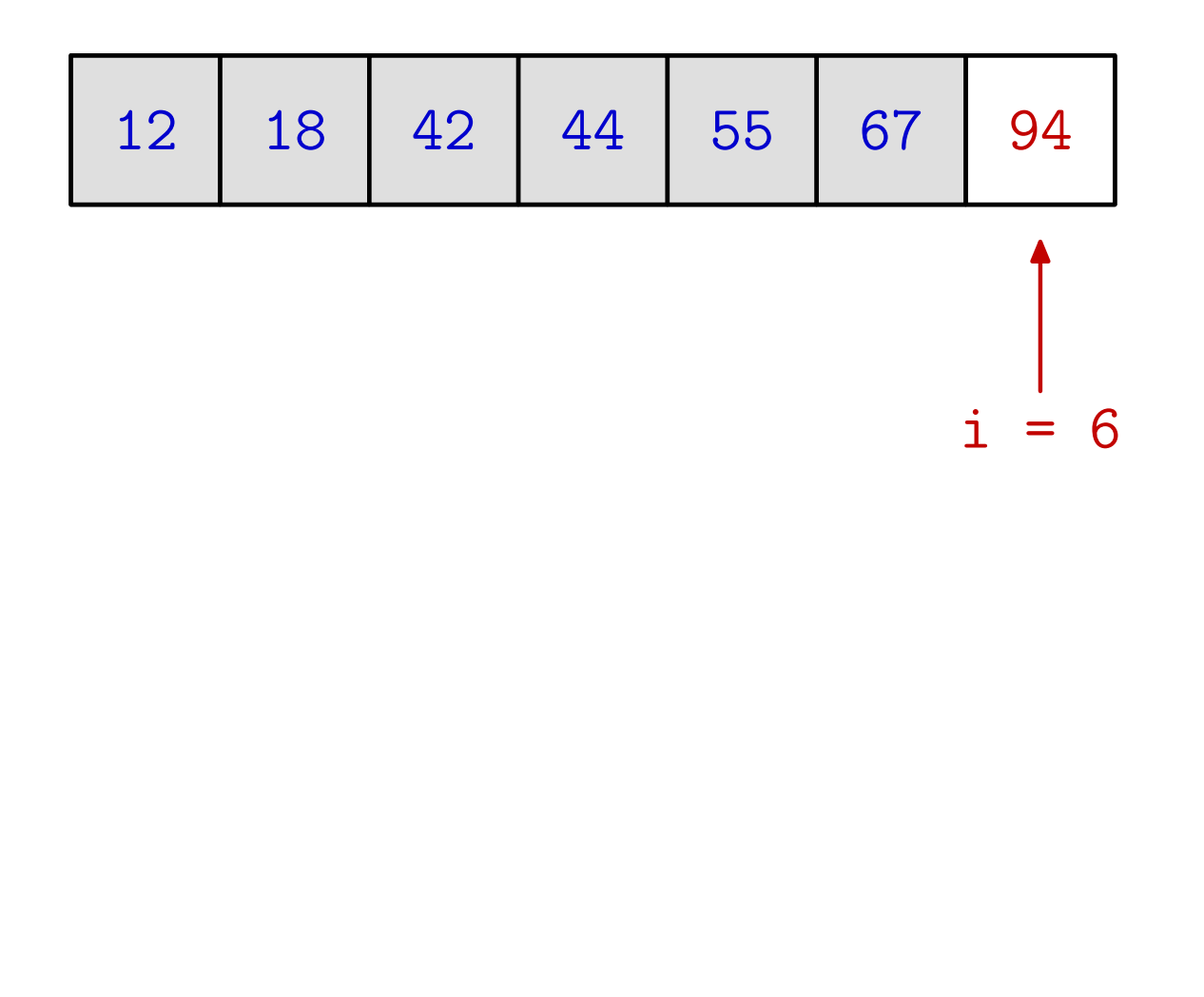

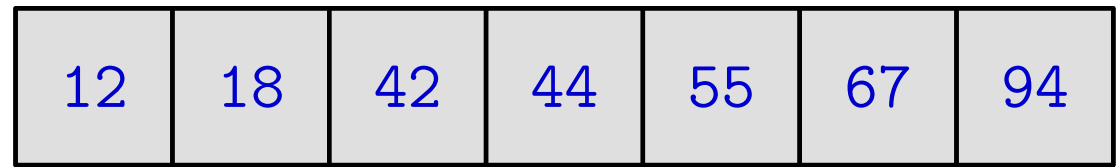

## Sortiranje izborom ekstrema — glavni program

```
int main(void) {
    int i, n;
    int x[] = \{42, 12, 55, 94, 18, 44, 67\};n = 7;selection_sort(x, n);
    printf("\n Sortirano polje x:\n");
    for (i = 0; i < n; ++i) {
        printf("x[%d] = %d\n", i, x[i];
    }
return 0;
}
```
## Sortiranje izborom ekstrema (nastavak)

 $\Pr$ va varijanta — prošla funkcija:

- **■** kod traženja ekstrema pamtimo:
	- vrijednost ekstrema (minimuma) x\_min,
	- indeks elementa na kojem se ekstrem dostiže,<br>ind min ind\_min.

 $\operatorname{Skra\acute{e}ena}$  varijanta — po duljini kôda, ali ne mora biti i brža:

- $\Omega$  očito je dovoljno pamtiti samo
	- indeks elementa na kojem se ekstrem dostiˇze,
	- i to iskoristiti kod usporedbi, za indeksiranje članova niza.
- Trenutna vrijednost ekstrema je uvijek x[ind\_min].

Ovaj algoritam zovem min\_2.

# Sortiranje izborom ekstrema — funkcija (min\_2)

```
void selection_sort(int x[], int n) {
    int i, j, ind_min, temp;
    for (i = 0; i < n - 1; ++i) {
        ind\_min = i;for (j = i + 1; j < n; ++j)if (x[j] < x[ind\_min])ind\_min = j;if (i != ind_min) {
            temp = x[i];x[i] = x[ind\_min];x[ind_min] = temp; }
    }
return; }
```
### Složenost sortiranja nizova

Kako ćemo uspoređivati koliko je brzo sortiranje niza raznim algoritmima (u ovisnosti o duljini niza  $n$ )?

- **■** Možemo mjeriti vrijeme teško i neprecizno, posebno za "kratke" nizove.
- Možemo uspoređivati broj operacija koje algoritam ili program obavlja.

Taj broj operacija je jedna od mjera složenosti algoritma.

Primijetite da, kod sortiranja, imamo dvije bitno različite elementarne operacije (koje ne moraju jednako trajati):

- usporedivanje elemenata,
- ${\rm zamjena}$  elemenata općenitije,  ${\rm dodjeljivanje}$  elemenata  $(\text{jedna zamjena} = 3 \text{ dodjeljivanja}).$

### Složenost sortiranja izborom ekstrema

Kod sortiranja izborom ekstrema vrijedi:

- broj usporedbi, <sup>u</sup> svakom koraku, jednak je duljini trenutnog niza umanjenoj za 1,
- jer se svaki element (osim prvog) usporeduje <sup>s</sup> trenutno najmanjim.

Za sve korake zajedno, broj usporedbi je zbroj

$$
(n-1) + (n-2) + \dots + 2 + 1 = \frac{(n-1) \cdot n}{2} \approx \frac{n^2}{2}.
$$

Dakle, broj usporedbi (sigurno) kvadratno ovisi o  $n$ .

To je loˇse — postoje <sup>i</sup> bolji algoritmi, <sup>s</sup> manje usporedbi.

## Složenost sortiranja izborom ekstrema (nast.)

Nadalje,

**■** u svakom koraku, vrši se najviše jedna zamjena nekog para elemenata (može je i ne biti, ako je najmanji na pravom mjestu).

Ukupan broj zamjena je najviše

 $n-1.$ 

 ${\rm Dakle,~broj~zamjena~(najviše)~linearno~ovisi~o}~n.$  To je dobro!

Zaključak: za trajanje algoritma vrijedi

 $T(n) \in O(n$ 2 $^{2}).$ 

### Sortiranje izborom ekstrema — max. na kraj

Dosad smo uvijek uzlazno sortirali

dovođenjem najmanjeg elementa na početak. Isti efekt imat će i

dovođenje <mark>najvećeg na kraj nesređenog dijela niza</mark>.

#### Ideja:

- Dovedi najveći element niza  $x_0, x_1, \ldots, x_{n-1}$  pravo mjesto (to je zadnje <sup>u</sup> cijelom nizu). na njegovo
- Postupak ponovi na skraćenom (nesređenom) nizu  $x_0, \ldots, x_{n-2}$  $_2$ (duljine za jedan manje, tj.  $n-\,$ 1).
- Niz se "skraćuje" straga.

Indeks  $i$  vanjske petlje sad "drži" zadnji nesređeni element, a petlja ide unatrag, od  $n-$ 1.  $(Alg.: max_1, max_1a, max_2.)$ 

# Sortiranje izborom ekstrema — funkcija (max\_2)

```
void selection_sort(int x[], int n) {
    int i, j, ind_max, temp;
    for (i = n - 1; i > 0; -i) {
        ind_max = i;for (j = 0; j < i; ++j)if (x[j] > x[ind_max])ind_max = j;if (i != ind_max) {
            temp = x[i];x[i] = x[ind_max];x[ind_max] = temp; }
    }
return; }
```
 $\mathrm{Slo\v{z}enost}$  nost — ista kao kod dovođenja najmanjeg na početak.<br>Broj usporedbi je jednak usporedbi je jednak

$$
\frac{(n-1)\cdot n}{2} \approx \frac{n^2}{2} \in O(n^2).
$$

Broj zamjena je manji ili jednak

$$
n-1 \in O(n).
$$

Napomena. Za silazno sortiranje niza treba okrenuti

- uloge ekstrema— najmanji  $\leftrightarrow$  najveći, ili (ne oboje!)
- mjesto dovođenja ekstrema početak ↔ kraj, odnosno, smjer "skraćivanja" — sprijeda  $\leftrightarrow$  straga.

# Sortiranje zamjenama susjedaBubble sort

### Uvod — provjera je li niz sortiran

Problem. Kako bismo provjerili je li zadani niz

 $x_0, x_1, \ldots, x_{n-1}$ 

već sortiran — recimo, uzlazno?

Matematički rečeno, niz mora biti monotono rastući, gledano po indeksima, tj. za svaki par indeksa  $j, k \in \{0, \ldots, n\}$ −1}mora vrijediti

$$
j < k \implies x_j \le x_k.
$$

Medutim, algoritamski <sup>g</sup>ledano, ne treba provjeriti sve parove indeksa — tih usporedbi bi bilo  $n(n -1/2$ , što je previše.

Dovoljno je provjeriti samo sve susjedne parove indeksa, tj. možemo uzeti  $k = j + 1$ . Onda mora vrijediti

$$
x_j \le x_{j+1}, \quad \text{za sve } j = 0, \dots, n-2.
$$

### Provjera je li niz sortiran (nastavak)

Dakle, provjera "je li niz sortiran" odgovara ranijem predlošku<br>za restiemu "sviješlanavi nize ime in neke svejstve", preme biti za provjeru "svi članovi niza imaju neko svojstvo" — mora biti

 $(x_0 \le x_1) \wedge (x_1 \le x_2) \wedge \cdots \wedge (x_{n-2} \le x_{n-1}).$ 

Funkcija koja vraća odgovor, s najviše  $n-1$  usporedbi:

```
int sortiran(int x[], int n)
\{int j;
    for (j = 0; j < n - 1; ++j)if (x[i] > x[j + 1])return 0;
    return 1;
}
```
# Što učiniti ako niz nije sortiran?

Ako niz nije sortiran, onda postoji indeks  $j \in \{0, \ldots, n-2\}$ takav da je

 $x_j > x_{j+1},$ 

tj. susjedni elementi su u pogrešnom poretku. Funkcija za<br>rezvienu prekide redučim reside ne prve telum mieste provjeru prekida rad, čim naiđe na prvo takvo mjesto.

Ako želimo sortirati niz, onda je prirodna ideja:

- zamijeniti poredak takvih susjeda koji su u pogrešnom poretku, tj. "ispraviti" njihov poredak,
- i, zatim, nastaviti provjeru kroz cijeli niz, uz ispravakporetka svih "krivo poredanih" susjeda.

Napomena. Odmah, da svima bude jasno,

opći niz nije moguće sortirati u jednom prolazu kroz niz!
#### Sortiranje zamjenama susjeda

Sortiranje zamjenama susjeda (engl. Bubble sort, bubble <sup>=</sup>mjehurić) bazira se na zamjenama susjednih elemenata u nizu. Ideja:

- Idemo kroz niz od početka do kraja (tj. unaprijed →).
- Ako dva susjedna člana niza  $x_j$  i  $x_{j+1}$  nisu u dobrom poretku, zamijenimo im mjesto (vrijednost):  $x_j \leftrightarrow x_{j+1}$ .
- Kad stignemo do kraja niza (u prvom prolazu), ponovimo postupak.
- Nije jasno kada ćemo stati (jer se stalno vraćamo na početak!) — to ćemo analizirati nakon primjera.

Pratite najveći element i zamjene u svakom prolazu — ako ih nema, taj dio niza je sortiran!

Primjer. Zamjenama susjednih elemenata sortirajte zadano polje.

<sup>42</sup> <sup>12</sup> <sup>55</sup> <sup>94</sup> <sup>18</sup> <sup>44</sup> <sup>67</sup>

zamjena <sup>=</sup> <sup>1</sup> zamjena <sup>=</sup> <sup>1</sup> 0

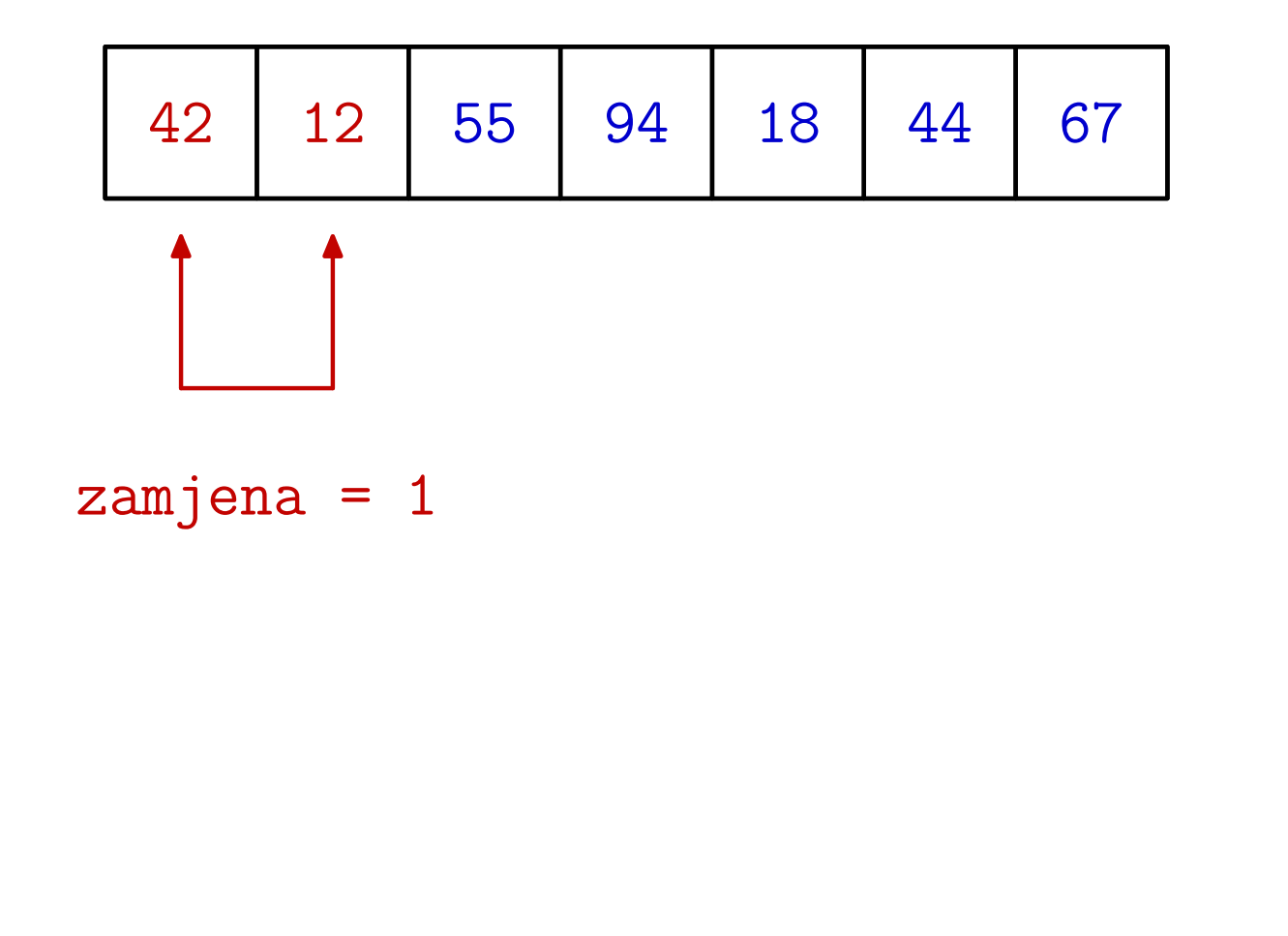

12<sup>42</sup> <sup>55</sup> <sup>94</sup> <sup>18</sup> <sup>44</sup> <sup>67</sup>

$$
zamjena = 1
$$

Primjer. Zamjenama susjednih elemenata sortirajte zadano polje.

<sup>12</sup> <sup>42</sup> <sup>55</sup> <sup>94</sup> <sup>18</sup> <sup>44</sup> <sup>67</sup>

zamjena <sup>=</sup> <sup>1</sup> zamjena <sup>=</sup> <sup>1</sup> zamjena <sup>=</sup> <sup>1</sup>

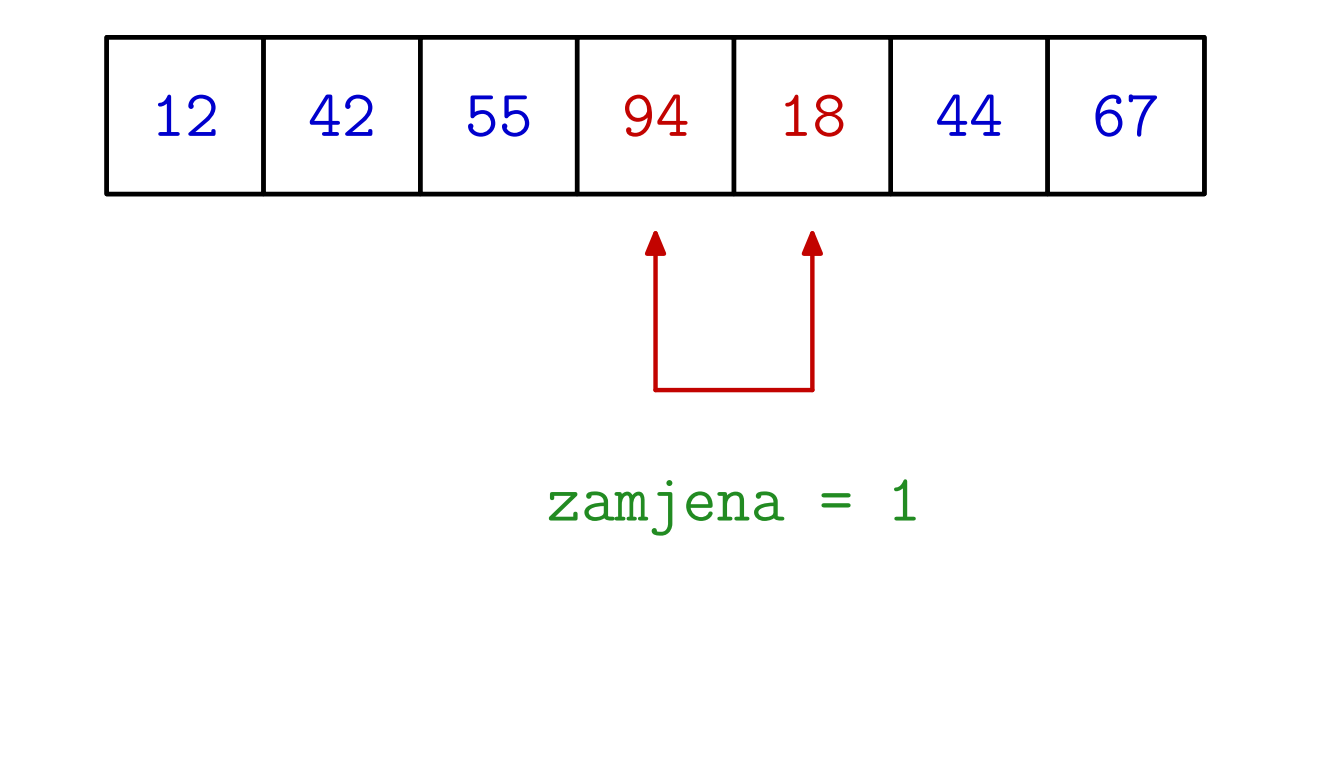

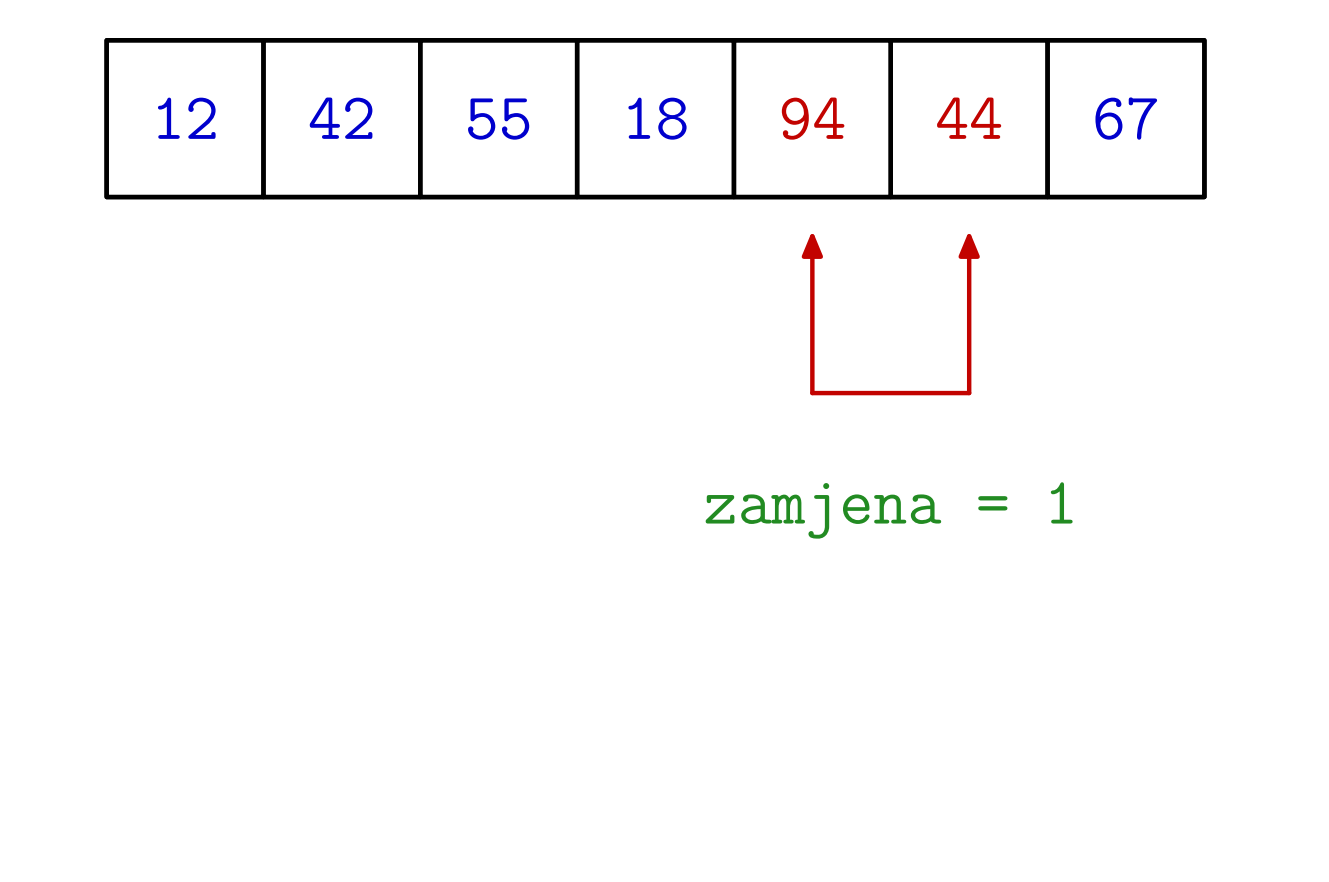

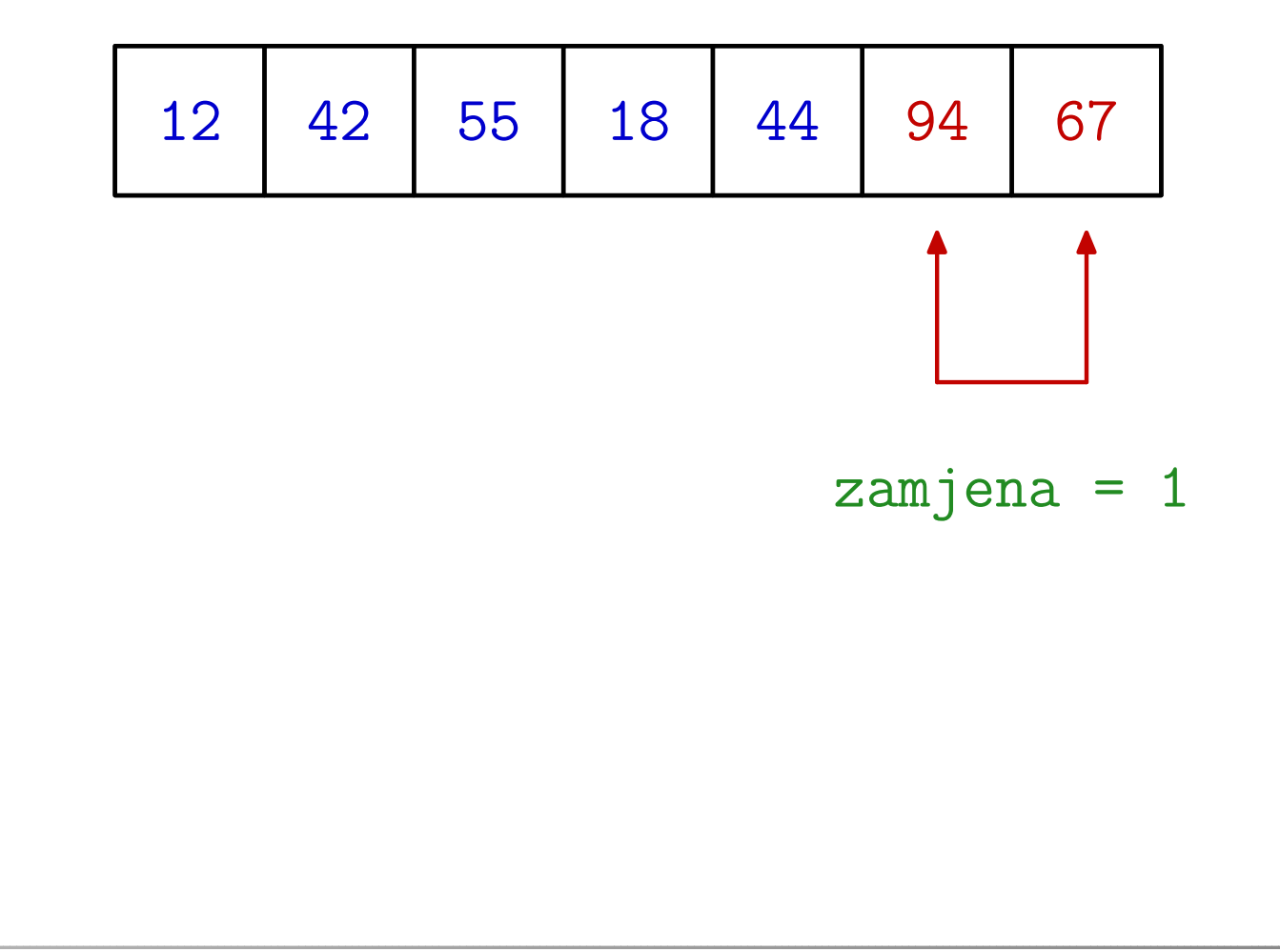

Primjer. Zamjenama susjednih elemenata sortirajte zadano polje.

<sup>12</sup> <sup>42</sup> <sup>55</sup> <sup>18</sup> <sup>44</sup> <sup>67</sup> <sup>94</sup>

zamjena <sup>=</sup> <sup>1</sup> zamjena <sup>=</sup> <sup>1</sup> 0

Primjer. Zamjenama susjednih elemenata sortirajte zadano polje.

<sup>12</sup> <sup>42</sup> <sup>55</sup> <sup>18</sup> <sup>44</sup> <sup>67</sup> <sup>94</sup>

zamjena <sup>=</sup> <sup>1</sup> zamjena <sup>=</sup> <sup>1</sup> zamjena <sup>=</sup> <sup>0</sup>

12<sup>42</sup> <sup>55</sup> <sup>18</sup> <sup>44</sup> <sup>67</sup> <sup>94</sup>

$$
zamjena = 0
$$

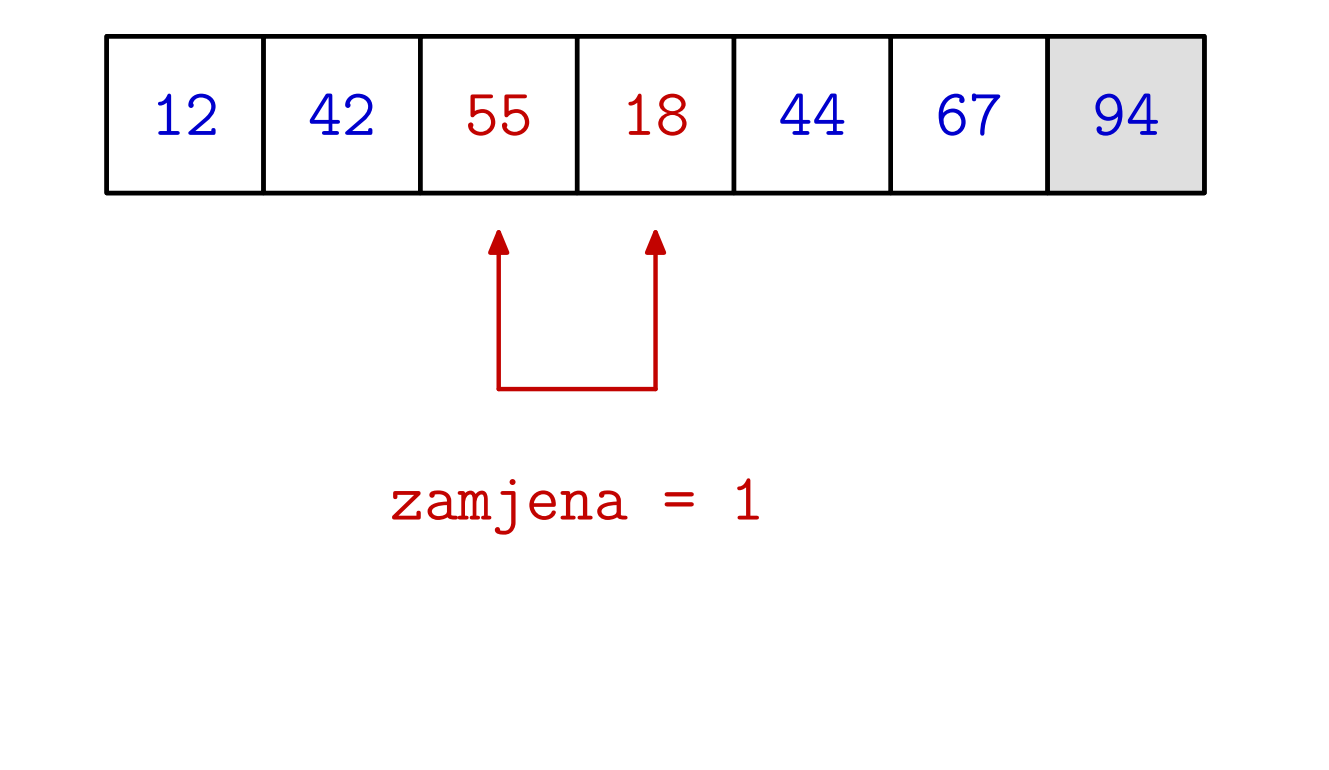

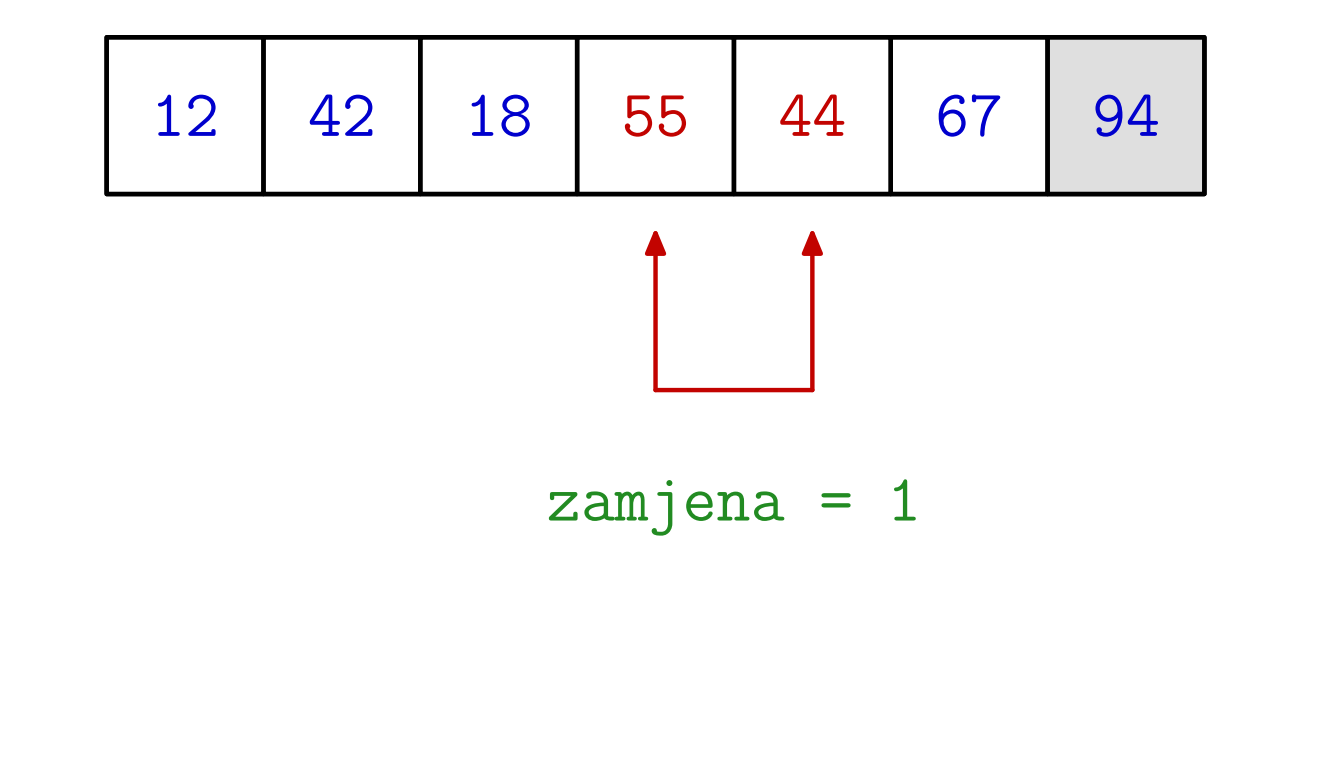

<sup>12</sup> <sup>42</sup> <sup>18</sup> <sup>44</sup> <sup>55</sup> <sup>67</sup> <sup>94</sup>

$$
zamjena = 1
$$

Primjer. Zamjenama susjednih elemenata sortirajte zadano polje.

<sup>12</sup> <sup>42</sup> <sup>18</sup> <sup>44</sup> <sup>55</sup> <sup>67</sup> <sup>94</sup>

zamjena <sup>=</sup> <sup>1</sup> zamjena <sup>=</sup> <sup>1</sup> 0

Primjer. Zamjenama susjednih elemenata sortirajte zadano polje.

$$
\begin{array}{c|c|c|c|c|c|c|c|c} \hline 12 & 42 & 18 & 44 & 55 & 67 & 94 \\\hline \end{array}
$$

zamjena <sup>=</sup> <sup>1</sup> zamjena <sup>=</sup> <sup>1</sup> zamjena <sup>=</sup> <sup>0</sup>

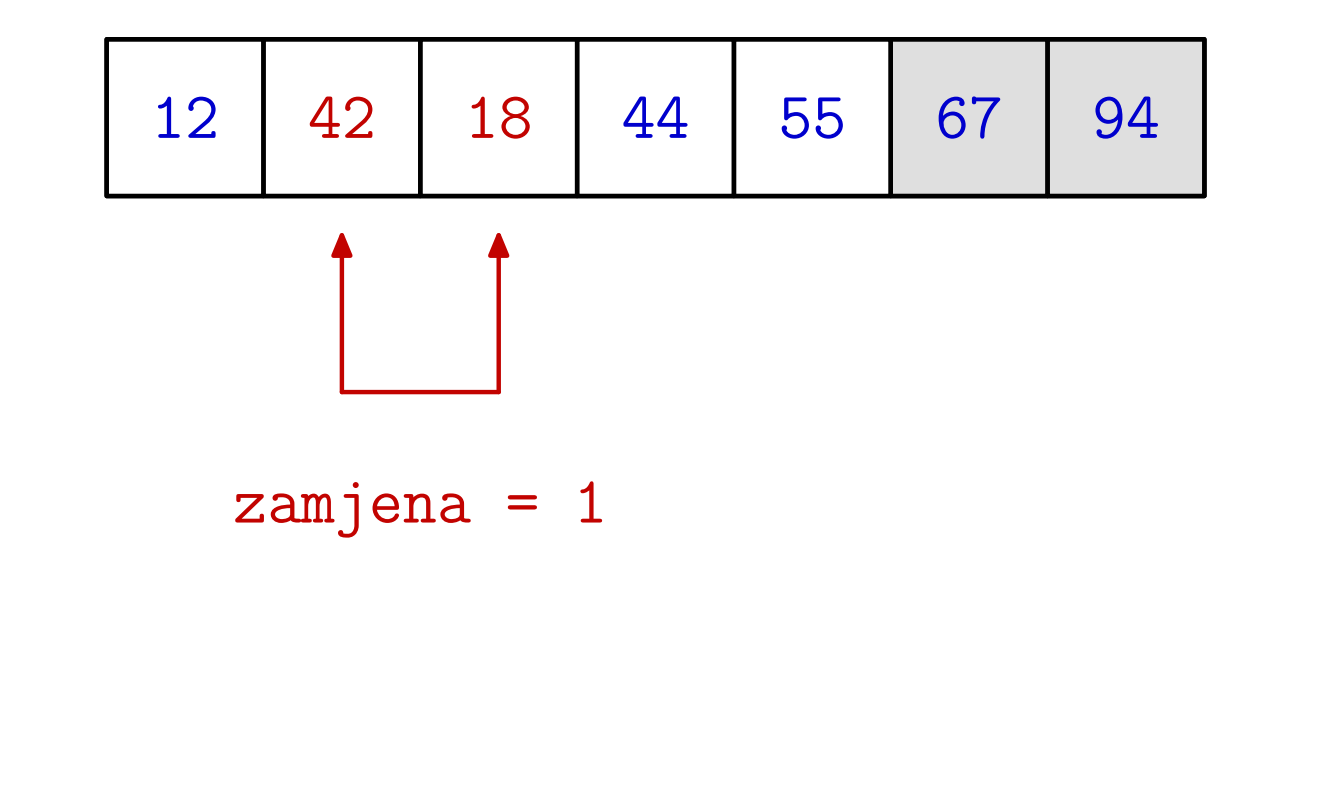

Primjer. Zamjenama susjednih elemenata sortirajte zadano polje.

<sup>12</sup> <sup>18</sup> <sup>42</sup> <sup>44</sup> <sup>55</sup> <sup>67</sup> <sup>94</sup>

zamjena <sup>=</sup> <sup>1</sup> zamjena <sup>=</sup> <sup>1</sup> zamjena <sup>=</sup> <sup>1</sup>

Primjer. Zamjenama susjednih elemenata sortirajte zadano polje.

<sup>12</sup> <sup>18</sup> <sup>42</sup> <sup>44</sup> <sup>55</sup> <sup>67</sup> <sup>94</sup>

zamjena <sup>=</sup> <sup>1</sup> zamjena <sup>=</sup> <sup>1</sup> zamjena <sup>=</sup> <sup>1</sup>

Primjer. Zamjenama susjednih elemenata sortirajte zadano polje.

<sup>12</sup> <sup>18</sup> <sup>42</sup> <sup>44</sup> <sup>55</sup> <sup>67</sup> <sup>94</sup>

zamjena <sup>=</sup> <sup>1</sup> zamjena <sup>=</sup> <sup>1</sup> 0

Primjer. Zamjenama susjednih elemenata sortirajte zadano polje.

<sup>12</sup> <sup>18</sup> <sup>42</sup> <sup>44</sup> <sup>55</sup> <sup>67</sup> <sup>94</sup>

zamjena <sup>=</sup> <sup>1</sup> zamjena <sup>=</sup> <sup>1</sup> zamjena <sup>=</sup> <sup>0</sup>

12<sup>18</sup> <sup>42</sup> <sup>44</sup> <sup>55</sup> <sup>67</sup> <sup>94</sup>

$$
zamjena = 0
$$

Primjer. Zamjenama susjednih elemenata sortirajte zadano polje.

<sup>12</sup> <sup>18</sup> <sup>42</sup> <sup>44</sup> <sup>55</sup> <sup>67</sup> <sup>94</sup>

zamjena <sup>=</sup> <sup>1</sup> zamjena <sup>=</sup> <sup>1</sup> zamjena <sup>=</sup> <sup>0</sup>

<sup>12</sup> <sup>18</sup> <sup>42</sup> <sup>44</sup> <sup>55</sup> <sup>67</sup> <sup>94</sup>

#### Sortiranje zamjenama susjeda (nastavak)

#### Kada stajemo ?

- Primijetimo da smo, u prvom prolazu, najveći element "odgurali" na kraj niza — na njegovo pravo mjesto.
- I drugi, veći elementi počeli su "putovati" prema kraju niza, međutim, ne moraju stići na svoje pravo mjesto.

## Zaključak: nakon prvog koraka

- niz sigurno možemo skratiti za posljednji element  $x_{n-1}$
- i nastaviti postupak sa skraćenim nizom  $x_0, \ldots, x_{n-2}$ .

Dakle, niz se skraćuje straga, isto kao kod "najveći na kraj". Stajemo nakon $n-1$  prolaza, na jednočlanom nizu  $x_0$ .

Ovaj algoritam zovem bubble\_1.

#### Sortiranje zamjenama susjeda — funkcija

```
void bubble_sort(int x[], int n)
{int i, j, temp;
    for (i = 1; i < n; ++i)for (j = 0; j < n - i; ++j)if (x[j] > x[j + 1]) {
                temp = x[j];x[j] = x[j + 1];x[j + 1] = temp;}return;}
```
#### Složenost sortiranja zamjenama susjeda

Analiza složenosti algoritma:

<sup>U</sup> prvom prolazu usporedujemo n−1 parova susjeda, <sup>u</sup>drugom  $n-2$ , i tako redom  $\dots,$  do 1 u zadnjem korak Dakle, ukupan broj usporedbi je, kao <sup>i</sup> kod izbora ekstrema, 2, <sup>i</sup> tako redom . . . , do 1 <sup>u</sup> zadnjem koraku.  $\Big($  $n-\,$  $-1) + (n (-2) + \cdots + 2 + 1 =$  $\left(\right)$  $\, n \,$  $\frac{-1}{2} \cdot n$ 2≈ $\, n \,$ 2 $2\;\mathring{ }$ 

S druge strane, broj zamjena može drastično varirati:

- od 0 ako je niz već sortiran,
- do najviše "svaka usporedba daje zamjenu" ako je niz naopako sortiran.

Dakle, ukupan broj zamjena može biti jednak broju usporedbi.

## Složenost sortiranja zamjenama susjeda (nast.)

 $\mathrm{Slo\check{z}}$ enos $\mathrm{t}\to\mathrm{s}$ aže $\mathrm{t}$ ak:

Broj usporedbi je jednak

$$
\frac{(n-1)\cdot n}{2} \approx \frac{n^2}{2} \in O(n^2).
$$

Broj zamjena je manji ili jednak (i to je loše, jako loše!)

$$
\frac{(n-1)\cdot n}{2} \approx \frac{n^2}{2} \in O(n^2).
$$

Napomena. Promjena smjera prolaza <sup>u</sup> unatrag (←−) dovodi najmanji na početak. Za silazno sortiranje niza treba samo

okrenuti znak usporedbe — veći  $(\rightarrow) \leftrightarrow$  manji  $(\le)$ .

#### Sortiranje zamjenama susjeda — poboljšanja

Može li se algoritam poboljšati?

Pamtimo logičku vrijednost = ima li bar jedna zamjena u trenutnom prolazu kroz niz, kao <sup>u</sup> primjeru.

Ako ih nema stajemo, niz je sortiran (bubble\_2).

Joˇs bolje — pamtimo indeks zadnje zamjene u trenutnomprolazu. Na kraju prolaza, sve iza tog mjesta je sortirano (probajte na primjeru).

Sljedeći prolaz ide samo do tog mjesta (<mark>bubble\_3</mark>).

<sup>U</sup> obje varijante, za ispravno sortirani niz, treba samo jedanprolaz da se ustanovi da je niz sortiran.

Naˇzalost, <sup>u</sup> sluˇcaju naopako (obratno) sortiranog niza, nema nikakve uštede — treba svih  $n-1$  prolaza, kao i prije.

# Sortiranje zamjenama susjeda — f-a (bubble\_2)

```
void bubble_sort(int x[], int n) {
    int i = n - 1, j, temp, zamjena;
   do {
        zamjena = 0;
        for (j = 0; j < i; ++j)if (x[i] > x[i + 1]) {
                temp = x[j];x[j] = x[j + 1];x[j + 1] = temp;zamjena = 1; }
        --i; /* Smanji i za sljedeci prolaz. */
    } while (zamjena);
    return; }
```
# Sortiranje zamjenama susjeda — f-a (bubble\_3)

```
void bubble_sort(int x[], int n) {
    int i = n - 1, j, ind_zamj, temp;
    do {
        ind\_zamj = -1;for (j = 0; j < i; ++j)if (x[i] > x[i + 1]) {
                temp = x[j];x[j] = x[j + 1];x[j + 1] = temp;ind\_zamj = j; }
        i = ind\_zamj; /* i za sljedeci prolaz. */
    } while (i > 0);
    return; }
```
#### Sortiranje zamjenama susjeda — još malo

U Bubble sortu uvijek krećemo od početka niza (s iste strane).

Ako jednom krenemo od početka, pa zatim unatrag, pa opet<br>unaprijedno unatrag unaprijed, pa unatrag, ..., dobit ćemo tzv.

Shaker sort (engl.) — doslovni prijevod je "streseni sort". ("Vodka martini, shaken, not stirred.")

I ovdje postoje slična poboljšanja, kao u Bubble sortu.

Medutim, sve te varijante sortiranja zamjenama susjeda pate od iste "teške bolesti":

**la imaju puno previše zamjena i ne isplate se za opće nizove.** 

Sjetite se da izbor ekstrema ima vrlo malo zamjena!

#### Sortiranje zamjenama susjeda — zaključak

Moˇzda bi se Bubble sort (Shaker sort) <sup>i</sup> mogao isplatiti za **Q** "skoro sortirane" nizove, ali nije lako definirati što to je, osim baˇs kao "mali broj prolaza" <sup>u</sup> Bubble/Shaker sortu.

Gruba ideja: to je sortirani niz, u kojeg je "slučajno" ubačen (na razna mjesta) neki mali broj novih članova.

No, za to postoji puno bolji algoritam: posebno sortirati nove ˇclanove, <sup>a</sup> onda sortirano spojiti dva sortirana niza — ova operacija se zove Merge (v. drugi semestar).

Zaključak: sortiranje zamjenama susjeda ne treba koristiti!

Naˇzalost, iako najdulje traje (v. usporedbu malo kasnije),

studenti posebno vole **bubble\_1**, jer ima najkra<mark>ći</mark> kôd.

# Sortiranje umetanjemInsertion sort

#### Uvod — sortirano ubacivanje elementa <sup>u</sup> niz

Problem. Zadan je uzlazno sortirani niz $x$ , s  $n$  elemenata,

 $x_0 \leq x_1$  $1 \leq \cdots \leq x_{n-1}.$ 

<sup>U</sup> taj niz treba

ubaciti (dodati, umetnuti) zadani element <mark>elt</mark>,

ali tako da novi niz  $x$ , s  $n+1$  elemenata, i dalje bude uzlazno sortiran.

Ovaj problem se skraćeno zove

 $\bullet\,$ sortirano ubacivanje elementa u (već sortirani) niz.

Kad je niz spremljen u polju, onda imamo bitno ograničenje: sve operacije treba obaviti u istom polju  $x$ . Isti problem za vezanu listu radimo na Prog $2$  (to je lakše).

#### Sortirano ubacivanje elementa — koraci

Sortirano ubacivanje elementa  $e$ 1 $t$  u niz $x$  ima  $2$  bitna koraka.

Prvo treba naći "pravo" mjesto = budući indeks  $j$  za elt u  $x$ .

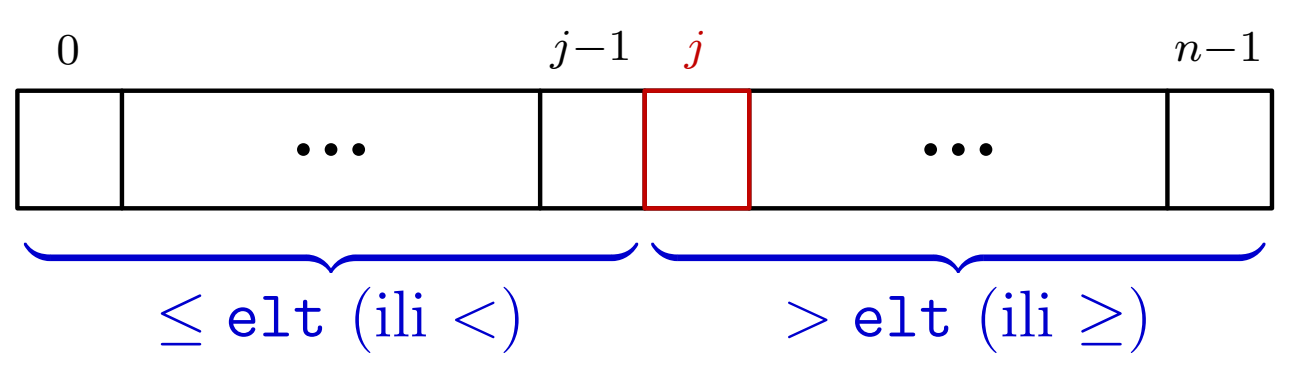

Traženje indeksa  $j$  možemo napraviti na više načina:

- sekvencijalno od početka uzlazno, ili od kraja silazno,
- binarnim traženjem u cijelom polju.

Zatim treba pomaknuti "stražnji" blok x[j],..., x[n-1] za jedno mjesto udesno, tako da "oslobodimo" x[j] za novi <mark>elt</mark>.
#### Sortirano ubacivanje elementa — algoritam

Uočiti da pomaci (kopiranja) udesno moraju ići silazno  $(\leftarrow)$ :  $počev od x[n] = x[n-1], pa do x[j+1] = x[j].$ 

Zato se <sup>u</sup> "standardnoj" varijanti algoritma koristi

- sekvencijalno traženje od kraja silazno,
- tako da se pomaci rade u istoj petlji za traženje  $j$ .

Algoritam za sortirano ubacivanje — početak:

- Ako je elt $\geq x_{n-}$  $x_n =$ elt.  $_{1}$ , onda je  $j=$  $n$ , i odmah stavimo
- U protivnom, kad je el $\mathbf{t} < x_i$ **Contract Contract Contract**  $_{n-1},~\mathrm{mora}$ U protivnom, kad je  $e$ 1 $t < x_{n-1}$ , mora biti  $j < n$ .<br>Onda treba naći  $j$  i sigurno imamo pomake udesno.

#### Sortirano ubacivanje elementa — algoritam

Kako tražimo  $j$  u silaznoj petlji  $(\swarrow)$ ?

- Treba nam najmanji indeks  $j$  za koji je  $x_j >$  elt.
- Zato stajemo kad se prvi puta dogodi da je  $x_{j-1} \leq \texttt{elt}$ .
- Ako se to ne dogodi, onda je sigurno  $j = 0$ .

Krećemo od  $j=n$ . U petlji ponavljamo sljedeće korake:

- Odmah pomaknemo  $x_{j-1}$  u  $x_j$  i zatim smanjimo  $j$  za 1.
- Ovo ponavljamo sve dok je  $j \geq 1$  i  $x_{j-1} >$  $\frac{1}{2}$  is  $\frac{1}{2}$  or  $\frac{1}{2}$ Ovo ponavljamo sve dok je  $j \ge 1$  i  $x_{j-1} >$  elt.<br>Tu koristimo skraćeno računanje logičkih izraza.

Po završetku petlje je ili  $j=0,$  ili je  $j$  prvi (najveći) indeks za koji je  $x_{j-1} \leq \texttt{elt}.$  Dakle, kako treba i svi pomaci su gotovi! Na kraju, "umetnemo" elt na pravo mjesto,  $x_j =$  elt.

#### Sortirano ubacivanje elementa — funkcija

```
void ubaci_sort(int x[], int n, int elt) {
    int j;
    if (elt >= x[n - 1])
       x[n] = elt;else { /* elt < x[n - 1] */j = n;do {
           x[j] = x[j - 1]; -j;} while (j >= 1 && x[j - 1] > elt);
       x[j] = eIt;}return;}
```
### Sortiranje sortiranim umetanjem (ubacivanjem)

Sortiranje umetanjem (engl. Insertion sort) bazira se na

sortiranom ubacivanju sljedećeg elemenata  $x_i$ , u već sortirani početak niza  $x_0, \ldots, x_{i-1}.$ 

Početni niz od jednog elementa  $x_0$ ubacivanja (umetanja) ponavljamo za  $i = 1, \ldots, n$  $_0$  je već sortiran, pa postupak −1.

Za indeks  $i$ , koraci u jednom prolazu kroz petlju su:

- Ako je  $x_i \geq x_{i-}$ treba raditi ništa.  $_1$ , onda je  $x_i$  $_i$  već na pravom mjestu i ne
- U protivnom, za  $x_i < x_{i-1}$ element temp. To "oslobađa" mjesto  $x_i$  za pomake.  $_1$ , prvo kopiramo  $x_i$  u pomoćni
- Sortirano ubacimo temp na njegovo pravo mjesto  $j_i$ , u početni, već sortirani dio niza  $x_0, \ldots, x_{i-1}.$

Primjer. Sortiranim umetanjem sortirajte zadano polje.

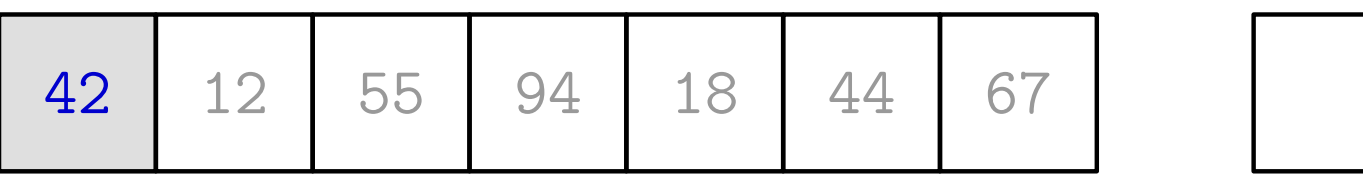

Primjer. Sortiranim umetanjem sortirajte zadano polje.

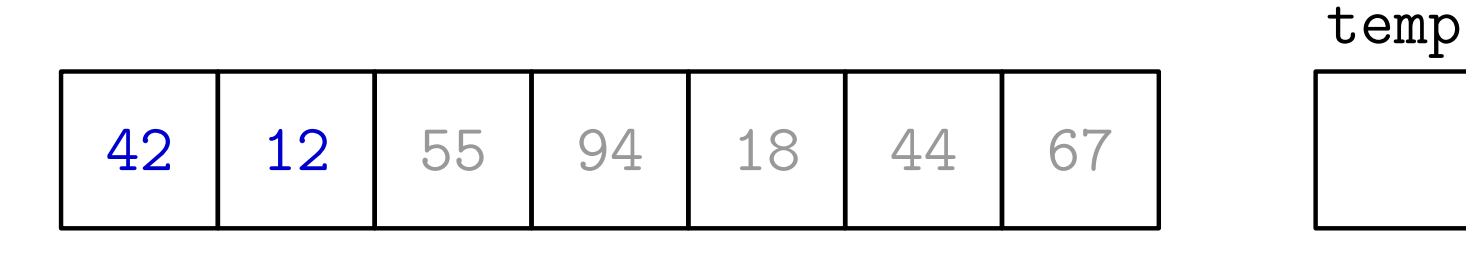

 $i = 1$  $\mathbf{x}[1] < \mathbf{x}[0]$  $temp = x[1]$ 

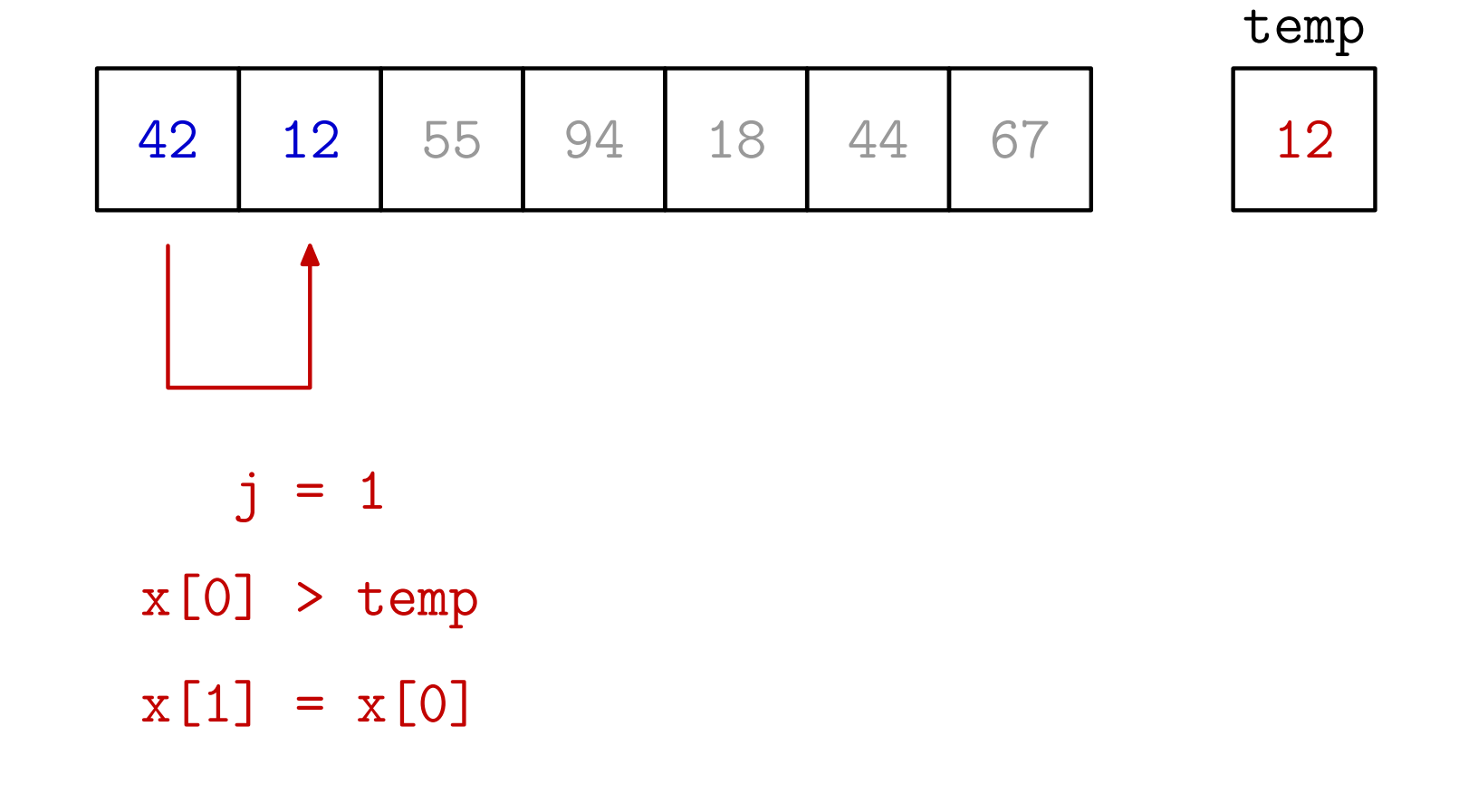

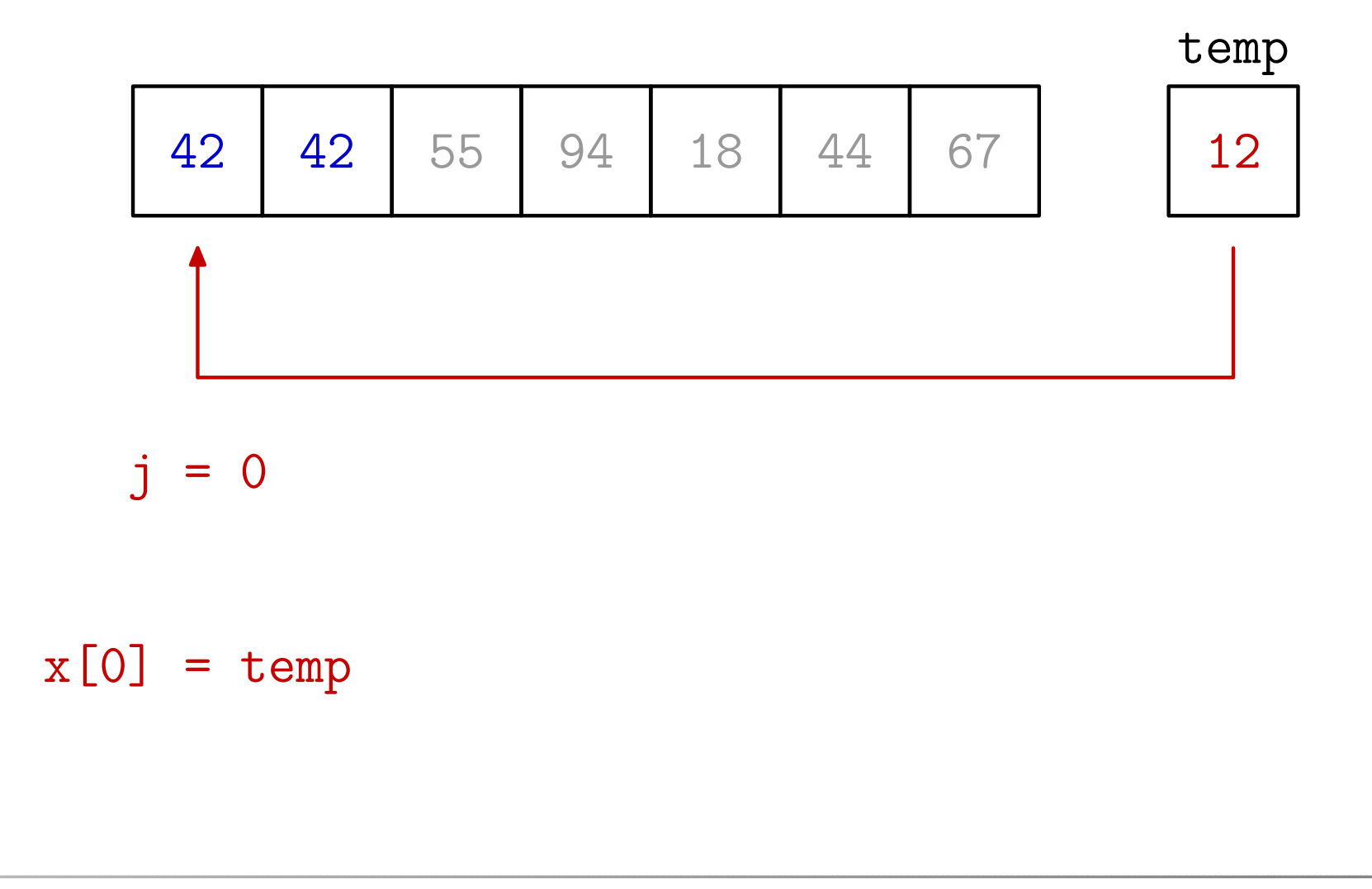

Primjer. Sortiranim umetanjem sortirajte zadano polje.

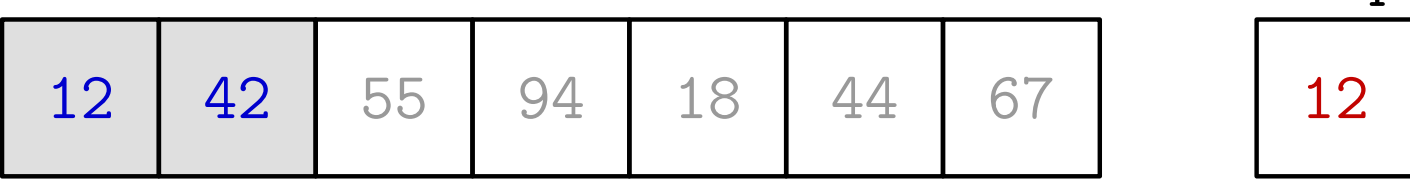

Primjer. Sortiranim umetanjem sortirajte zadano polje.

<sup>12</sup> <sup>42</sup> <sup>55</sup> <sup>94</sup> <sup>18</sup> <sup>44</sup> <sup>67</sup> <sup>12</sup>

 $i = 2$  $x[2] \geq x[1]$ 

Primjer. Sortiranim umetanjem sortirajte zadano polje.

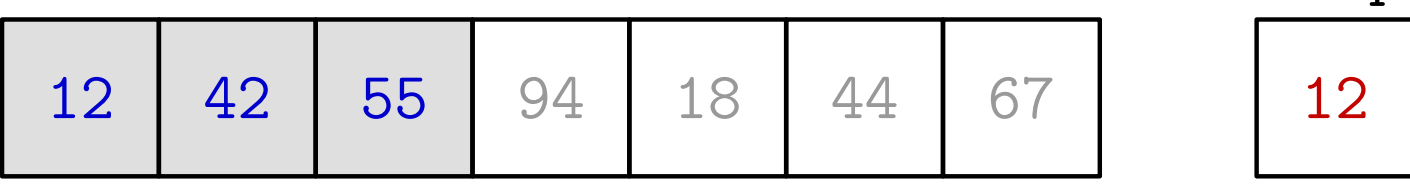

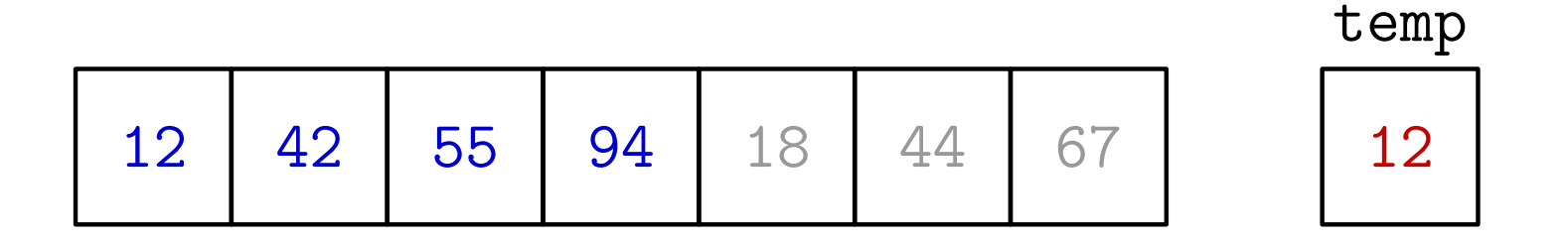

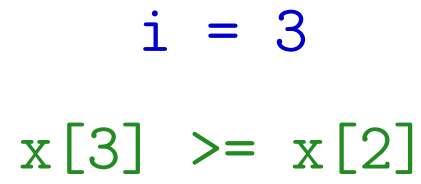

Primjer. Sortiranim umetanjem sortirajte zadano polje.

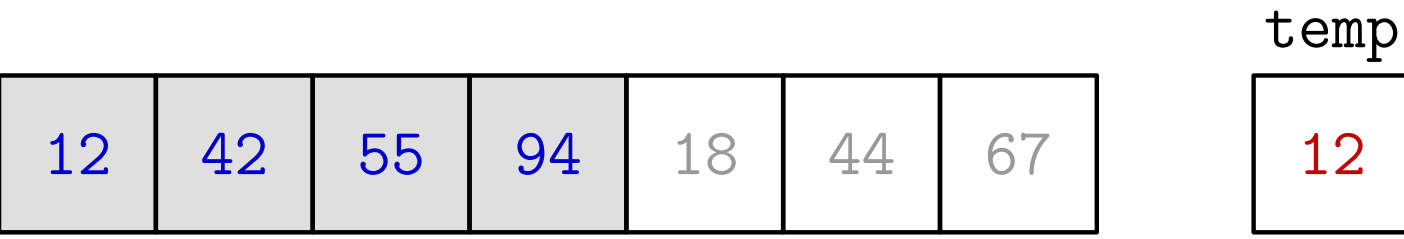

Prog1 2019, 13. predavanje – p. 57/77

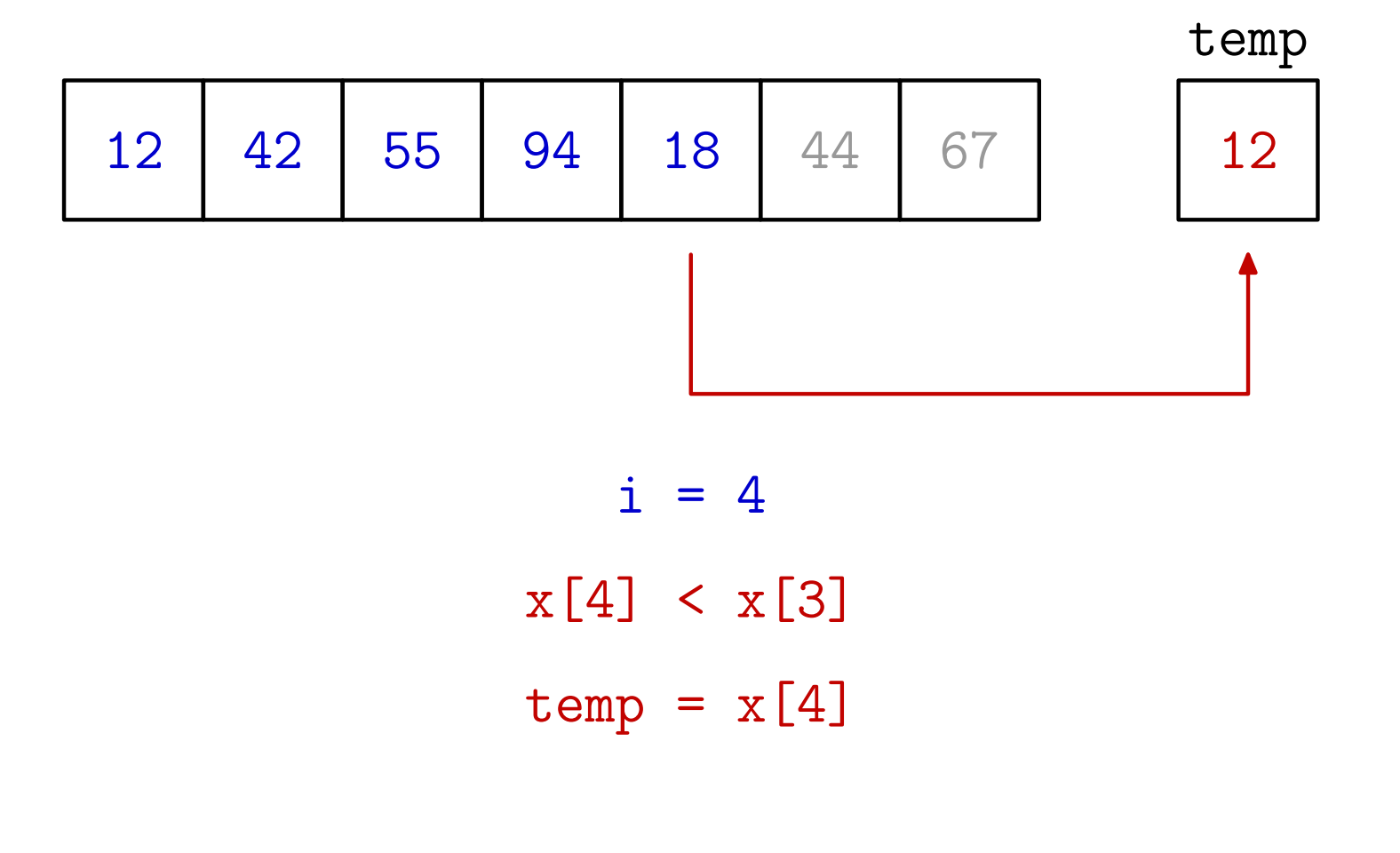

Primjer. Sortiranim umetanjem sortirajte zadano polje.

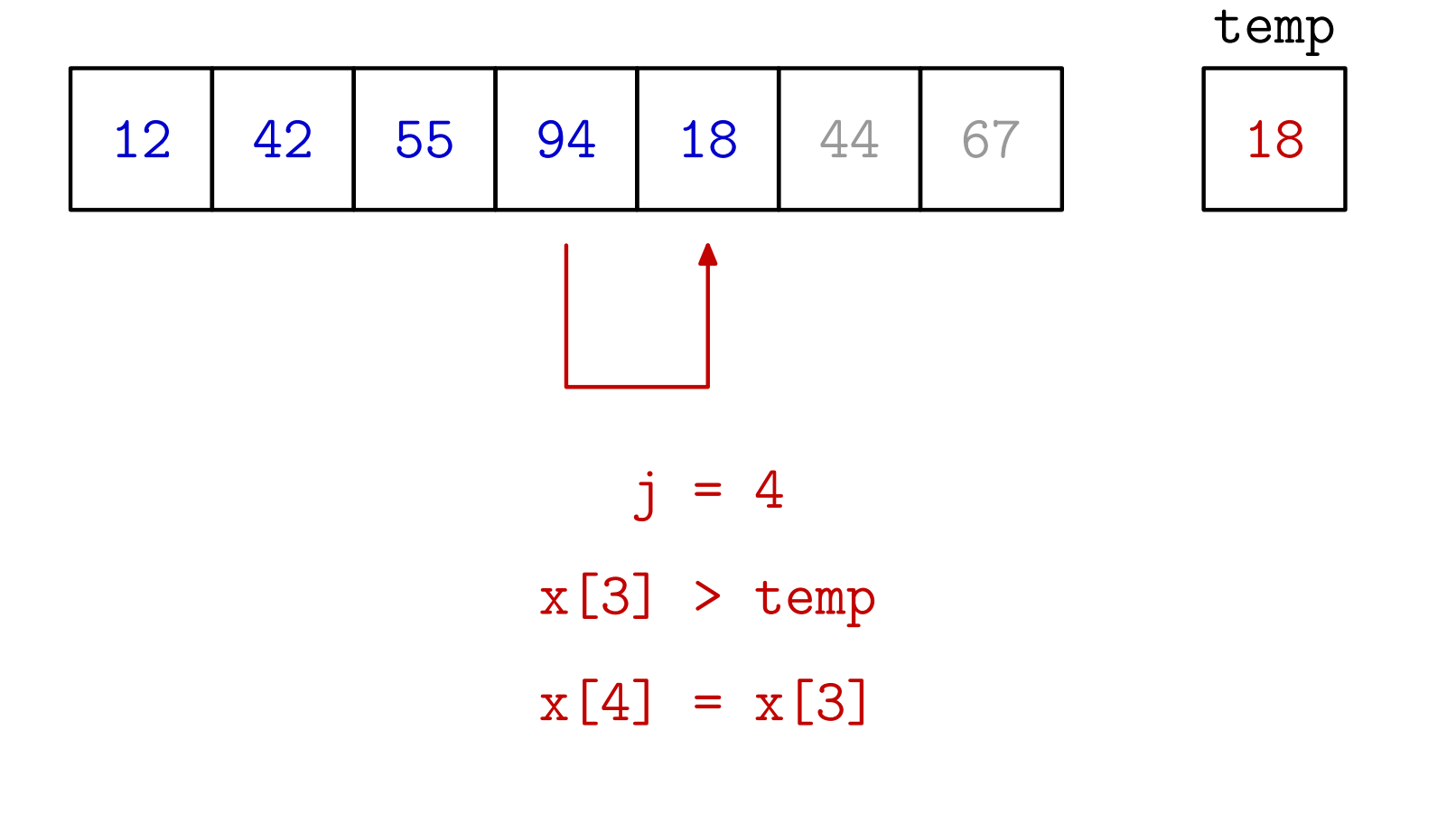

Prog1 2019, 13. predavanje – p. 57/77

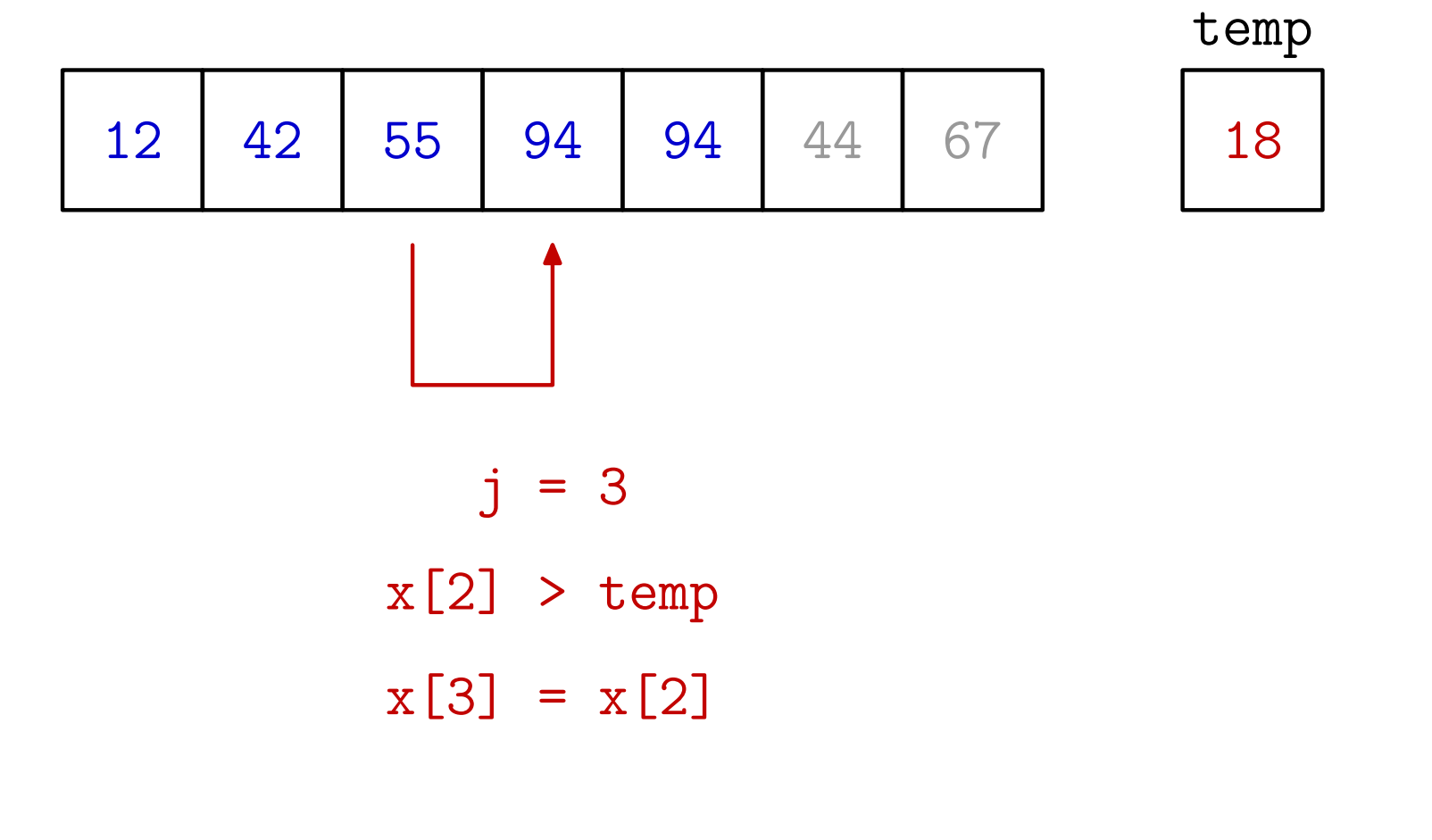

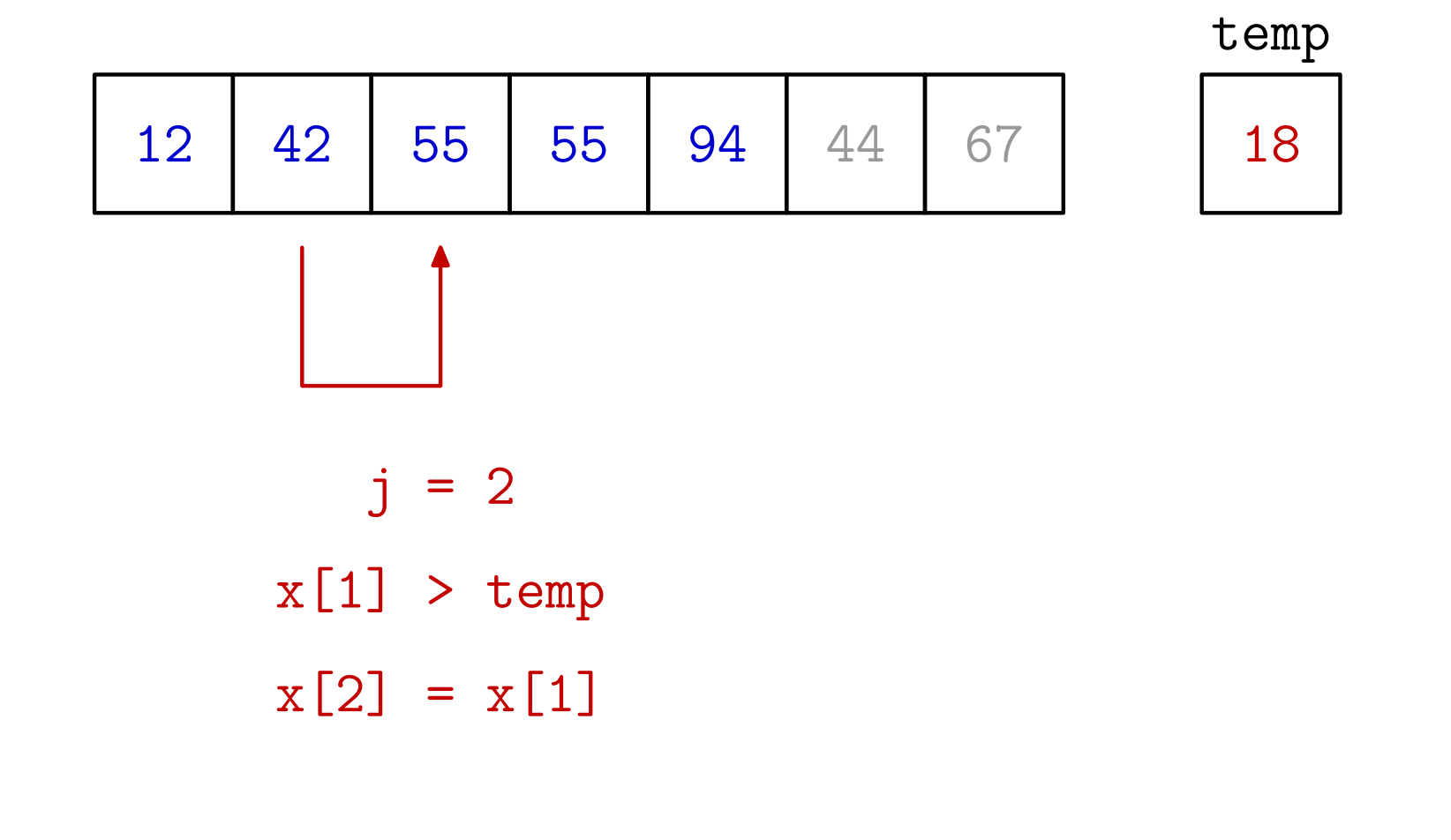

Primjer. Sortiranim umetanjem sortirajte zadano polje.

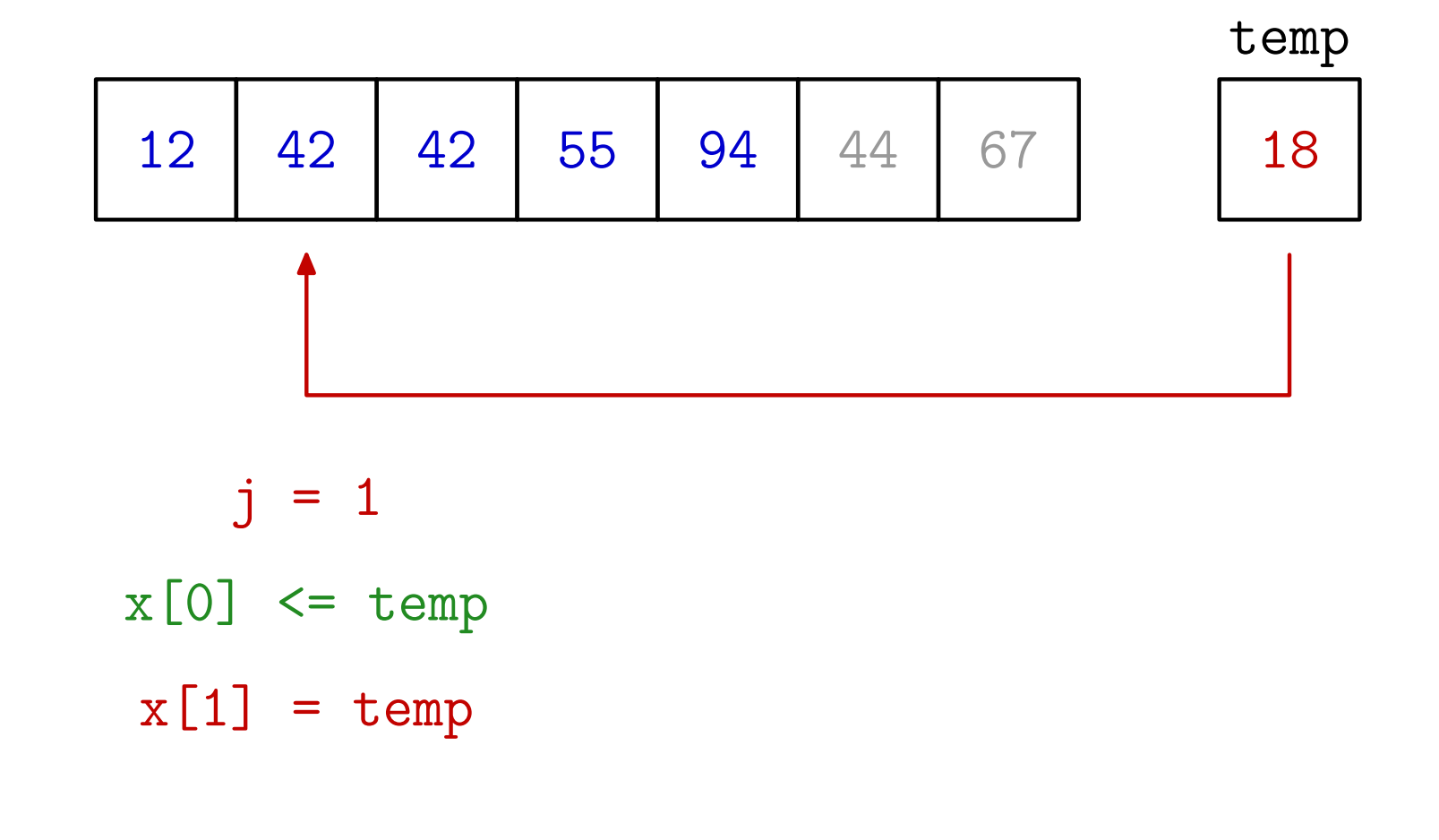

Prog1 2019, 13. predavanje – p. 57/77

Primjer. Sortiranim umetanjem sortirajte zadano polje.

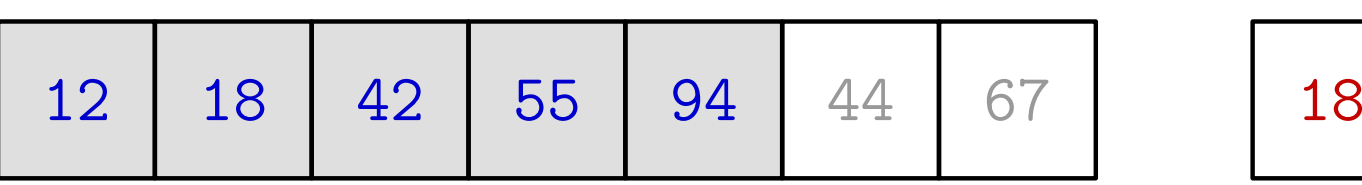

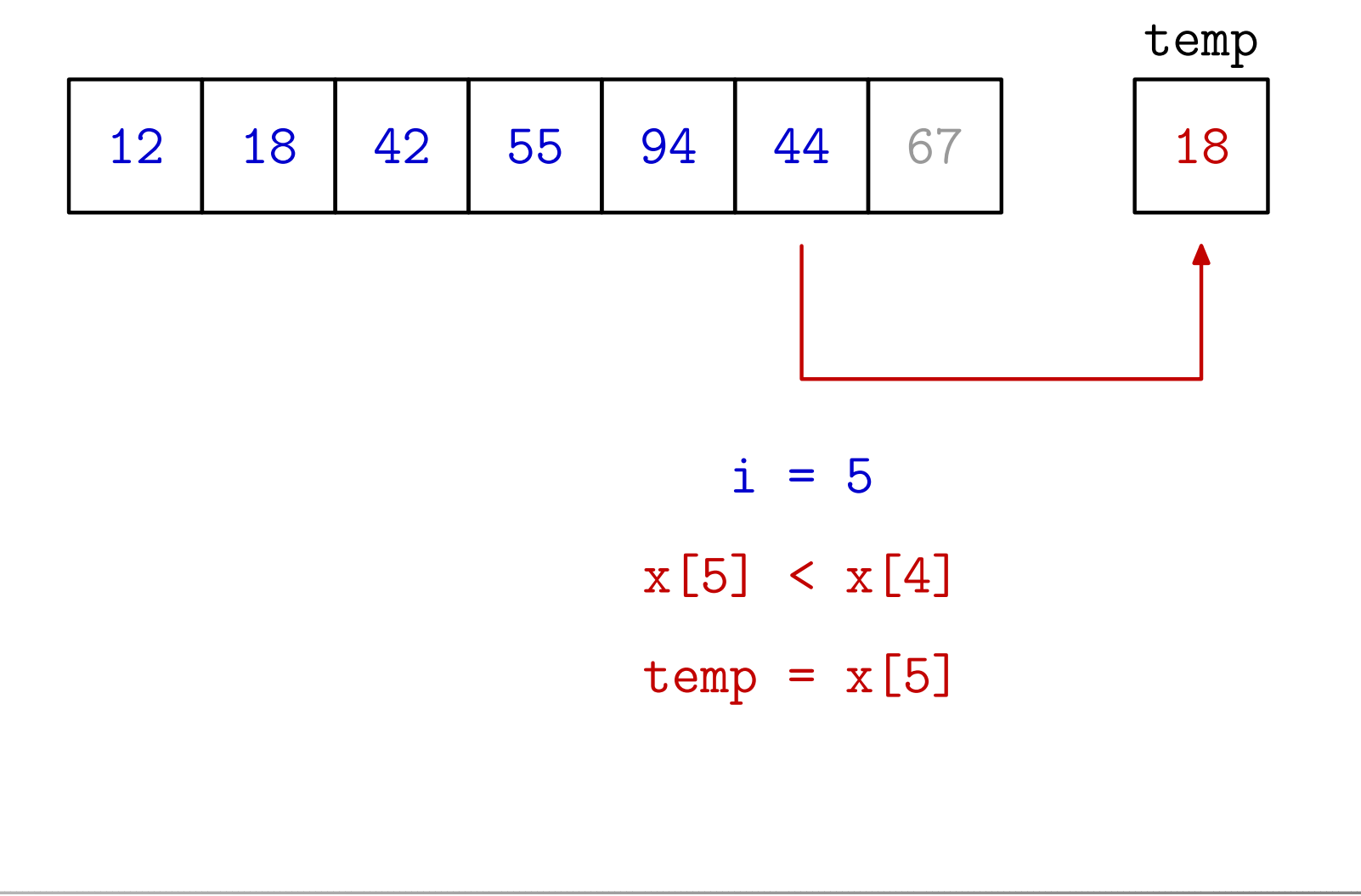

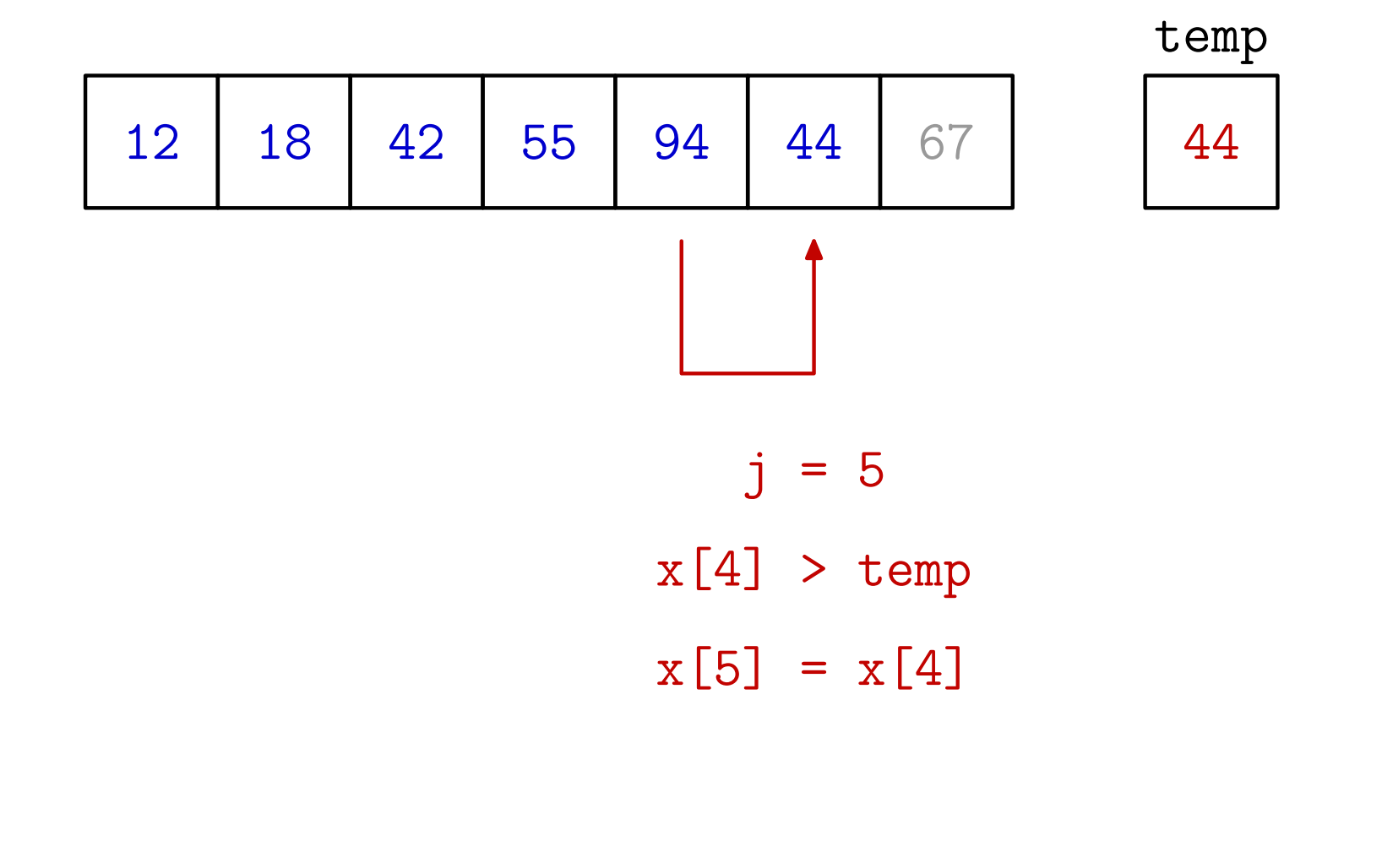

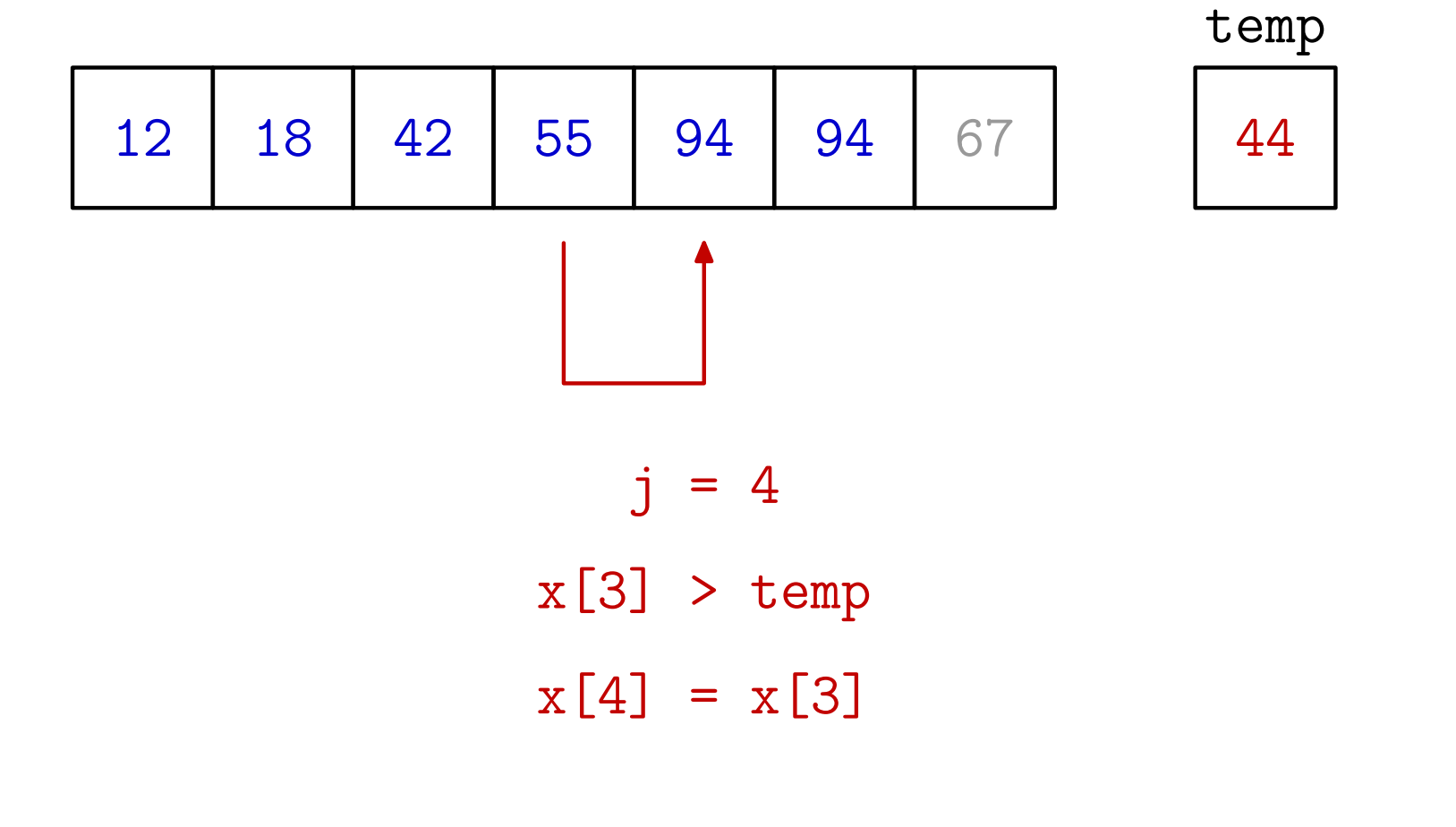

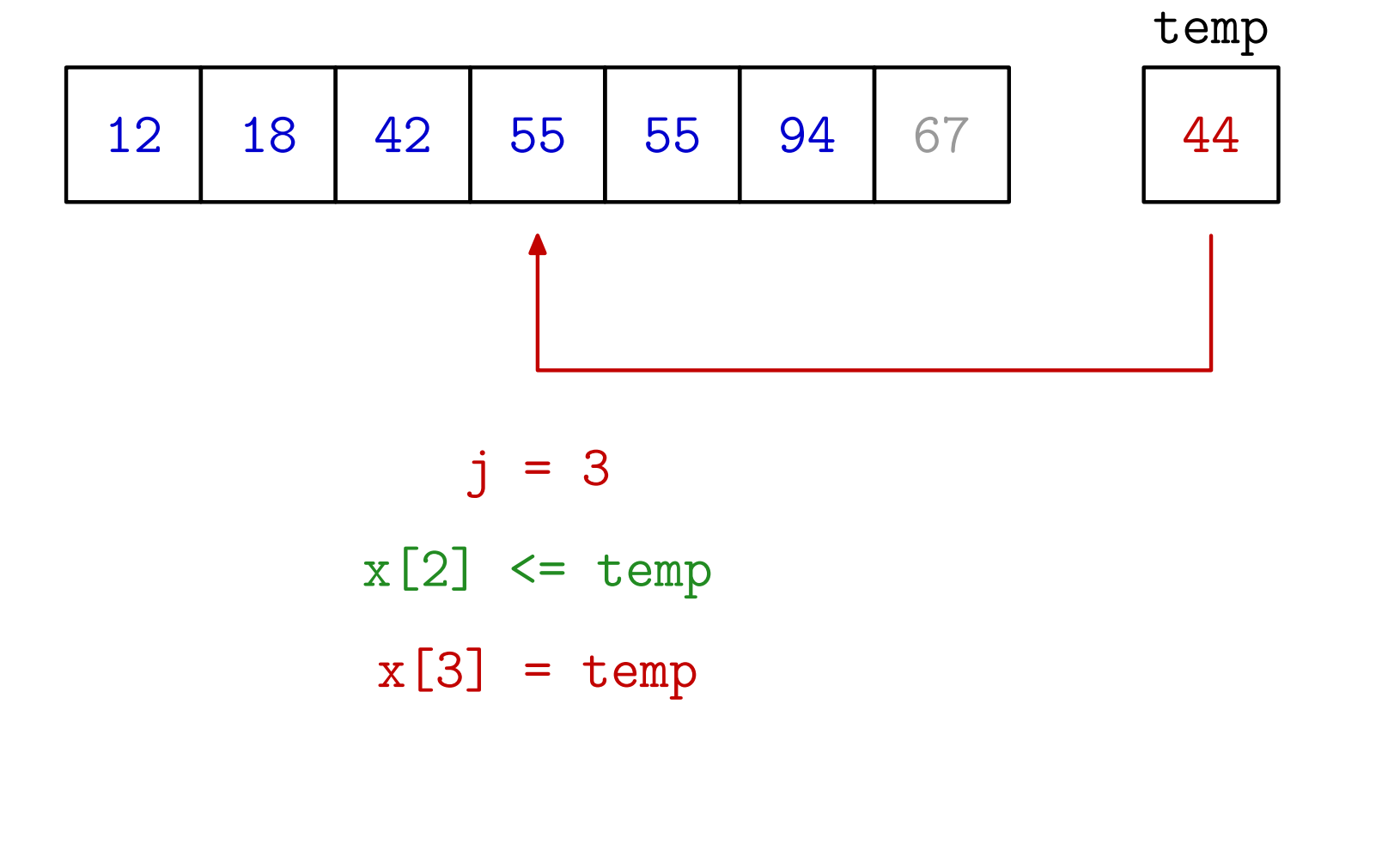

Primjer. Sortiranim umetanjem sortirajte zadano polje.

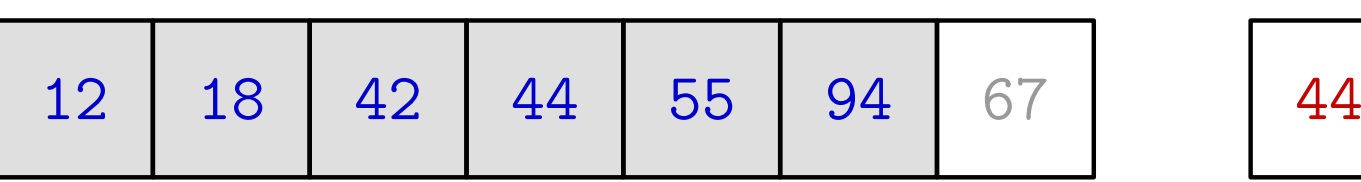

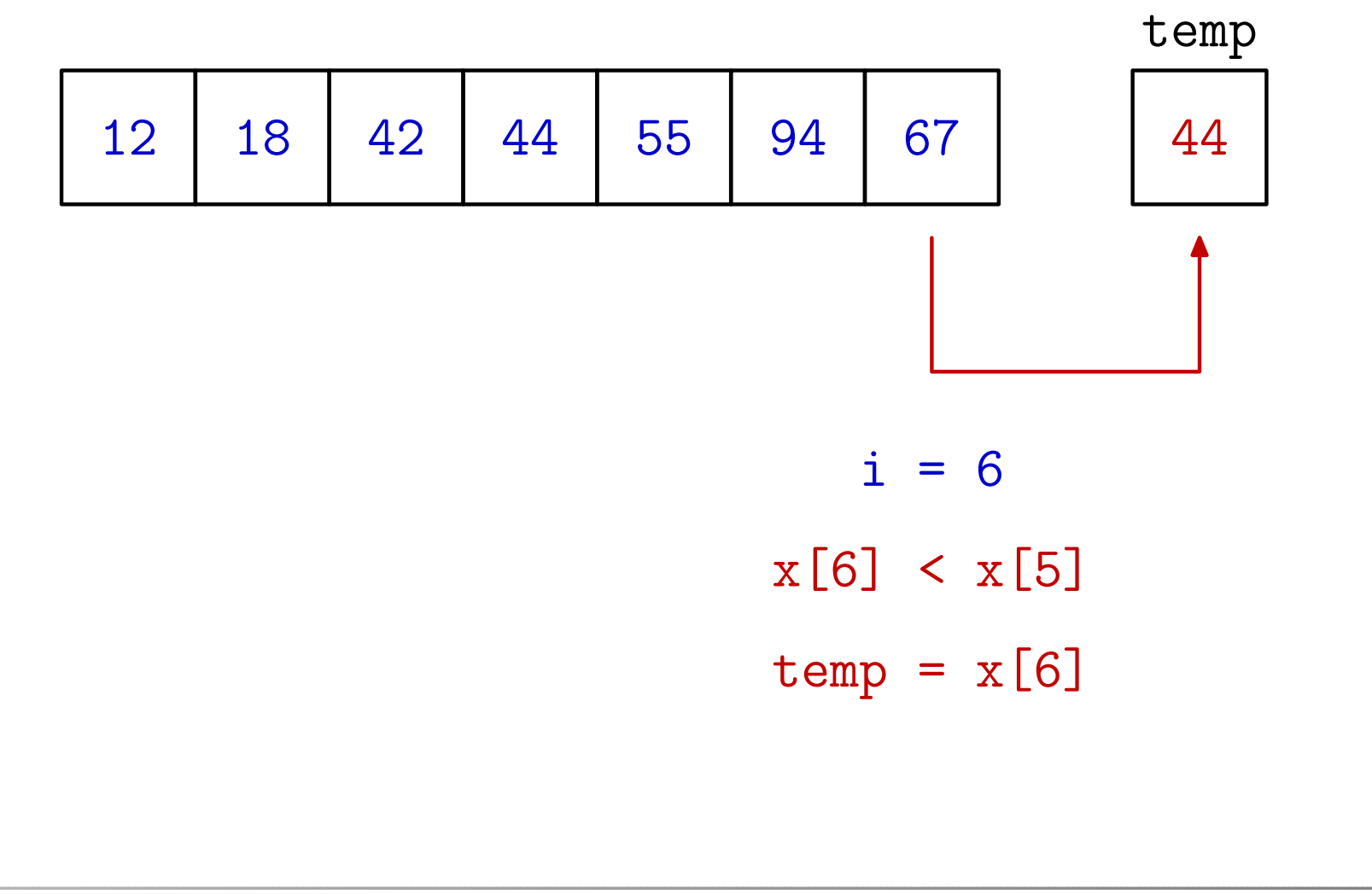

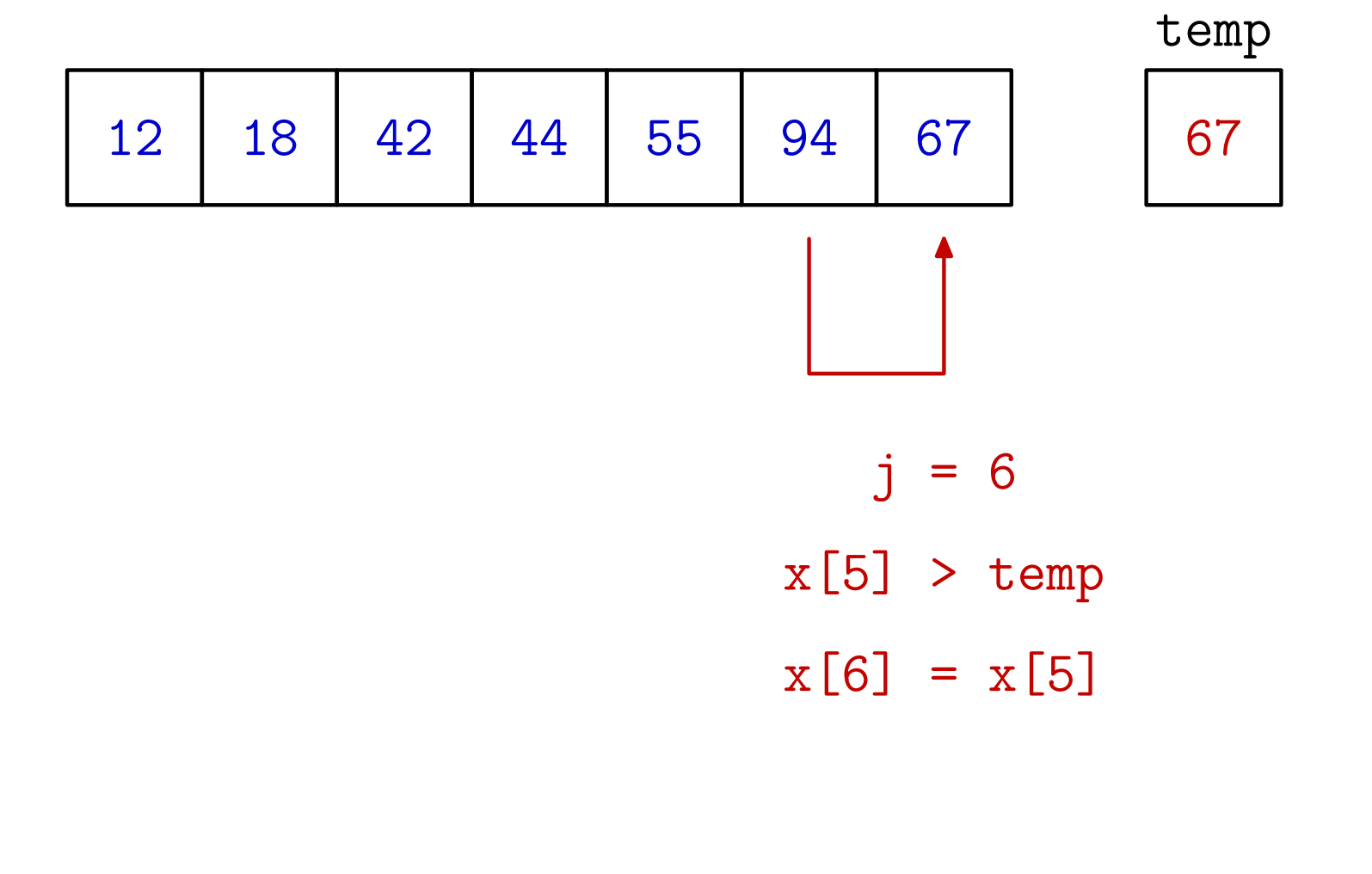

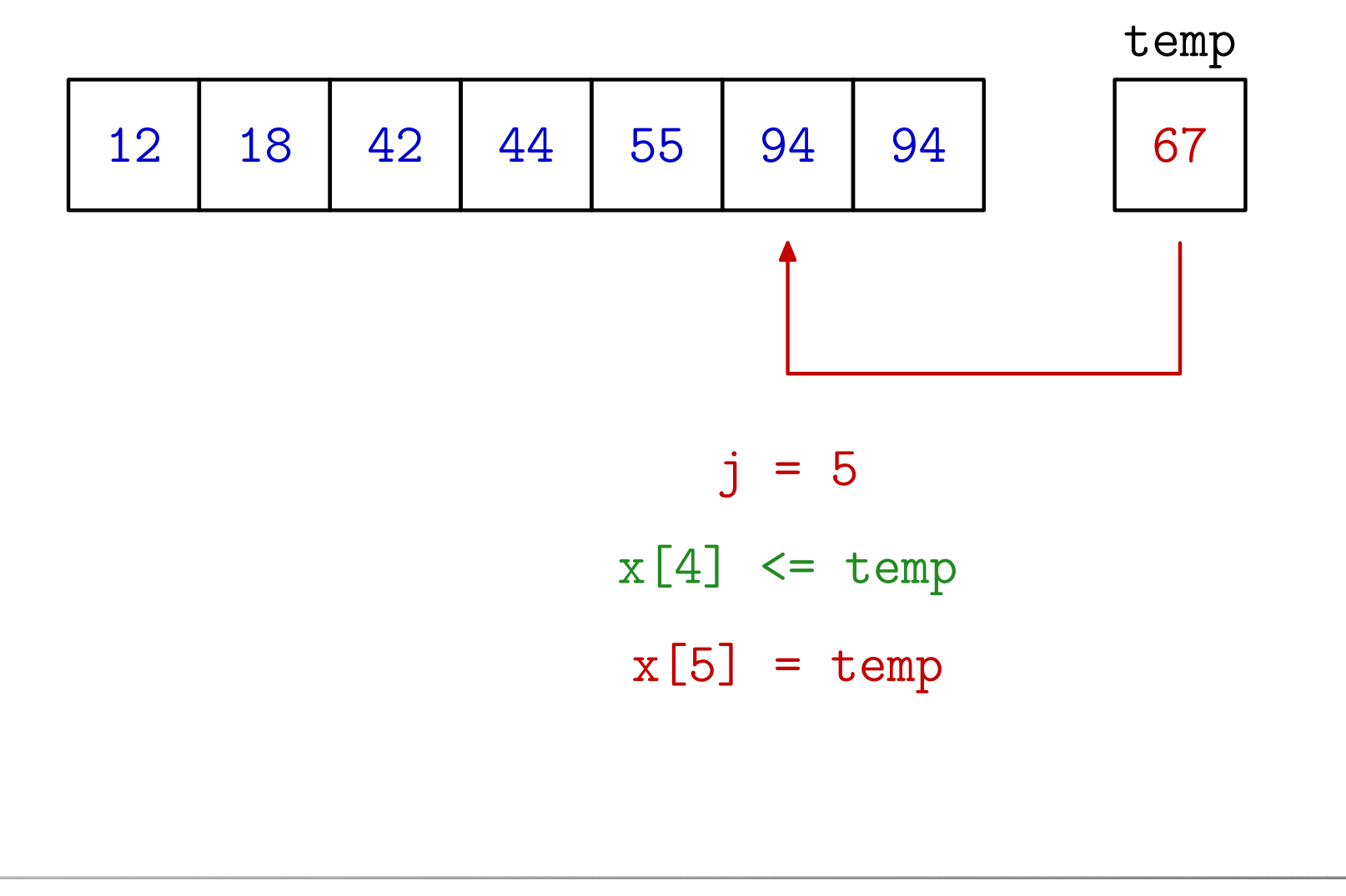

Primjer. Sortiranim umetanjem sortirajte zadano polje.

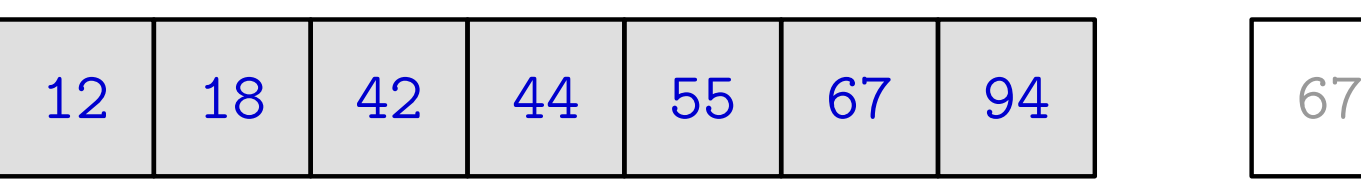

#### Sortiranje umetanjem — funkcija

```
void insertion_sort(int x[], int n) {
    int i, j, temp;
    for (i = 1; i < n; ++i)if (x[i] < x[i - 1]) {
            temp = x[i];j = i;do {
                x[j] = x[j - 1]; -j;} while (j >= 1 && x[j - 1] > temp);
            x[j] = temp;}return;}
```
#### Složenost sortiranja umetanjem

U *i*-tom koraku algoritma, broj usporedbi može varirati

od samo jedne, ako je  $x_i$  $_i$  već na pravom mjestu  $(j_i =$  $i), \$ 

do najviše $i-1$  (sa svim elementima s početka niza), ako je to novi najmanji element u sređenom dijelu  $(j_i$  $_i = 0$ ).

Dakle, <sup>u</sup> najgorem sluˇcaju (obratno sortirani niz), ukupan broj usporedbi je, kao <sup>i</sup> kod ranijih algoritama,

$$
(n-1) + (n-2) + \dots + 2 + 1 = \frac{(n-1) \cdot n}{2} \approx \frac{n^2}{2}.
$$

Može biti i bitno manji — samo  $n-$ 1, za već sortirani niz. Broj pomaka (dodjeljivanja) je skoro jednak brojuBroj pomaka (dodjeljivanja) je skoro jednak broju usporedbi.<br>No, pomaci su brži od zamjena (svaka ima 3 dodjeljivanja). Zato je Insertion sort najbrži od klasičnih "sporih" algoritama.

#### Sortiranje umetanjem — varijante, poboljšanja

U standardnoj "skraćenoj" varijanti algoritma (i<mark>ns\_1a</mark>)

nema provjere if (x[i] < x[i - 1]), već se uvijek kopira u <mark>temp</mark> i natrag, čak i kad to ne treba.

#### Poboljšanja:

- Prvo nađi najmanji element i dovedi ga na početak x[0].<br>Onda ne treba provieravati i >= 1 u petlii, ier najmanji ne treba provjeravati <sup>j</sup> >= <sup>1</sup> <sup>u</sup> petlji, jer najmanji u x[0] služi kao graničnik (ins\_2, ins\_2a).
- **○** Za nalaženje "pravog" mjesta koristi se binarno traženje (umjesto sekvencijalnog), <sup>a</sup> pomac<sup>i</sup> se rade nakon toga. Ovo je bitno ubrzanje prvog dijela algoritma (ins\_3).
- **■** Kombinacija "najmanji na početak" i binarnog traženja  $(ins_4)$ .

## Sortiranje umetanjem — funkcija (ins\_1a)

Standardna "skraćena" varijanta Insertion sorta:

}

```
void insertion_sort(int x[], int n) {
    int i, j, temp;
```

```
for (i = 1; i < n; ++i) {
    temp = x[i];for (j = i; j >= 1 && x[j - 1] > temp; --j)x[j] = x[j - 1];x[j] = temp;}
return;
```
Ovo ima samo 5 linija aktivnog kôda, tj. kraće je od <mark>bubble\_1</mark>.

# Još o sortiranju i usporedba algoritama

Problem kod običnog Insertion sorta:

pomaci elemenata idu za po jedno mjesto (kod nas  $\rightarrow$ ). Poboljšanje: povećati udaljenost = razmak za pomake, tako da sortiramo više potpolja, s većom udaljenošću elemenata.

 $Realizacija = sortiramo, koristeći niz padajućih razmaka:$  $\operatorname{prvo}$  daleke elemente, pa nešto bliže,  $\ldots$ , i, na kraju, susjede.

Takav sort zove se Shell sort — nije "školjkasti sort",<br>Donald L. Shell, 1959. g već je ime dobio po autoru: Donald L. Shell, 1959. g.

Originalni niz razmaka (Shell) <sup>=</sup> broj "manjih" polja za sort:  $n/2$  (polja s  $\approx 2$  elementa),  $n/4$ , ..., 2, 1 (cijelo polje). Analiza složenosti je vrlo komplicirana. Ovisno o izboru niza razmaka, algoritam može biti bitno brži od kvadratnog.

#### Još o sortiranju — donja ograda, za usporedbe

Donja ograda za složenost sortiranja uspore<mark>đ</mark>ivanjem:

 $\triangle$  Može se pokazati da za bilo koji algoritam sortiranja, koji koristi usporedbe parova članova (binarne relacije  $<, >$ ), mora biti

broj usporedbi  $\geq c \cdot n \log n,$ 

gdje je c neka pozitivna konstanta,

tj. broj usporedbi je reda veličine barem  $n \log n$ .

Dobra stvar: to je bitno brže nego  $n^2$  uspor Interesantno <sup>p</sup>itanje — koji algoritmi rade tako "brzo"? <sup>2</sup> usporedbi (za velike  $n$ ).

Postoje i brži algoritmi sortiranja (ne koriste usporedbe), ali rade samo za specijalne vrste podataka! Recimo,

Radix sort za nenegativne brojeve ima linearnu složenost.

#### Još o sortiranju — algoritmi u praksi

Algoritmi za sortiranje koji se koriste <sup>u</sup> praksi:

- QuickSort autor C. A. R. (Tony) Hoare, 1962. godine.
	- Prosječna složenost mu je reda veličine  $n \log n -$ za slučajne, dobro "razbacane" nizove.
	- U najgorem slučaju, složenost je reda veličine  $n$ 2.

Koristi se zbog dobre prosječne brzine i dio je standardne C biblioteke. Radimo ga na početku Prog2.

- Heapsort autor John W. J. Williams, 1964. godine.
	- Prosječna i najgora složenost su reda veličine  $n\log n,$
	- ali je, u prosjeku, nešto sporiji od Quicksorta.

Detaljniji opis na SPA, jer koristi strukturu hrpe (heap).
### Još o sortiranju — algoritmi u praksi (nastavak)

U praksi se još koristi i

- MergeSort algoritam sortiranje sortiranim spajanjem.
	- Najgora složenost je, također, reda veličine *n* log *n*, tj. dostiže <mark>donju</mark> ogradu.
	- $\Omega$  Lakše ga je napraviti na vezanoj listi, nego na polju.
	- Na polju, treba pomoćno polje, i zato ima dodatna kopiranja izmedu ta dva polja.

Radimo ga na Prog2, kad dodemo na vezane liste.

- Autor je John von Neumann, 1945. godine.
- To je prvi program napisan za računalo koje sprema i podatke <sup>i</sup> programe (von Neumannov model). Računalo se zvalo EDVAC.

## Usporedba sporih algoritama sortiranja (Intel C)

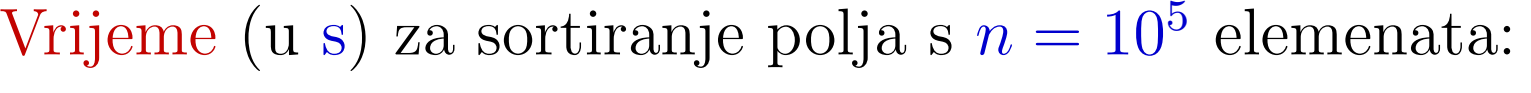

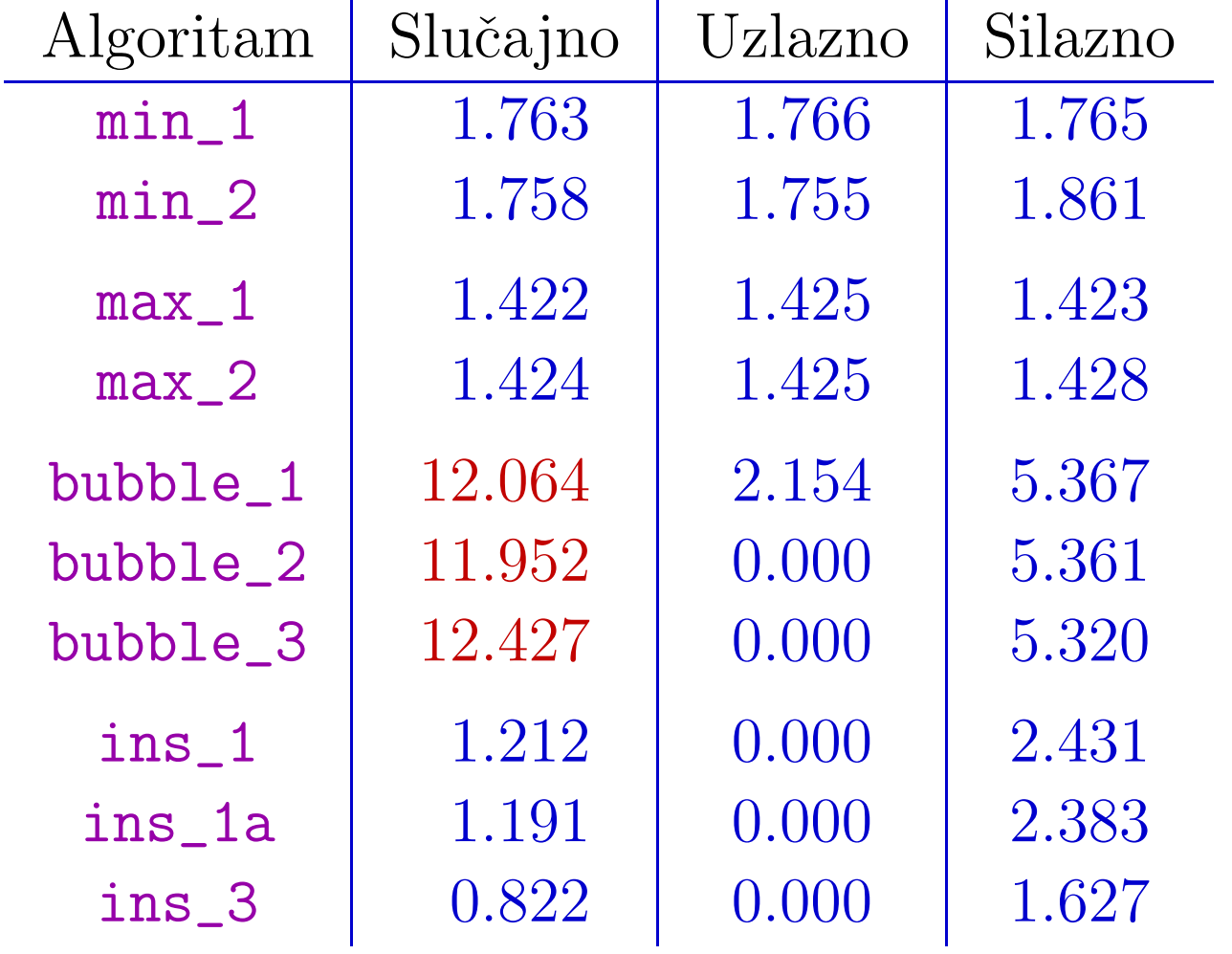

# $Bubble\ sort = n<sub>ajgori</sub>$ , komentar rezultata

Ako vas dosad nisam uvjerio da je

 $\text{sortiranje zamjenama susjeda loše, sporo, }\dots$ valjda(?) će to učiniti navedeni rezultati!

Bubble sort je daleko najgori algoritam za sortiranje nizova. Za praktične potrebe — zaboravite na "kratki" kôd,

**■** bilo što drugo je bitno brže, već za kratke nizove!

Dodatno, <sup>u</sup> eksperimentu za Bubble sort, dobivamo rezultate koji su, "zdravo logički" ili "matematički", nemogući:

Prosječno vrijeme, za slučajne nizove, je bitno veće od onog za najgori sluˇcaj (obratno sortirani niz).

Kako je to moguće?

### Bubble sort — prosjek je gori od najgoreg!?

Moderni procesor<sup>i</sup> imaju tzv. "predvidanje grananja" (engl. "branch prediction"). Da bi se ubrzalo izvršavanje instrukcija,

procesor skuplja statistiku za rezultate usporedbi u if naredbi — izvršava li se zamjena, ili se preskače.

Na temelju tih rezultata, procesor "naslućuje" (predviđa) buduće grananje i priprema instrukcije koje tek treba izvršiti.

- Ako korektno predvidi grananje, instrukcije su već spremne kad dođu na red za izvršavanje.
- U protivnom, od pripreme nema koristi. Tog trena, prvo treba dohvatiti one "prave" instrukcije koje treba izvršiti, <sup>a</sup> to dodatno traje.

Bubble sort: U najgorem slučaju, uvijek se radi zamjena i<br>redviđenja je korektna. U spósre slučaju, česte je narmeč predviđanje je korektno. U općem slučaju, često je pogrešno!

## Usporedba brzih algoritama sortiranja (Intel C)

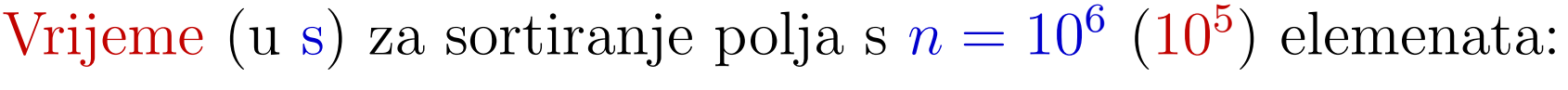

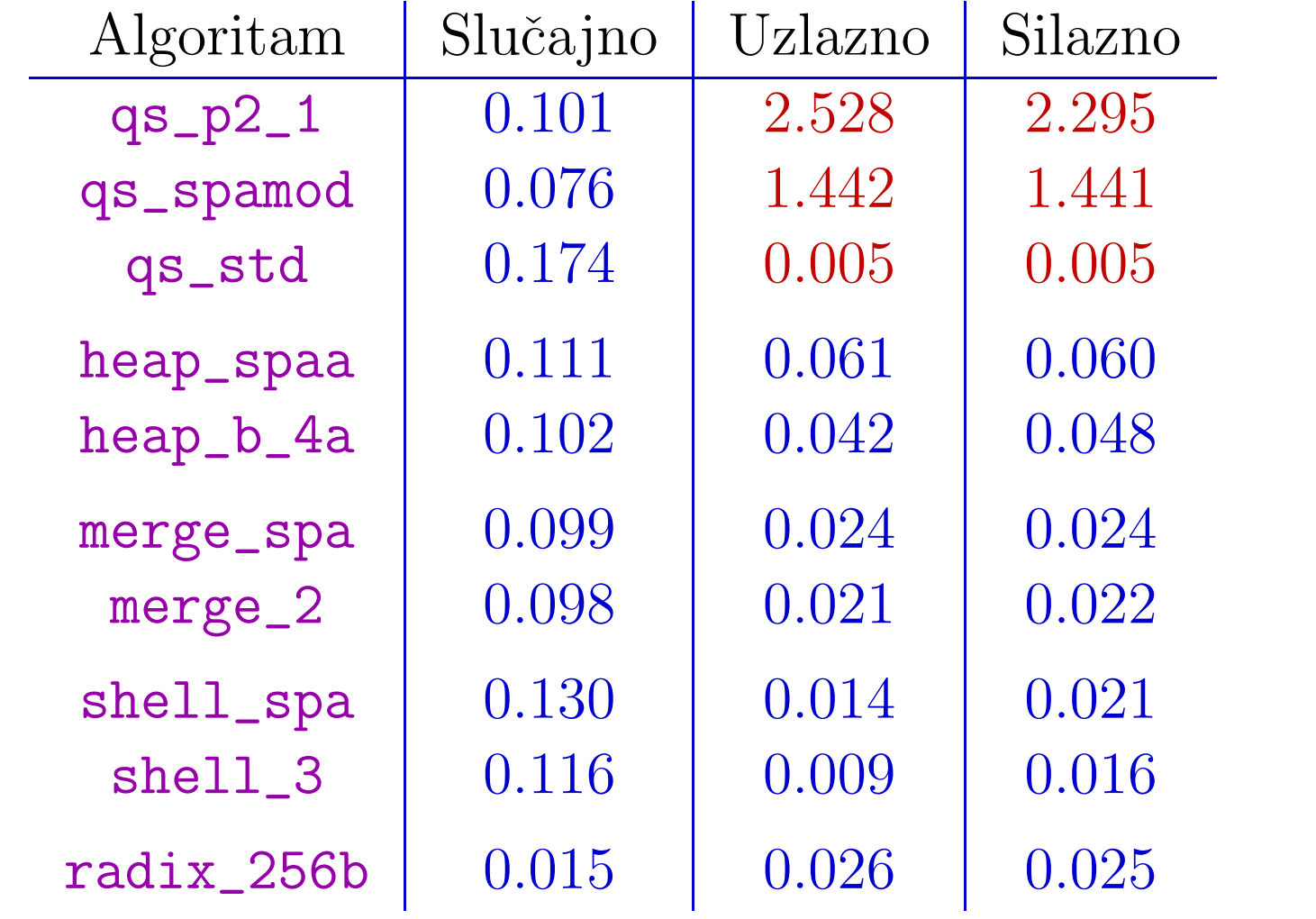

# Ponavljanje za kolokvij (primjeri <sup>i</sup> zadaci)

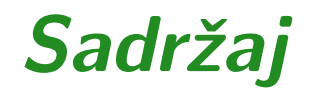

#### $\Omega$  Završni primjeri (ponavljanje za kolokvij): Zadatak 1. Zadatak 2.

#### Zadatak <sup>1</sup>

Zadatak 1. Napisati funkciju kojoj su argumenti polje (niz) <sup>a</sup> prirodnih brojeva (nenegativnih) <sup>i</sup> cijeli broj <mark>n</mark>, koji zadaje broj elemenata u polju <mark>a</mark>. Funkcija mora sortirati polje <mark>a —</mark> silazno po  $\Omega$  broju različitih neparnih djelitelja elemenata u polju.

<sup>U</sup> ovom primjeru, uredaj na polju <sup>a</sup> nije odreden elementima samog polja, već je

zadan vrijednostima funkcije  $f$  na elementima polja,

gdje je  $f(x) = \text{broj različitih neparnih djelitelja od } x$ . Dakle, po definiciji, smatramo da je  $x$  veći ili jednak  $y$ , ako i samo ako je  $f(x) \ge f(y)$ .

#### Zadatak <sup>1</sup> (nastavak)

To znači da polje <mark>a</mark> treba sortirati (poredati) tako da vrijedi  $f(\mathsf{a}[\mathsf{0}]) \geq f(\mathsf{a}[\mathsf{1}]) \geq \cdots \geq f(\mathsf{a}[\mathsf{n-1}]).$ 

Bitni dio rješenja: kod sortiranja uspoređujemo vrijednosti funkcije od elemenata, tj.  $f(x)$ -ove, a ne same vrijednosti elemenata ( x-ove).Na primjer,  $x > y$  prelazi u  $f(x) > f(y)$ .

Ako želimo brzo pronaći neki element u tako sortiranom polju,

- analogno treba postupiti i u binarnom pretraživanju, tj.
- svagdje usporedujemo vrijednosti funkcije elemenata, <sup>a</sup> ne same elemente!

### Zadatak <sup>1</sup> (nastavak)

Prvi korak: treba napisati funkciju f koja računa vrijednost  $f(x)$ , za zadani  $x$  (uzimamo da su  $x$  i  $f(x)$  tipa unsigned).

Lakše i sporo rješenje (pogledati <mark>zad\_1.c</mark>):

modificiramo algoritam za sortiranje (ekstrem) tako da usporeduje vrijednosti funkcije f na elementima polja.

Mana: puno puta računa funkciju <mark>f</mark> za isti element polja.

Teže i brže rješenje (pogledati z<mark>ad\_1a.c</mark>):

- prvo izraˇcunamo sve vrijednosti funkcije <sup>i</sup> spremimo ih <sup>u</sup>novo polje fa, tako da je fa $[i] = f(a[i])$ .
- Zatim, sortiramo polje fa silazno, <sup>a</sup> sve zamjene radimo "istovremeno" <sup>u</sup> oba polja: fa ia.

Jedina mana: treba nam dodatno polje fa.

#### Zadatak <sup>2</sup>

Zadatak 2. Napisati funkciju kojoj su argumenti

polje (niz) <sup>a</sup> cijelih brojeva, cijeli (nenegativni) broj <sup>n</sup>,

i još dva cijela broja <mark>x1 i x2</mark>.

Argumenti **a i n** zadaju polinom s neparnim potencijama<br>ablika oblika: $\boldsymbol{n}$ 

$$
p(x) = \sum_{i=0} a_i x^{2i+1}.
$$

Funkcija mora vratiti

cijeli broj  $\boldsymbol{x}$  iz intervala  $[\bold{x1}, \bold{x2}]$  u kojem se dostiže najmanja vrijednost  $p(\mathbf{x})$ .

Ako takvih brojeva ima više, dovoljno je vratiti jednog. Ako takvih brojeva nema  $(x1 > x2$  na ulazu), treba vratiti  $x1 - 1$ .

### Zadatak <sup>2</sup> (nastavak)

Bitni dio rješenja: računanje vrijednosti polinoma u točki  $x$ radimo modifikacijom Hornerovog algoritma

za neparne potencije, prema formuli

$$
p(x) = \sum_{i=0}^{n} a_i x^{2i+1} = x \cdot \sum_{i=0}^{n} a_i (x^2)^i = x \cdot \sum_{i=0}^{n} a_i y^i.
$$

Dakle, stvari idu ovim redom:

na početku, napravimo supstituciju  $y=x$ 2,

napravimo Hornerov algoritam za polinom <sup>u</sup> varijabli y,

dobivenu vrijednost, na kraju, pomnožimo s  $x.$ 

#### Rješenje je u <mark>zad\_2.c</mark>.